# **MUNICH** NTUM **OLKIT MQT Qudits A Framework For Mixed-Dimensional Qudit Quantum Computing** *Version 0.1.1.dev3*

**Chair for Design Automation Technical University of Munich, Germany [quantum.cda@xcit.tum.de](mailto:quantum.cda@xcit.tum.de)**

**May 13, 2024**

MQT Qudits is an open-source C++17 and Python framework for mixed-dimensional qudit quantum computing developed as part of the [Munich Quantum Toolkit \(MQT\)](https://mqt.readthedocs.io/en/latest/index.html) by the [Chair for Design Automation](https://www.cda.cit.tum.de/) at the [Technical](https://www.tum.de/) [University of Munich.](https://www.tum.de/)

**Note: The tool is in an experimental stage, which is subject to frequent changes, and has limited documentation.** We are working on improving that. In the meantime, users can explore how to use the framework via the *[Tutorial](#page-0-0)*, showcasing its main functionality.

Furthermore, [this video](https://www.youtube.com/watch?v=due_CX7H85A) briefly illustrates some of the functionalities of MQT Qudits.

We appreciate any feedback and contributions to the project. If you have any questions, feel free to create a [discussion](https://github.com/cda-tum/mqt-qudits/discussions) or an [issue](https://github.com/cda-tum/mqt-qudits/issues) on GitHub.

# <span id="page-0-0"></span>**I MQT Qudits Tutorial**

*Discover a New Dimension in Quantum Computing.* Embark on a journey with MQT Qudits, a framework for Mixed-Dimensional Quantum Computing.

Delve into the realm of mixed-dimensional quantum computing with NeQST—a project funded by the European Union and developed developed as part of the [Munich Quantum Toolkit \(MQT\)](https://mqt.readthedocs.io/en/latest/index.html) by the [Chair for Design](https://www.cda.cit.tum.de/) [Automation](https://www.cda.cit.tum.de/) at the [Technical University of Munich.](https://www.tum.de/) Our team is focused on creating design automation methods and software for quantum computing. The following tutorial will guide you through the initial tools and contributions we have made to advance Quantum Information Processing for Science and Technology.

# **I-A Installation Steps:**

```
(.venv) $ pip install mqt.qudits
```
For those seeking hands-on customization, simply clone the corresponding repository and perform a local installation.

```
$ git clone https://github.com/cda-tum/mqt-qudits.git
$ cd mqt-qudits
$ python3 -m venv .venv
$ source .venv/bin/activate
(.venv) $ pip install -ve .
+++
```{note}
This requires a C_{++17} compiler, a minimum CMake version of 3.19, and Python 3.8+.
```
# **I-B User Inputs**

2

```
_1 import numpy as np
  from mqt.qudits.quantum_circuit import QuantumCircuit
```
# **New QASM Extension:**

Dive into a language meticulously designed to express quantum algorithms and circuits. MQT Qudits extends the OpenQASM 2.0 grammar, effortlessly adapting to mixed-dimensional registers. In the following, a **DITQASM** program is explicitly written, although several methods for importing programs from files are present in the library.

```
1 qasm = """
2 DITQASM 2.0;
3
4 qreg field [7][5,5,5,5,5,5,5];
5 qreg matter [2];
6
7 creg meas_matter[7];
8 creg meas_fields[3];
\circ_{10} h matter[0] ctl field[0] field[1] [0,0];
\overline{11} cx field[2], matter[0];
12 cx field[2], matter[1];
13 | rxy (0, 1, pi, pi/2) field[3];
14
15 measure q[0] \rightarrow meas[0];
16 measure q[1] \rightarrow meas[1];
17 measure q[2] \rightarrow meas[2];
\frac{18}{18} ""
```
A new feature is the **control syntax**:

\_operation\_ \_\_ctl\_\_ \_quditline\_ [list of qudit control levels]

We can import the DITQASM program and construct a quantum circuit.

```
1 circuit = QuantumCircuit()
2 circuit.from_qasm(qasm)
3
4 print(f"Number of operations: {len(circuit.instructions)}")
5 print(f"Number of qudits in the circuit: {circuit.num_qudits}")
  6 print(f"Dimensions: {circuit.dimensions}")
```

```
Number of operations: 4
Number of qudits in the circuit: 9
Dimensions: [5, 5, 5, 5, 5, 5, 5, 2, 2]
```
# **Python Interface**

Constructing and manipulating quantum programs becomes a breeze with Python. You have the flexibility to:

- 1. **Initialize Quantum Circuits:** Start by creating your quantum circuits effortlessly.
- 2. **Create Quantum Registers:** Build dedicated quantum registers tailored to your needs.
- 3. **Compose Circuits:** Seamlessly bring together your quantum registers, forming a unified and powerful circuit.
- 4. **Apply Operations:** Easily apply a variety of qudit operations, without worrying about the right representation.

Let's construct a quantum circuit from scratch, with the python interface.

```
1 from mqt.qudits.quantum_circuit import QuantumRegister
2
3 circuit = QuantumCircuit()
4
\frac{1}{5} field_reg = QuantumRegister("fields", 1, [7])
6 | matter_reg = QuantumRegister("matter", 1, [2])
7
8 circuit.append(field_reg)
9 circuit.append(matter_reg)
10
11 print(f"Number of operations: {len(circuit.instructions)}")
12 | print(f"Number of qudits in the circuit: {circuit.num_qudits}")
13 print(f"Gate set: {circuit.gate_set}")
```

```
Number of operations: 0
Number of qudits in the circuit: 2
csum
cu_one
cu_two
cu_multi
cx
gellmann
h
ls
ms
pm
r
rh
randu
rz
virtrz
s
x
z
Gate set: None
```
No operations were inserted yet, let's take a look at how operations can be applied!

The size of every line is detected automatically and the right operations are applied to the right qudits

```
\frac{1}{1} circuit.h(field_reg[0])
2 \text{ circuit.csum([field\_reg[0], matter\_reg[0]])}3
4 print(f"Number of operations: {len(circuit.instructions)}")
   print(f"Number of qudits in the circuit: {circuit.num_qudits}")
```

```
Number of operations: 2
Number of qudits in the circuit: 2
```
It is possible to export the code as well and share your program in a QASM file.

```
print(circuit.to_qasm())
```

```
DITQASM 2.0;
qreg fields [1][7];
qreg matter [1][2];
creg meas[2];
h fields[0];
csum fields[0], matter[0];
measure fields[0] -> meas[0];
measure matter[0] -> meas[1];
```
Let's save the circuit to a file

```
_1 file = circuit.save_to_file("my_circuit", ".")
```
and load it back

```
1 circuit.load_from_file(file)
\overline{2}3 print("Program:", circuit.to_qasm(), sep="\n")
4 print("Dimensions: ", circuit.dimensions)
```

```
Program:
DITQASM 2.0;
qreg fields [1][7];
qreg matter [1][2];
creg meas[2];
h fields[0];
csum fields[0], matter[0];
measure fields[0] -> meas[0];
measure matter[0] -> meas[1];
Dimensions: [7, 2]
```
Custom gates can be added to the circuit as well.

```
n = 52 \int \text{random_matrix} = \text{np.random.random}(n, n) + 1j * \text{np.random.random}(n, n)3
4 \mid Q, R = np.linalg.qr(random_matrix)
5
6 | unitary_matrix = Qcu = circuit.cu_one(field_reg[0], unitary_matrix)
```
Gates follow the order:

- <sup>∙</sup> target qudit/s : list or single number
- <sup>∙</sup> parameters list with order lower level, upper level, control level, theta, phi
- <sup>∙</sup> control data

A simple qudit gate can be added as follows:

 $\frac{1}{\pi}$  r = circuit.r(field\_reg[0], [0, 1, np.pi / 5, np.pi / 7])

Operations can also be controlled by other qudits, as shown below:

```
1 from mqt.qudits.quantum_circuit.gate import ControlData
2
  r_c1 = circuit.r(field_reg[0], [0, 1, np.pi / 5, np.pi / 7], ControlData([matter_reg[0]], [1]))
```

```
or as
```
 $1 \mid r\_c2 = circuit.r(field\_reg[0], [0, 1, np.pi / 5, np.pi / 7])$ .control([matter\_reg[0]], [1])

The representation of the matrix corresponding to a gate is dynamic:

- <sup>∙</sup> 0: no identities
- <sup>∙</sup> 1: identities in between long-range gates are introduced
- <sup>∙</sup> 2: full circuit unitary

```
1 \lceil print(f"Gate matrix for {r._name}:", r.to_matrix(0), sep="\n")
```
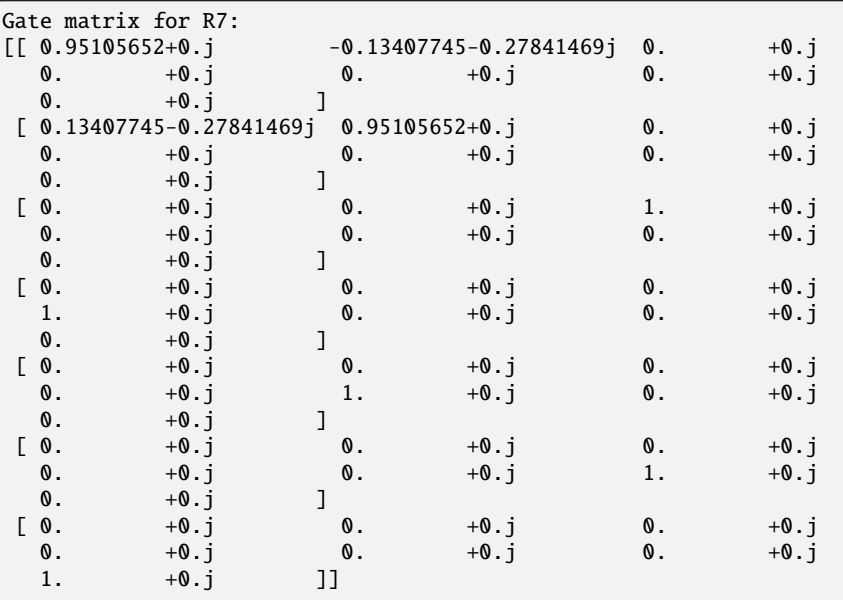

The inverse of any gate can easily be obtained.

 $rd = r.dag()$ 

```
2 print(f"Inverse gate matrix for \{r \ldotsname}:", rd.to_matrix(0), sep="\n")
 Inverse gate matrix for R7_dag:
 [[ 0.95105652-0.j 0.13407745+0.27841469j 0. -0.j 0. -0.j 0. -0.j
   0. -0.j 0. -0.j 0. -0.j
   0. -0.\overline{j} ]
  [-0.13407745+0.27841469j \t 0.95105652-0.j 0. -0. j 0. -0. j 0. -0. j0. -0.j 0. -0.j 0. -0.j
  0. -0.j ]<br>[0. -0.j
  [0.  -0. j  0.  -0. j  1. -0. j0. -0.j 0. -0.j 0. -0.j
   0. -0.j ]
  [0.  -0. j  0.  -0. j  0.  -0. j1. -0.j 0. -0.j 0. -0.j
   0. -0. j ]<br>0. -0. j[0. -0.j 0. -0.j 0. -0.j -0.j
   0. -0.j 1. -0.j 0. -0.j
   0. -0. j ]<br>0. -0. j[0.  -0. j  0.  -0. j  0.  -0. j0. -0.j 0. -0.j 1. -0.j
   0. -0.j ]
  [0.  -0. j  0.  -0. j  0.  -0. j0. -0.j 0. -0.j 0. -0.j
   0. -0. j<br>1. -0. j ]]
```
The control information can be accessed as well.

1 | r\_c1.control\_info

```
{'target': 0,
 'dimensions_slice': 7,
 'params': [0, 1, 0.6283185307179586, 0.4487989505128276],
'controls': ControlData(indices=[1], ctrl_states=[1])}
```
Two- and multi-qudit gates follow the rule:

- <sup>∙</sup> two : target\_qudits first is control, second is target
- <sup>∙</sup> multi: all are controls, except last one is target

 $r_c1.$ reference\_lines

[1, 0]

# **I-C Simulation**

After crafting your quantum circuit with precision, take it for a spin using two distinct engines, each flaunting its unique set of data structures.

- <sup>∙</sup> **External Tensor-Network Simulator:** Delve into the quantum realm with a robust external tensor-network simulator. Can simulate all the gate-set.
- <sup>∙</sup> **MiSiM (C++-Powered):** Unleash the power of decision-diagram-based simulation with MiSiM, seamlessly interfaced with Python for a fluid and efficient experience. Can only simulate the machine following machine gate set:
	- **–** csum
	- **–** cx
	- **–** h
	- **–** rxy
	- **–** rz
	- **–** rh
	- **–** virtrz
	- **–** s
	- **–** x
	- **–** z

# **Basic Simulation**

```
\frac{1}{1} circuit = QuantumCircuit()
2
\frac{3}{1} field_reg = QuantumRegister("fields", 1, [3])
4 | matter_reg = QuantumRegister("matter", 1, [3])
5
6 circuit.append(field_reg)
7 circuit.append(matter_reg)
8
9 \mid h = circuit.h(field_reg[0])
10 csum = circuit.csum([field_reg[0], matter_reg[0]])
11
_{12} print(f"Number of operations: {len(circuit.instructions)}")
13 print(f"Number of qudits in the circuit: {circuit.num_qudits}")
```
Number of operations: 2 Number of qudits in the circuit: 2

```
1 from mqt.qudits.simulation import MQTQuditProvider
2
3 provider = MQTQuditProvider()
  provider.backends("sim")
```
['tnsim', 'misim']

```
1 from mqt.qudits.visualisation import plot_counts, plot_state
\overline{2}3 backend = provider.get_backend("tnsim")
4
5 \mid ib = \text{background.run} (circuit)
6 result = job.result()
\vert state_vector = result.get_state_vector()
\overline{9}10 plot_state(state_vector, circuit)
```

```
1 backend = provider.get_backend("misim")
\overline{2}3 job = backend.run(circuit)
4 result = job.result()
   6 state_vector = result.get_state_vector()
   8 plot_state(state_vector, circuit)
```
## **Extending Engines with Noise Model and Properties for FakeBackend**

Enhance your quantum simulation experience by extending the engines with a noise model and incorporating various properties. By combining a noise model and carefully tuned properties, you can craft a FakeBackend that closely emulates the performance of the best quantum machines in experimental laboratories. This allows for more realistic and insightful quantum simulations.

Experiment, iterate, and simulate quantum circuits with the sophistication of real-world conditions, all within the controlled environment of your simulation.

```
1 from mqt.qudits.simulation.noise_tools.noise import Noise, NoiseModel
2
3 # Depolarizing quantum errors
4 local_error = Noise(probability_depolarizing=0.001, probability_dephasing=0.001)
5 local_error_rz = Noise(probability_depolarizing=0.03, probability_dephasing=0.03)
6
\tau entangling_error = Noise(probability_depolarizing=0.1, probability_dephasing=0.001)
8 entangling_error_extra = Noise(probability_depolarizing=0.1, probability_dephasing=0.1)
9
10 entangling_error_on_target = Noise(probability_depolarizing=0.1, probability_dephasing=0.0)
11 entangling_error_on_control = Noise(probability_depolarizing=0.01, probability_dephasing=0.0)
12
13 # Add errors to noise tools model
14
15 \vert noise_model = NoiseModel() # We know that the architecture is only two qudits
16 # Very noisy gate
17 noise_model.add_all_qudit_quantum_error(local_error, ["csum"])
18 noise_model.add_recurrent_quantum_error_locally(local_error, ["csum"], [0])
19 \mid # Entangling gates
20 noise_model.add_nonlocal_quantum_error(entangling_error, ["cx", "ls", "ms"])
21 noise_model.add_nonlocal_quantum_error_on_target(entangling_error_on_target, ["cx", "ls",␣
    \rightarrow"ms"])
22 noise_model.add_nonlocal_quantum_error_on_control(entangling_error_on_control, ["csum", "cx",␣
    \rightarrow"ls", "ms"])
23 # Super noisy Entangling gates
24 noise_model.add_nonlocal_quantum_error(entangling_error_extra, ["csum"])
25 # Local Gates
26 noise_model.add_quantum_error_locally(local_error, ["h", "rxy", "s", "x", "z"])
27 noise_model.add_quantum_error_locally(local_error_rz, ["rz", "virtrz"])
28
29 print(noise_model.quantum_errors)
```
{'csum': {'all': Noise(probability\_depolarizing=0.001, probability\_dephasing=0.001), (0,):␣ ˓<sup>→</sup>Noise(probability\_depolarizing=0.001, probability\_dephasing=0.001), 'control':␣ ˓<sup>→</sup>Noise(probability\_depolarizing=0.01, probability\_dephasing=0.0), 'nonlocal':␣ ˓<sup>→</sup>Noise(probability\_depolarizing=0.1, probability\_dephasing=0.1)}, 'cx': {'nonlocal':␣ ˓<sup>→</sup>Noise(probability\_depolarizing=0.1, probability\_dephasing=0.001), 'target':␣ ˓<sup>→</sup>Noise(probability\_depolarizing=0.1, probability\_dephasing=0.0), 'control': Noise(probability\_ ˓<sup>→</sup>depolarizing=0.01, probability\_dephasing=0.0)}, 'ls': {'nonlocal': Noise(probability\_ ˓<sup>→</sup>depolarizing=0.1, probability\_dephasing=0.001), 'target': Noise(probability\_depolarizing=0.1, ˓<sup>→</sup> probability\_dephasing=0.0), 'control': Noise(probability\_depolarizing=0.01, probability\_ ˓<sup>→</sup>dephasing=0.0)}, 'ms': {'nonlocal': Noise(probability\_depolarizing=0.1, probability\_ ˓<sup>→</sup>dephasing=0.001), 'target': Noise(probability\_depolarizing=0.1, probability\_dephasing=0.0), ˓→'control': Noise(probability\_depolarizing=0.01, probability\_dephasing=0.0)}, 'h': {'local':␣ ˓<sup>→</sup>Noise(probability\_depolarizing=0.001, probability\_dephasing=0.001)}, 'rxy': {'local':␣ ˓<sup>→</sup>Noise(probability\_depolarizing=0.001, probability\_dephasing=0.001)}, 's': {'local':␣ ˓<sup>→</sup>Noise(probability\_depolarizing=0.001, probability\_dephasing=0.001)}, 'x': {'local':␣ ˓<sup>→</sup>Noise(probability\_depolarizing=0.001, probability\_dephasing=0.001)}, 'z': {'local':␣ ˓<sup>→</sup>Noise(probability\_depolarizing=0.001, probability\_dephasing=0.001)}, 'rz': {'local':␣ ˓<sup>→</sup>Noise(probability\_depolarizing=0.03, probability\_dephasing=0.03)}, 'virtrz': {'local':␣ ˓<sup>→</sup>Noise(probability\_depolarizing=0.03, probability\_dephasing=0.03)}}

We can set the noise model for the simulation, but also set several other flags:

- <sup>∙</sup> shots: number of shots for the stochastic simulation
- <sup>∙</sup> memory: flag for saving shots (True/False)
- <sup>∙</sup> full\_state\_memory: save the full noisy states
- <sup>∙</sup> file\_path: file path of the h5 database storing the data
- <sup>∙</sup> file\_name: name of the file

```
\frac{1}{1} backend = provider.get_backend("tnsim")
3 job = backend.run(circuit, noise_model=noise_model)
5 result = job.result()
   counts = result.get_counts()plot_counts(counts, circuit)
```
{'00': 332, '01': 0, '02': 3,

2

4

7

 $'10': 4,$ '11': 329, '12': 0, '20': 0, '21': 7, '22': 325}

You can also invoke a fake backend and retrieve a few relevant properties, that are already embedded in them

```
provider = MQTQuditProvider()provider.backends("fake")
```

```
['faketraps2trits', 'faketraps2six']
```

```
|backend_ion = provider.get_backend("faketraps2trits", shots=1000)
```

```
1 import matplotlib.pyplot as plt
2 import networkx as nx
3
4 mapping = backend_ion.energy_level_graphs
5
6 \mid pos = nx.circular\_layout(mapping[0])7 \text{ nx.draw(mapping[0], pos, with_labels} = \text{True}, node_size = 2000, node\_color="lightblue", font\_˓→size=12, font_weight="bold")
8 plt.show()
```

```
1 \int iob = backend_ion.run(circuit)
2 result = job.result()
3 counts = result.get_counts()
4
  plot_counts(counts, circuit)
```
{'00': 328, '01': 0, '02': 1, '10': 2, '11': 322, '12': 0, '20': 0, '21': 2, '22': 345}

# **I-D Compilation**

Tailor your quantum compilation process to achieve optimal performance and emulate the intricacies of experimental setups.

## **Compiler Customization with Modern Passes**

- 1. **Optimization Strategies:** Implement specific optimization strategies based on your quantum algorithm's characteristics. Fine-tune compilation for better resource utilization and reduced gate counts.
- 2. **Gate Decomposition:** Customize gate decomposition techniques to match the capabilities of experimental quantum hardware. Aligning with the native gate set enhances the efficiency of your compiled circuits.

## **Experimental-Inspired Compilation**

Emulate the features of the best experimental laboratories in your compilation process. Leverage modern compiler passes to customize optimization, gate decomposition, and noise-aware strategies, creating compiled circuits that closely resemble the challenges and advantages of cutting-edge quantum hardware.

Customize, compile, and push the boundaries of quantum algorithms with a tailored approach to quantum compilation.

```
1 from mqt.qudits.compiler import QuditCompiler
```

```
1 qudit_compiler = QuditCompiler()
```

```
\frac{1}{3} passes = ["PhyLocQRPass"]
```
2

 $\overline{2}$ 

```
\frac{1}{1} compiled_circuit_qr = qudit_compiler.compile(backend_ion, circuit, passes)
```

```
3 print(f"Number of operations: {len(compiled_circuit_qr.instructions)}")
  4 print(f"Number of qudits in the circuit: {compiled_circuit_qr.num_qudits}")
```

```
Number of operations: 10
Number of qudits in the circuit: 2
```

```
\frac{1}{1} job = backend_ion.run(compiled_circuit_qr)
2
\frac{3}{2} result = job.result()
4 counts = result.get_counts()
5
6 plot_counts(counts, compiled_circuit_qr)
```

```
{'00': 326,
 '01': 0,
 '02': 4,
 '10': 0,
 '11': 326,
 '12': 0,
 '20': 0,
 '21': 2,
 '22': 342}
```

```
\overline{2}4
```

```
1 passes = ["PhyLocAdaPass", "ZPropagationPass", "ZRemovalPass"]
```
<sup>3</sup> compiled\_circuit\_ada = qudit\_compiler.compile(backend\_ion, circuit, passes)

```
5 print(f"Number of operations: {len(compiled_circuit_ada.instructions)}")
```

```
6 print(f"Number of qudits in the circuit: {compiled_circuit_ada.num_qudits}")
```
Number of operations: 5 Number of qudits in the circuit: 2

```
1 \mid job = background\_ion.run(compiled_circuit_ada)
\overline{2}3 result = job.result()
4 counts = result.get_counts()
5
6 plot_counts(counts, compiled_circuit_ada)
```

```
{'00': 321,
 '01': 0,
 '02': 4,
 '10': 2,
 '11': 328,
 '12': 0,
 '20': 0,
 '21': 3,
 '22': 342}
```
2

1 from mqt.qudits.visualisation import draw\_qudit\_local

<sup>3</sup> draw\_qudit\_local(compiled\_circuit\_ada)

```
|0>-----[R01(1.57,-2.09)]----[R02(1.23,-2.62)]----[R02(3.14,-2.62)]----[R01(1.57,-0.52)]----MG-
˓→----=||
|0>-----MG----MG----MG----MG----MG-----=||
```
# <span id="page-10-0"></span>**II Publications**

MQT Qudits is academic software. Thus, many of its built-in algorithms have been published as scientific papers [\[1,](#page-54-0) [2,](#page-54-1) [3,](#page-54-2) [4,](#page-54-3) [5\]](#page-54-4).

If you use *MQT Qudits* in your work, we would appreciate if you cited the respective paper(s).

# **III** mqt.qudits

MQT Qudits - A framework for mixed-dimensional qudit quantum computing.

# **III-A Subpackages**

mqt.qudits.compiler

# **Subpackages**

mqt.qudits.compiler.compilation\_minitools Common utilities for compilation.

Submodules

mqt.qudits.compiler.compilation\_minitools.local\_compilation\_minitools

Module Contents

swap\_elements(*list\_nodes*, *i*, *j*)

 $new_model(a, b=2 * np.pl)$ 

pi\_mod $(a)$ 

regulate\_theta(*angle*)

phi\_cost(*theta*)

theta\_cost(*theta*)

rotation\_cost\_calc(*gate*, *placement*)

mqt.qudits.compiler.compilation\_minitools.naive\_unitary\_verifier

Module Contents

# class UnitaryVerifier(*sequence*, *target*, *dimensions*, *nodes=None*, *initial\_map=None*, *final\_map=None*)

Verifies unitary matrices. sequence is a list of numpy arrays target is a numpy array dimensions is list of ints, equals to the dimensions of the qudits involved in the target operation initial\_map is a list representing the mapping of the logic states to the physical ones at the beginning of the computation final\_map is a list representing the mapping of the logic states to the physical ones at the end of the computation

get\_perm\_matrix(*nodes*, *mapping*)

verify()

mqt.qudits.compiler.compilation\_minitools.numerical\_ansatz\_utils

Module Contents

on1(*gate*, *other\_size*)

on0(*gate*, *other\_size*)

gate\_expand\_to\_circuit(*gate*, *circuits\_size*, *target*, *dims=None*)

apply\_gate\_to\_tlines(*gate\_matrix*, *circuits\_size=2*, *targets=None*, *dims=None*)

Package Contents

<span id="page-11-0"></span> $new_model(a, b=2 * np.pi)$ phi\_cost(*theta*)  $pi\_mod(a)$ regulate\_theta(*angle*) rotation\_cost\_calc(*gate*, *placement*) swap\_elements(*list\_nodes*, *i*, *j*) theta\_cost(*theta*)

class UnitaryVerifier(*sequence*, *target*, *dimensions*, *nodes=None*, *initial\_map=None*, *final\_map=None*)

Verifies unitary matrices. sequence is a list of numpy arrays target is a numpy array dimensions is list of ints, equals to the dimensions of the qudits involved in the target operation initial\_map is a list representing the mapping of the logic states to the physical ones at the beginning of the computation final\_map is a list representing the mapping of the logic states to the physical ones at the end of the computation

get\_perm\_matrix(*nodes*, *mapping*)

verify()

apply\_gate\_to\_tlines(*gate\_matrix*, *circuits\_size=2*, *targets=None*, *dims=None*)

gate\_expand\_to\_circuit(*gate*, *circuits\_size*, *target*, *dims=None*)

on0(*gate*, *other\_size*) on1(*gate*, *other\_size*) mqt.qudits.compiler.onedit Subpackages mqt.qudits.compiler.onedit.local\_operation\_swap Submodules mqt.qudits.compiler.onedit.local\_operation\_swap.swap\_routine Module Contents find\_logic\_from\_phys(*lev\_a*, *lev\_b*, *graph*)

graph\_rule\_update(*gate*, *graph*) → [None](https://docs.python.org/3/library/constants.html#None)

graph\_rule\_ongate(*gate*, *graph*) → *[R](#page-39-0)*

gate\_chain\_condition(*previous\_gates*, *current*)

route\_states2rotate\_basic(*gate*, *orig\_placement*)

cost\_calculator(*gate*, *placement*, *non\_zeros*)

Package Contents

cost\_calculator(*gate*, *placement*, *non\_zeros*)

gate\_chain\_condition(*previous\_gates*, *current*)

graph\_rule\_ongate(*gate*, *graph*) → *[R](#page-39-0)*

graph\_rule\_update(*gate*, *graph*) → [None](https://docs.python.org/3/library/constants.html#None)

# <span id="page-12-0"></span>route\_states2rotate\_basic(*gate*, *orig\_placement*)

mqt.qudits.compiler.onedit.local\_phases\_transpilation Submodules mqt.qudits.compiler.onedit.local\_phases\_transpilation.propagate\_virtrz

Module Contents

class ZPropagationPass(*backend*, *back=True*)

Bases: [mqt.qudits.compiler.CompilerPass](#page-20-0)

Helper class that provides a standard way to create an ABC using inheritance.

transpile(*circuit*)

propagate\_z(*circuit*, *line*, *back*)

find\_intervals\_with\_same\_target\_qudits(*instructions*)

remove\_z(*original\_circuit*, *back=True*)

mqt.qudits.compiler.onedit.local\_phases\_transpilation.remove\_phase\_rotations

Module Contents

class ZRemovalPass(*backend*)

Bases: [mqt.qudits.compiler.CompilerPass](#page-20-0)

Helper class that provides a standard way to create an ABC using inheritance.

transpile(*circuit*)

remove\_rz\_gates(*original\_circuit*, *reverse=False*)

remove\_initial\_rz(*original\_circuit*)

remove\_trailing\_rz\_sequence(*original\_circuit*)

Package Contents

class ZPropagationPass(*backend*, *back=True*)

Bases: [mqt.qudits.compiler.CompilerPass](#page-20-0)

Helper class that provides a standard way to create an ABC using inheritance.

transpile(*circuit*)

propagate\_z(*circuit*, *line*, *back*)

# find\_intervals\_with\_same\_target\_qudits(*instructions*)

remove\_z(*original\_circuit*, *back=True*)

class ZRemovalPass(*backend*)

Bases: [mqt.qudits.compiler.CompilerPass](#page-20-0)

Helper class that provides a standard way to create an ABC using inheritance.

transpile(*circuit*)

remove\_rz\_gates(*original\_circuit*, *reverse=False*)

remove\_initial\_rz(*original\_circuit*)

```
remove_trailing_rz_sequence(original_circuit)
```
mqt.qudits.compiler.onedit.mapping\_aware\_transpilation

Submodules

mqt.qudits.compiler.onedit.mapping\_aware\_transpilation.phy\_local\_adaptive\_decomp Module Contents

class PhyLocAdaPass(*backend*)

Bases: [mqt.qudits.compiler.CompilerPass](#page-20-0)

Helper class that provides a standard way to create an ABC using inheritance.

transpile(*circuit*)

class PhyAdaptiveDecomposition(*gate*, *graph\_orig*, *cost\_limit=(0, 0)*, *dimension=-1*, *Z\_prop=False*)

execute()

Z\_extraction(*decomposition*, *placement*, *phase\_propagation*)

 $DFS(current\_root, level=0) \rightarrow None$  $DFS(current\_root, level=0) \rightarrow None$ 

mqt.qudits.compiler.onedit.mapping\_aware\_transpilation.phy\_local\_qr\_decomp Module Contents

class PhyLocQRPass(*backend*)

Bases: [mqt.qudits.compiler.CompilerPass](#page-20-0)

Helper class that provides a standard way to create an ABC using inheritance.

transpile(*circuit*)

class PhyQrDecomp(*gate*, *graph\_orig*, *Z\_prop=False*, *not\_stand\_alone=True*)

execute()

Package Contents

class PhyAdaptiveDecomposition(*gate*, *graph\_orig*, *cost\_limit=(0, 0)*, *dimension=-1*, *Z\_prop=False*)

execute()

Z\_extraction(*decomposition*, *placement*, *phase\_propagation*)

 $DFS(current\_root, level=0) \rightarrow None$  $DFS(current\_root, level=0) \rightarrow None$ 

#### class PhyLocAdaPass(*backend*)

Bases: [mqt.qudits.compiler.CompilerPass](#page-20-0)

Helper class that provides a standard way to create an ABC using inheritance.

transpile(*circuit*)

#### class PhyLocQRPass(*backend*)

Bases: [mqt.qudits.compiler.CompilerPass](#page-20-0)

Helper class that provides a standard way to create an ABC using inheritance. transpile(*circuit*)

class PhyQrDecomp(*gate*, *graph\_orig*, *Z\_prop=False*, *not\_stand\_alone=True*)

## <span id="page-14-0"></span>execute()

mqt.qudits.compiler.onedit.mapping\_un\_aware\_transpilation

Submodules

mqt.qudits.compiler.onedit.mapping\_un\_aware\_transpilation.log\_local\_adaptive\_decomp Module Contents

class LogLocAdaPass(*backend*)

Bases: [mqt.qudits.compiler.CompilerPass](#page-20-0)

Helper class that provides a standard way to create an ABC using inheritance.

transpile(*circuit*)

class LogAdaptiveDecomposition(*gate*, *graph\_orig*, *cost\_limit=(0, 0)*, *dimension=-1*, *Z\_prop=False*)

execute()

z\_extraction(*decomposition*, *placement*, *phase\_propagation*)

 $DFS(current\_root, level=0) \rightarrow None$  $DFS(current\_root, level=0) \rightarrow None$ 

mqt.qudits.compiler.onedit.mapping\_un\_aware\_transpilation.log\_local\_qr\_decomp Module Contents

class LogLocQRPass(*backend*)

Bases: [mqt.qudits.compiler.CompilerPass](#page-20-0)

Helper class that provides a standard way to create an ABC using inheritance.

transpile(*circuit*)

class QrDecomp(*gate*, *graph\_orig*, *Z\_prop=False*, *not\_stand\_alone=True*)

execute()

Package Contents

class LogAdaptiveDecomposition(*gate*, *graph\_orig*, *cost\_limit=(0, 0)*, *dimension=-1*, *Z\_prop=False*)

execute()

z\_extraction(*decomposition*, *placement*, *phase\_propagation*)

 $DFS(current\_root, level=0) \rightarrow None$  $DFS(current\_root, level=0) \rightarrow None$ 

#### class LogLocAdaPass(*backend*)

Bases: [mqt.qudits.compiler.CompilerPass](#page-20-0)

Helper class that provides a standard way to create an ABC using inheritance.

transpile(*circuit*)

#### class LogLocQRPass(*backend*)

Bases: [mqt.qudits.compiler.CompilerPass](#page-20-0)

Helper class that provides a standard way to create an ABC using inheritance.

transpile(*circuit*)

Package Contents

## <span id="page-15-0"></span>class ZPropagationPass(*backend*, *back=True*)

Bases: [mqt.qudits.compiler.CompilerPass](#page-20-0)

Helper class that provides a standard way to create an ABC using inheritance.

transpile(*circuit*)

propagate\_z(*circuit*, *line*, *back*)

# find\_intervals\_with\_same\_target\_qudits(*instructions*)

remove\_z(*original\_circuit*, *back=True*)

# class ZRemovalPass(*backend*)

Bases: [mqt.qudits.compiler.CompilerPass](#page-20-0)

Helper class that provides a standard way to create an ABC using inheritance.

transpile(*circuit*)

remove\_rz\_gates(*original\_circuit*, *reverse=False*)

remove\_initial\_rz(*original\_circuit*)

remove\_trailing\_rz\_sequence(*original\_circuit*)

#### class PhyLocAdaPass(*backend*)

Bases: [mqt.qudits.compiler.CompilerPass](#page-20-0)

Helper class that provides a standard way to create an ABC using inheritance.

transpile(*circuit*)

#### class PhyLocQRPass(*backend*)

Bases: [mqt.qudits.compiler.CompilerPass](#page-20-0)

Helper class that provides a standard way to create an ABC using inheritance.

transpile(*circuit*)

# class LogLocAdaPass(*backend*)

Bases: [mqt.qudits.compiler.CompilerPass](#page-20-0)

Helper class that provides a standard way to create an ABC using inheritance.

transpile(*circuit*)

#### class LogLocQRPass(*backend*)

Bases: [mqt.qudits.compiler.CompilerPass](#page-20-0)

Helper class that provides a standard way to create an ABC using inheritance.

transpile(*circuit*)

mqt.qudits.compiler.twodit

Subpackages

mqt.qudits.compiler.twodit.entanglement\_qr

Submodules

mqt.qudits.compiler.twodit.entanglement\_qr.crot

Module Contents

CEX\_SEQUENCE

```
class CRotGen(circuit, indices)
```

```
crot_101_as_list(theta, phi)
```
permute\_crot\_101\_as\_list(*i*, *theta*, *phase*)

permute\_doubled\_crot\_101\_as\_list(*i*, *theta*, *phase*)

z\_from\_crot\_101\_list(*i*, *phase*)

mqt.qudits.compiler.twodit.entanglement\_qr.log\_ent\_qr\_cex\_decomp Module Contents

class LogEntQRCEXPass(*backend*)

Bases: [mqt.qudits.compiler.compiler\\_pass.CompilerPass](#page-19-0)

Helper class that provides a standard way to create an ABC using inheritance.

transpile(*circuit*)

class EntangledQRCEX(*gate*, *graph\_orig\_c*, *graph\_orig\_t*)

execute()

mqt.qudits.compiler.twodit.entanglement\_qr.pswap

Module Contents

class PSwapGen(*circuit*, *indices*)

pswap\_101\_as\_list(*teta*, *phi*)

permute\_pswap\_101\_as\_list(*pos*, *theta*, *phase*)

permute\_quad\_pswap\_101\_as\_list(*pos*, *theta*, *phase*)

z\_pswap\_101\_as\_list(*i*, *phase*, *dimension\_single*)

Package Contents

class CRotGen(*circuit*, *indices*)

crot\_101\_as\_list(*theta*, *phi*)

permute\_crot\_101\_as\_list(*i*, *theta*, *phase*)

permute\_doubled\_crot\_101\_as\_list(*i*, *theta*, *phase*)

z\_from\_crot\_101\_list(*i*, *phase*)

class EntangledQRCEX(*gate*, *graph\_orig\_c*, *graph\_orig\_t*)

execute()

class LogEntQRCEXPass(*backend*)

Bases: [mqt.qudits.compiler.compiler\\_pass.CompilerPass](#page-19-0)

Helper class that provides a standard way to create an ABC using inheritance.

transpile(*circuit*)

class PSwapGen(*circuit*, *indices*)

pswap\_101\_as\_list(*teta*, *phi*)

permute\_pswap\_101\_as\_list(*pos*, *theta*, *phase*)

```
permute_quad_pswap_101_as_list(pos, theta, phase)
    z_pswap_101_as_list(i, phase, dimension_single)
mqt.qudits.compiler.twodit.variational_twodit_compilation
Subpackages
mqt.qudits.compiler.twodit.variational_twodit_compilation.ansatz
Submodules
mqt.qudits.compiler.twodit.variational_twodit_compilation.ansatz.ansatz_gen
Module Contents
prepare_ansatz(u, params, dims)
cu_ansatz(P, dims)
ms_ansatz(P, dims)
ls_ansatz(P, dims)
mqt.qudits.compiler.twodit.variational_twodit_compilation.ansatz.instantiate
Module Contents
ansatz_decompose(u, params, dims)
create_cu_instance(P, dims)
create_ms_instance(P, dims)
create_ls_instance(P, dims)
mqt.qudits.compiler.twodit.variational_twodit_compilation.ansatz.parametrize
Module Contents
CUSTOM_PRIMITIVE
params_splitter(params, dims)
reindex(ir, jc, num_col)
bound_1
bound_2
bound_3
generic_sud(params, dimension) → ndarray
Package Contents
cu_ansatz(P, dims)
ls_ansatz(P, dims)
ms_ansatz(P, dims)
create_cu_instance(P, dims)
create_ls_instance(P, dims)
create_ms_instance(P, dims)
```
<span id="page-18-0"></span>reindex(*ir*, *jc*, *num\_col*)

mqt.qudits.compiler.twodit.variational\_twodit\_compilation.opt

Submodules

mqt.qudits.compiler.twodit.variational\_twodit\_compilation.opt.distance\_measures FROM An alternative quantum fidelity for mixed states of qudits Xiaoguang Wang, 1, 2, \* Chang-Shui Yu, 3 and x. x. Yi 3

Module Contents

 $size\_check(a: *ndarray*, *b: *ndarray*) \rightarrow bool*$  $size\_check(a: *ndarray*, *b: *ndarray*) \rightarrow bool*$  $size\_check(a: *ndarray*, *b: *ndarray*) \rightarrow bool*$  $size\_check(a: *ndarray*, *b: *ndarray*) \rightarrow bool*$ 

fidelity\_on\_operator(*a: [ndarray](https://numpy.org/doc/stable/reference/generated/numpy.ndarray.html#numpy.ndarray)*, *b: ndarray*)  $\rightarrow$  [float](https://docs.python.org/3/library/functions.html#float)

fidelity\_on\_unitares(*a: [ndarray](https://numpy.org/doc/stable/reference/generated/numpy.ndarray.html#numpy.ndarray)*, *b: ndarray*)  $\rightarrow$  [float](https://docs.python.org/3/library/functions.html#float)

fidelity\_on\_density\_operator(*a: [ndarray](https://numpy.org/doc/stable/reference/generated/numpy.ndarray.html#numpy.ndarray)*, *b: ndarray*)  $\rightarrow$  [float](https://docs.python.org/3/library/functions.html#float)

density\_operator(*state\_vector*) → [ndarray](https://numpy.org/doc/stable/reference/generated/numpy.ndarray.html#numpy.ndarray)

frobenius\_dist(*x*, *y*)

mqt.qudits.compiler.twodit.variational\_twodit\_compilation.opt.optimizer

Module Contents

class Optimizer

OBJ\_FIDELITY = 0.0001

SINGLE\_DIM\_0 SINGLE\_DIM\_1 TARGET\_GATE MAX\_NUM\_LAYERS X\_SOLUTION = [] FUN\_SOLUTION = [] timer\_var = False static bounds\_assigner(*b1*, *b2*, *b3*, *num\_params\_single*, *d*) classmethod obj\_fun\_core(*ansatz*, *lambdas*) classmethod objective\_fnc\_ms(*lambdas*) classmethod objective\_fnc\_ls(*lambdas*) classmethod objective\_fnc\_cu(*lambdas*) classmethod solve\_anneal(*bounds*, *ansatz\_type*, *result\_queue*)  $\rightarrow$  [None](https://docs.python.org/3/library/constants.html#None) Package Contents density\_operator(*state\_vector*) → [ndarray](https://numpy.org/doc/stable/reference/generated/numpy.ndarray.html#numpy.ndarray) fidelity\_on\_density\_operator(*a: [ndarray](https://numpy.org/doc/stable/reference/generated/numpy.ndarray.html#numpy.ndarray)*, *b: ndarray*)  $\rightarrow$  [float](https://docs.python.org/3/library/functions.html#float) fidelity\_on\_operator(*a: [ndarray](https://numpy.org/doc/stable/reference/generated/numpy.ndarray.html#numpy.ndarray)*, *b: ndarray*)  $\rightarrow$  [float](https://docs.python.org/3/library/functions.html#float) fidelity\_on\_unitares(*a: [ndarray](https://numpy.org/doc/stable/reference/generated/numpy.ndarray.html#numpy.ndarray)*, *b: ndarray*)  $\rightarrow$  [float](https://docs.python.org/3/library/functions.html#float)

<span id="page-19-1"></span>frobenius\_dist(*x*, *y*)  $size\_check(a: *ndarray*, *b: *ndarray*) \rightarrow bool*$  $size\_check(a: *ndarray*, *b: *ndarray*) \rightarrow bool*$  $size\_check(a: *ndarray*, *b: *ndarray*) \rightarrow bool*$  $size\_check(a: *ndarray*, *b: *ndarray*) \rightarrow bool*$ class Optimizer OBJ\_FIDELITY = 0.0001 SINGLE\_DIM\_0 SINGLE\_DIM\_1 TARGET\_GATE MAX\_NUM\_LAYERS X\_SOLUTION = [] FUN\_SOLUTION = [] timer\_var = False static bounds\_assigner(*b1*, *b2*, *b3*, *num\_params\_single*, *d*) classmethod obj\_fun\_core(*ansatz*, *lambdas*) classmethod objective\_fnc\_ms(*lambdas*) classmethod objective\_fnc\_ls(*lambdas*) classmethod objective\_fnc\_cu(*lambdas*) classmethod solve\_anneal(*bounds*, *ansatz\_type*, *result\_queue*) → [None](https://docs.python.org/3/library/constants.html#None) Submodules mqt.qudits.compiler.twodit.variational\_twodit\_compilation.ansatz\_solve\_n\_search Module Contents  $\text{interrupt\_function}() \rightarrow \text{None}$  $\text{interrupt\_function}() \rightarrow \text{None}$  $\text{interrupt\_function}() \rightarrow \text{None}$ binary\_search\_compile(*max\_num\_layer*, *ansatz\_type*) run(*num\_layer*, *ansatz\_type*) Package Contents class LogEntQRCEXPass(*backend*) Bases: [mqt.qudits.compiler.compiler\\_pass.CompilerPass](#page-19-0) Helper class that provides a standard way to create an ABC using inheritance.

transpile(*circuit*)

# **Submodules**

mqt.qudits.compiler.compiler\_pass

<span id="page-19-0"></span>Module Contents

class CompilerPass(*backend*, *\*\*kwargs*)

Bases: [abc.ABC](https://docs.python.org/3/library/abc.html#abc.ABC)

Helper class that provides a standard way to create an ABC using inheritance.

```
abstract transpile(circuit)
```
mqt.qudits.compiler.dit\_manager

Module Contents

# class QuditCompiler

# passes\_enabled

compile(*backend*, *circuit*, *passes\_names*)

# **Package Contents**

<span id="page-20-0"></span>class CompilerPass(*backend*, *\*\*kwargs*)

Bases: [abc.ABC](https://docs.python.org/3/library/abc.html#abc.ABC)

Helper class that provides a standard way to create an ABC using inheritance.

abstract transpile(*circuit*)

# mqt.qudits.core

Core structure used in the package.

#### **Submodules**

mqt.qudits.core.dfs\_tree

Module Contents

- class Node(*key*, *rotation*, *U\_of\_level*, *graph\_current*, *current\_cost*, *current\_decomp\_cost*, *max\_cost*, *pi\_pulses*, *parent\_key*, *children=None*)
	- add(*new\_key*, *rotation*, *U\_of\_level*, *graph\_current*, *current\_cost*, *current\_decomp\_cost*, *max\_cost*,  $pi\_pulses) \rightarrow \text{None}$  $pi\_pulses) \rightarrow \text{None}$  $pi\_pulses) \rightarrow \text{None}$

 $\text{I\_str\_()} \rightarrow \text{str}$  $\text{I\_str\_()} \rightarrow \text{str}$  $\text{I\_str\_()} \rightarrow \text{str}$ 

Return str(self).

# class NAryTree

## property total\_size

add(*new\_key*, *rotation*, *U\_of\_level*, *graph\_current*, *current\_cost*, *current\_decomp\_cost*, *max\_cost*, *pi\_pulses*, *parent\_key=None*) → [None](https://docs.python.org/3/library/constants.html#None)

find\_node(*node*, *key*)

depth(*key*)

max\_depth(*node*)

size\_refresh(*node*)

found\_checker(*node*)

min\_cost\_decomp(*node*)

retrieve\_decomposition(*node*)

is\_empty()

print\_tree(*node*, *str\_aux*)

<span id="page-21-0"></span>mqt.qudits.core.level\_graph

Module Contents

class LevelGraph(*edges*, *nodes*, *nodes\_physical\_mapping=None*, *initialization\_nodes=None*, *qudit\_index=None*, *og\_circuit=None*)

Bases: networkx.Graph

Base class for undirected graphs.

A Graph stores nodes and edges with optional data, or attributes.

Graphs hold undirected edges. Self loops are allowed but multiple (parallel) edges are not.

Nodes can be arbitrary (hashable) Python objects with optional key/value attributes, except that *None* is not allowed as a node.

Edges are represented as links between nodes with optional key/value attributes.

Parameters

- incoming **[imput graph** (optional, default: None)] Data to initialize graph. If None (default) an empty graph is created. The data can be any format that is supported by the to networkx graph() function, currently including edge list, dict of dicts, dict of lists, NetworkX graph, 2D NumPy array, SciPy sparse matrix, or PyGraphviz graph.
- attr [keyword arguments, optional (default= no attributes)] Attributes to add to graph as key=value pairs.

See Also DiGraph MultiGraph MultiDiGraph

Examples Create an empty graph structure (a "null graph") with no nodes and no edges.

 $\gg$  G =  $nx.Graph()$ 

G can be grown in several ways.

# **Nodes:**

Add one node at a time:

>>> G.add\_node(1)

Add the nodes from any container (a list, dict, set or even the lines from a file or the nodes from another graph).

```
>>> G.add_nodes_from([2, 3])
>>> G.add_nodes_from(range(100, 110))
\gg H = nx.path_graph(10)
>>> G.add_nodes_from(H)
```
In addition to strings and integers any hashable Python object (except None) can represent a node, e.g. a customized node object, or even another Graph.

>>> G.add\_node(H)

#### **Edges:**

G can also be grown by adding edges.

Add one edge,

 $\gg$  G.add\_edge(1, 2)

a list of edges,

 $\gg$  G.add\_edges\_from( $[(1, 2), (1, 3)]$ )

or a collection of edges,

>>> G.add\_edges\_from(H.edges)

If some edges connect nodes not yet in the graph, the nodes are added automatically. There are no errors when adding nodes or edges that already exist.

#### **Attributes:**

Each graph, node, and edge can hold key/value attribute pairs in an associated attribute dictionary (the keys must be hashable). By default these are empty, but can be added or changed using add\_edge, add\_node or direct manipulation of the attribute dictionaries named graph, node and edge respectively.

```
>>> G = nx.Graph(day="Friday")
>>> G.graph
{'day': 'Friday'}
```
Add node attributes using add\_node(), add\_nodes\_from() or G.nodes

```
>>> G.add_node(1, time="5pm")
>>> G.add_nodes_from([3], time="2pm")
>>> G.nodes[1]
{'time': '5pm'}
\gg G.nodes[1]["room"] = 714 # node must exist already to use G.nodes
>>> del G.nodes[1]["room"] # remove attribute
>>> list(G.nodes(data=True))
[(1, {'time': '5pm'}), (3, {'time': '2pm'})]
```
Add edge attributes using add\_edge(), add\_edges\_from(), subscript notation, or G.edges.

```
\gg G.add_edge(1, 2, weight=4.7)
\gg> G.add_edges_from([(3, 4), (4, 5)], color="red")
>>> G.add_edges_from([(1, 2, {"color": "blue"}), (2, 3, {"weight": 8})])
>>> G[1][2]["weight"] = 4.7
>>> G.edges[1, 2]["weight"] = 4
```
Warning: we protect the graph data structure by making *G.edges* a read-only dict-like structure. However, you can assign to attributes in e.g. *G.edges[1, 2]*. Thus, use 2 sets of brackets to add/change data attributes: *G.edges[1, 2]['weight'] = 4* (For multigraphs: *MG.edges[u, v, key][name] = value*).

#### **Shortcuts:**

Many common graph features allow python syntax to speed reporting.

```
\gg 1 in G # check if node in graph
True
\gg [n for n in G if n < 3] # iterate through nodes
[1, 2]
>>> len(G) # number of nodes in graph
5
```
Often the best way to traverse all edges of a graph is via the neighbors. The neighbors are reported as an adjacency-dict *G.adj* or *G.adjacency()*

```
>>> for n, nbrsdict in G.adjacency():
... for nbr, eattr in nbrsdict.items():
... if "weight" in eattr:
... \qquad \qquad # Do something useful with the edges... pass
```
But the edges() method is often more convenient:

```
>>> for u, v, weight in G.edges.data("weight"):
... if weight is not None:
... \qquad \qquad # \text{ Do something useful with the edges}... pass
```
## **Reporting:**

Simple graph information is obtained using object-attributes and methods. Reporting typically provides views instead of containers to reduce memory usage. The views update as the graph is updated similarly to dict-views. The objects *nodes*, *edges* and *adj* provide access to data attributes via lookup (e.g. *nodes[n]*, *edges[u, v]*, *adj[u][v]*) and iteration (e.g. *nodes.items()*, *nodes.data('color')*, *nodes.data('color', default='blue')* and similarly for *edges*) Views exist for *nodes*, *edges*, *neighbors()*/*adj* and *degree*.

For details on these and other miscellaneous methods, see below.

#### **Subclasses (Advanced):**

The Graph class uses a dict-of-dict-of-dict data structure. The outer dict (node\_dict) holds adjacency information keyed by node. The next dict (adjlist\_dict) represents the adjacency information and holds edge data keyed by neighbor. The inner dict (edge\_attr\_dict) represents the edge data and holds edge attribute values keyed by attribute names.

Each of these three dicts can be replaced in a subclass by a user defined dict-like object. In general, the dict-like features should be maintained but extra features can be added. To replace one of the dicts create a new graph class by changing the class(!) variable holding the factory for that dict-like structure.

- node dict *[factorion, (default: dict)*] Factory function to be used to create the dict containing node attributes, keyed by node id. It should require no arguments and return a dict-like object
- node attr **Hactofactform: from thoode** (defaulto: chient) the node attribute dict which holds attribute values keyed by attribute name. It should require no arguments and return a dict-like object
- adjlist\_outefundiction factor addet fault: dict)] Factory function to be used to create the outer-most dict in the data structure that holds adjacency info keyed by node. It should require no arguments and return a dict-like object.
- adjlist\_innertundiction factor adjusted in Factory function to be used to create the adjacency list dict which holds edge data keyed by neighbor. It should require no arguments and return a dict-like object
- edge attr **flictorial** (default: dict)] Factory function to be used to create the edge attribute dict which holds attribute values keyed by attribute name. It should require no arguments and return a dict-like object.
- graph attr $\left[\text{fluctfand}(q)$  factory function to be used to create the graph attribute dict which holds attribute values keyed by attribute name. It should require no arguments and return a dict-like object.

Typically, if your extension doesn't impact the data structure all methods will inherit without issue except: *to\_directed/to\_undirected*. By default these methods create a DiGraph/Graph class and you probably want them to create your extension of a DiGraph/Graph. To facilitate this we define two class variables that you can set in your subclass.

- to\_directedcalladsle, (default: DiGraph or MultiDiGraph)] Class to create a new graph structure in the *to\_directed* method. If *None*, a NetworkX class (DiGraph or MultiDiGraph) is used.
- to\_undirectedllables (default: Graph or MultiGraph)] Class to create a new graph structure in the *to\_undirected* method. If *None*, a NetworkX class (Graph or MultiGraph) is used.

#### **Subclassing Example**

Create a low memory graph class that effectively disallows edge attributes by using a single attribute dict for all edges. This reduces the memory used, but you lose edge attributes.

```
>>> class ThinGraph(nx.Graph):
\ldots all_edge_dict = {"weight": 1}
...
... def single_edge_dict(self):
... return self.all_edge_dict
...
... edge_attr_dict_factory = single_edge_dict
\gg G = ThinGraph()
\gg G.add_edge(2, 1)
\gg G[2][1]
{'weight': 1}
\gg G.add_edge(2, 2)
\gg G[2][1] is G[2][2]
True
```
## property log\_phy\_map

 $phase\_storing\_setup() \rightarrow None$  $phase\_storing\_setup() \rightarrow None$ distance\_nodes(*source*, *target*) distance\_nodes\_pi\_pulses\_fixed\_ancilla(*source*, *target*) logic\_physical\_map(*physical\_nodes*) → [None](https://docs.python.org/3/library/constants.html#None) define\_\_states(*initialization\_nodes*, *inreach\_nodes*) → [None](https://docs.python.org/3/library/constants.html#None) update\_list(*lst\_*, *num\_a*, *num\_b*) deep\_copy\_func(*l\_n*) index(*lev\_graph*, *node*) swap\_node\_attributes(*node\_a*, *node\_b*) swap\_node\_attr\_simple(*node\_a*, *node\_b*) → [None](https://docs.python.org/3/library/constants.html#None) swap\_nodes(*node\_a*, *node\_b*) get\_VRz\_gates() get\_node\_sensitivity\_cost(*node*) get\_edge\_sensitivity(*node\_a*, *node\_b*) is\_irnode(*node*) is\_Inode(*node*)  $_{{-}}$ [str](https://docs.python.org/3/library/stdtypes.html#str) $_{{-}}$ ()  $\rightarrow$  str Returns a short summary of the graph. Returns info [string] Graph information including the graph name (if any), graph type, and the number of nodes and edges.

Examples

```
>>> G = nx.Graph(name="foo")
\gg str(G)
"Graph named 'foo' with 0 nodes and 0 edges"
```

```
\gg G = nx.path_graph(3)
\gg str(G)
'Graph with 3 nodes and 2 edges'
```
<span id="page-25-1"></span>set\_circuit(*circuit: mqt.qudits.circuit.QuantumCircuit*) → [None](https://docs.python.org/3/library/constants.html#None)

set\_qudits\_index(*index: [int](https://docs.python.org/3/library/functions.html#int)*) → [None](https://docs.python.org/3/library/constants.html#None)

#### **Package Contents**

#### class NAryTree

#### property total\_size

add(*new\_key*, *rotation*, *U\_of\_level*, *graph\_current*, *current\_cost*, *current\_decomp\_cost*, *max\_cost*, *pi\_pulses, parent\_key=[None](https://docs.python.org/3/library/constants.html#None)*)  $\rightarrow$  None

find\_node(*node*, *key*)

depth(*key*)

max\_depth(*node*)

size\_refresh(*node*)

found\_checker(*node*)

min\_cost\_decomp(*node*)

retrieve\_decomposition(*node*)

is\_empty()

print\_tree(*node*, *str\_aux*)

 $-str_-() \rightarrow str$  $-str_-() \rightarrow str$  $-str_-() \rightarrow str$ Return str(self).

- class Node(*key*, *rotation*, *U\_of\_level*, *graph\_current*, *current\_cost*, *current\_decomp\_cost*, *max\_cost*, *pi\_pulses*, *parent\_key*, *children=None*)
	- add(*new\_key*, *rotation*, *U\_of\_level*, *graph\_current*, *current\_cost*, *current\_decomp\_cost*, *max\_cost*,  $pi\_pulses) \rightarrow \text{None}$  $pi\_pulses) \rightarrow \text{None}$  $pi\_pulses) \rightarrow \text{None}$

 $-str_-() \rightarrow str$  $-str_-() \rightarrow str$  $-str_-() \rightarrow str$ Return str(self).

<span id="page-25-0"></span>class LevelGraph(*edges*, *nodes*, *nodes\_physical\_mapping=None*, *initialization\_nodes=None*, *qudit\_index=None*, *og\_circuit=None*)

Bases: networkx.Graph

Base class for undirected graphs.

A Graph stores nodes and edges with optional data, or attributes.

Graphs hold undirected edges. Self loops are allowed but multiple (parallel) edges are not.

Nodes can be arbitrary (hashable) Python objects with optional key/value attributes, except that *None* is not allowed as a node.

Edges are represented as links between nodes with optional key/value attributes.

Parameters

- incoming **Graph graph** (optional, default: None)] Data to initialize graph. If None (default) an empty graph is created. The data can be any format that is supported by the to\_networkx\_graph() function, currently including edge list, dict of dicts, dict of lists, NetworkX graph, 2D NumPy array, SciPy sparse matrix, or PyGraphviz graph.
- attr [keyword arguments, optional (default= no attributes)] Attributes to add to graph as key=value pairs.

See Also DiGraph MultiGraph MultiDiGraph

Examples Create an empty graph structure (a "null graph") with no nodes and no edges.

 $\gg$  G = nx.Graph()

G can be grown in several ways.

#### **Nodes:**

Add one node at a time:

>>> G.add\_node(1)

Add the nodes from any container (a list, dict, set or even the lines from a file or the nodes from another graph).

```
>>> G.add_nodes_from([2, 3])
>>> G.add_nodes_from(range(100, 110))
\gg H = nx.path_graph(10)
>>> G.add_nodes_from(H)
```
In addition to strings and integers any hashable Python object (except None) can represent a node, e.g. a customized node object, or even another Graph.

>>> G.add\_node(H)

#### **Edges:**

G can also be grown by adding edges.

Add one edge,

```
>>> G.add_edge(1, 2)
```
a list of edges,

```
>>> G.add_edges_from([(1, 2), (1, 3)])
```
or a collection of edges,

>>> G.add\_edges\_from(H.edges)

If some edges connect nodes not yet in the graph, the nodes are added automatically. There are no errors when adding nodes or edges that already exist.

#### **Attributes:**

Each graph, node, and edge can hold key/value attribute pairs in an associated attribute dictionary (the keys must be hashable). By default these are empty, but can be added or changed using add\_edge, add\_node or direct manipulation of the attribute dictionaries named graph, node and edge respectively.

```
>>> G = nx.Graph(day="Friday")
>>> G.graph
{'day': 'Friday'}
```
Add node attributes using add node(), add nodes from() or G.nodes

```
>>> G.add_node(1, time="5pm")
>>> G.add_nodes_from([3], time="2pm")
>>> G.nodes[1]
{'time': '5pm'}
>>> G.nodes[1]["room"] = 714 # node must exist already to use G.nodes>>> del G.nodes[1]["room"] # remove attribute
>>> list(G.nodes(data=True))
[(1, {'time': '5pm'}), (3, {'time': '2pm'})]
```
Add edge attributes using add\_edge(), add\_edges\_from(), subscript notation, or G.edges.

```
\gg G.add_edge(1, 2, weight=4.7)
\gg> G.add_edges_from([(3, 4), (4, 5)], color="red")
>>> G.add_edges_from([(1, 2, {''color": "blue"}), (2, 3, {''weight": 8})])>>> G[1][2]["weight"] = 4.7
>>> G. edges[1, 2]["weight"] = 4
```
Warning: we protect the graph data structure by making *G.edges* a read-only dict-like structure. However, you can assign to attributes in e.g. *G.edges[1, 2]*. Thus, use 2 sets of brackets to add/change data attributes: *G.edges[1, 2]['weight'] = 4* (For multigraphs: *MG.edges[u, v, key][name] = value*).

#### **Shortcuts:**

Many common graph features allow python syntax to speed reporting.

```
\gg 1 in G # check if node in graph
True
>>> [n for n in G if n < 3] # iterate through nodes
[1, 2]
\gg len(G) # number of nodes in graph
5
```
Often the best way to traverse all edges of a graph is via the neighbors. The neighbors are reported as an adjacency-dict *G.adj* or *G.adjacency()*

```
>>> for n, nbrsdict in G.adjacency():
... for nbr, eattr in nbrsdict.items():
... if "weight" in eattr:
... # Do something useful with the edges
... pass
```
But the edges() method is often more convenient:

```
>>> for u, v, weight in G.edges.data("weight"):
... if weight is not None:
... # Do something useful with the edges
... pass
```
## **Reporting:**

Simple graph information is obtained using object-attributes and methods. Reporting typically provides views instead of containers to reduce memory usage. The views update as the graph is updated similarly to dict-views. The objects *nodes*, *edges* and *adj* provide access to data attributes via lookup (e.g. *nodes[n]*, *edges[u, v]*, *adj[u][v]*) and iteration (e.g. *nodes.items()*, *nodes.data('color')*, *nodes.data('color', default='blue')* and similarly for *edges*) Views exist for *nodes*, *edges*, *neighbors()*/*adj* and *degree*.

For details on these and other miscellaneous methods, see below.

#### **Subclasses (Advanced):**

The Graph class uses a dict-of-dict-of-dict data structure. The outer dict (node\_dict) holds adjacency information keyed by node. The next dict (adjlist\_dict) represents the adjacency information and holds edge data keyed by neighbor. The inner dict (edge\_attr\_dict) represents the edge data and holds edge attribute values keyed by attribute names.

Each of these three dicts can be replaced in a subclass by a user defined dict-like object. In general, the dict-like features should be maintained but extra features can be added. To replace one of the dicts create a new graph class by changing the class(!) variable holding the factory for that dict-like structure.

- node\_dict\_factoriyn, (default: dict)] Factory function to be used to create the dict containing node attributes, keyed by node id. It should require no arguments and return a dict-like object
- node\_attr\_Hactorg: troundtion, (default: crieate the node attribute dict which holds attribute values keyed by attribute name. It should require no arguments and return a dict-like object
- <span id="page-28-0"></span>adjlist\_outefundictionfactor factory function to be used to create the outer-most dict in the data structure that holds adjacency info keyed by node. It should require no arguments and return a dict-like object.
- adjlist innertundiction factor adiction [if ] Factory function to be used to create the adjacency list dict which holds edge data keyed by neighbor. It should require no arguments and return a dict-like object
- edge\_attr\_ffictory function, (default: dict)] Factory function to be used to create the edge attribute dict which holds attribute values keyed by attribute name. It should require no arguments and return a dict-like object.
- graph\_attr[flintt\_fanton] factory function to be used to create the graph attribute dict which holds attribute values keyed by attribute name. It should require no arguments and return a dict-like object.

Typically, if your extension doesn't impact the data structure all methods will inherit without issue except: *to\_directed/to\_undirected*. By default these methods create a DiGraph/Graph class and you probably want them to create your extension of a DiGraph/Graph. To facilitate this we define two class variables that you can set in your subclass.

- to directed callads le, (default: DiGraph or MultiDiGraph)] Class to create a new graph structure in the *to\_directed* method. If *None*, a NetworkX class (DiGraph or MultiDiGraph) is used.
- to\_undirectedllables (default: Graph or MultiGraph)] Class to create a new graph structure in the *to\_undirected* method. If *None*, a NetworkX class (Graph or MultiGraph) is used.

#### **Subclassing Example**

Create a low memory graph class that effectively disallows edge attributes by using a single attribute dict for all edges. This reduces the memory used, but you lose edge attributes.

```
>>> class ThinGraph(nx.Graph):
\ldots all_edge_dict = {"weight": 1}
...
... def single_edge_dict(self):
... return self.all_edge_dict
...
... edge_attr_dict_factory = single_edge_dict
\gg G = ThinGraph()
\gg G.add_edge(2, 1)
\gg G[2][1]
{'weight': 1}
\gg G.add_edge(2, 2)
>>> G[2][1] is G[2][2]
True
```
property log\_phy\_map

 $phase\_storing\_setup() \rightarrow None$  $phase\_storing\_setup() \rightarrow None$ distance\_nodes(*source*, *target*) distance\_nodes\_pi\_pulses\_fixed\_ancilla(*source*, *target*) logic\_physical\_map(*physical\_nodes*) → [None](https://docs.python.org/3/library/constants.html#None) define\_\_states(*initialization\_nodes*, *inreach\_nodes*) → [None](https://docs.python.org/3/library/constants.html#None) update\_list(*lst\_*, *num\_a*, *num\_b*) deep\_copy\_func(*l\_n*) index(*lev\_graph*, *node*) swap\_node\_attributes(*node\_a*, *node\_b*)

swap\_node\_attr\_simple(*node\_a*, *node\_b*) → [None](https://docs.python.org/3/library/constants.html#None)

<span id="page-29-1"></span>swap\_nodes(*node\_a*, *node\_b*)

get\_VRz\_gates()

get\_node\_sensitivity\_cost(*node*)

get\_edge\_sensitivity(*node\_a*, *node\_b*)

is\_irnode(*node*)

is\_Inode(*node*)

 $-str_-() \rightarrow str$  $-str_-() \rightarrow str$  $-str_-() \rightarrow str$ 

Returns a short summary of the graph.

Returns

info [string] Graph information including the graph name (if any), graph type, and the number of nodes and edges.

Examples

```
\gg G = nx.Graph(name="foo")
\gg str(G)
"Graph named 'foo' with 0 nodes and 0 edges"
```

```
\gg G = nx.path_graph(3)
\gg str(G)
'Graph with 3 nodes and 2 edges'
```
set\_circuit(*circuit: mqt.qudits.circuit.QuantumCircuit*) → [None](https://docs.python.org/3/library/constants.html#None)

set\_qudits\_index(*index: [int](https://docs.python.org/3/library/functions.html#int)*) → [None](https://docs.python.org/3/library/constants.html#None)

## mqt.qudits.exceptions

Exceptions module.

# **Submodules**

mqt.qudits.exceptions.backenderror

Module Contents

```
exception BackendNotFoundError(message: str)
```
Bases: [Exception](https://docs.python.org/3/library/exceptions.html#Exception)

Common base class for all non-exit exceptions.

mqt.qudits.exceptions.circuiterror

<span id="page-29-0"></span>Module Contents

exception CircuitError(*message: [str](https://docs.python.org/3/library/stdtypes.html#str)*)

Bases: [Exception](https://docs.python.org/3/library/exceptions.html#Exception)

Common base class for all non-exit exceptions.

mqt.qudits.exceptions.compilerexception

Module Contents

# exception NodeNotFoundException(*value*)

Bases: [Exception](https://docs.python.org/3/library/exceptions.html#Exception)

Common base class for all non-exit exceptions.

<span id="page-30-0"></span> $_~$ \_[str](https://docs.python.org/3/library/stdtypes.html#str)\_()  $\rightarrow$  str

Return str(self).

# exception SequenceFoundException(*node\_key: [int](https://docs.python.org/3/library/functions.html#int) = -1*)

Bases: [Exception](https://docs.python.org/3/library/exceptions.html#Exception)

Common base class for all non-exit exceptions.

 $\_str\_() \rightarrow str$  $\_str\_() \rightarrow str$  $\_str\_() \rightarrow str$ Return str(self).

# exception RoutingException

Bases: [Exception](https://docs.python.org/3/library/exceptions.html#Exception)

Common base class for all non-exit exceptions.

 $\text{str}_{-}(x) \rightarrow \text{str}_{-}(x)$  $\text{str}_{-}(x) \rightarrow \text{str}_{-}(x)$  $\text{str}_{-}(x) \rightarrow \text{str}_{-}(x)$ Return str(self).

#### exception FidelityReachException(*message: [str](https://docs.python.org/3/library/stdtypes.html#str) = ''*)

Bases: [Exception](https://docs.python.org/3/library/exceptions.html#Exception)

Common base class for all non-exit exceptions.

mqt.qudits.exceptions.joberror

Module Contents

## exception JobError(*message: [str](https://docs.python.org/3/library/stdtypes.html#str)*)

Bases: [Exception](https://docs.python.org/3/library/exceptions.html#Exception)

Common base class for all non-exit exceptions.

class JobTimeoutError(*message: [str](https://docs.python.org/3/library/stdtypes.html#str)*)

### **Package Contents**

# exception BackendNotFoundError(*message: [str](https://docs.python.org/3/library/stdtypes.html#str)*)

Bases: [Exception](https://docs.python.org/3/library/exceptions.html#Exception)

Common base class for all non-exit exceptions.

# exception CircuitError(*message: [str](https://docs.python.org/3/library/stdtypes.html#str)*)

Bases: [Exception](https://docs.python.org/3/library/exceptions.html#Exception)

Common base class for all non-exit exceptions.

# exception FidelityReachException(*message: [str](https://docs.python.org/3/library/stdtypes.html#str) = ''*)

Bases: [Exception](https://docs.python.org/3/library/exceptions.html#Exception)

Common base class for all non-exit exceptions.

# exception NodeNotFoundException(*value*)

Bases: [Exception](https://docs.python.org/3/library/exceptions.html#Exception)

Common base class for all non-exit exceptions.

 $\_str\_() \rightarrow str$  $\_str\_() \rightarrow str$  $\_str\_() \rightarrow str$ 

Return str(self).

# exception RoutingException

Bases: [Exception](https://docs.python.org/3/library/exceptions.html#Exception)

Common base class for all non-exit exceptions.

 $\_str\_() \rightarrow str$  $\_str\_() \rightarrow str$  $\_str\_() \rightarrow str$ Return str(self).

```
exception SequenceFoundException(node_key: int = -1)
```
Bases: [Exception](https://docs.python.org/3/library/exceptions.html#Exception)

Common base class for all non-exit exceptions.

 $_~$ \_[str](https://docs.python.org/3/library/stdtypes.html#str)\_()  $\rightarrow$  str

Return str(self).

# exception JobError(*message: [str](https://docs.python.org/3/library/stdtypes.html#str)*)

Bases: [Exception](https://docs.python.org/3/library/exceptions.html#Exception)

Common base class for all non-exit exceptions.

<span id="page-31-1"></span>class JobTimeoutError(*message: [str](https://docs.python.org/3/library/stdtypes.html#str)*)

# mqt.qudits.quantum\_circuit

Qudit Quantum Circuit Module.

## **Subpackages**

mqt.qudits.quantum\_circuit.components

Subpackages

mqt.qudits.quantum\_circuit.components.extensions

Submodules

mqt.qudits.quantum\_circuit.components.extensions.controls

<span id="page-31-0"></span>Module Contents

# class ControlData

indices: [list](https://docs.python.org/3/library/stdtypes.html#list)[\[int\]](https://docs.python.org/3/library/functions.html#int) | [int](https://docs.python.org/3/library/functions.html#int)

# ctrl\_states: [list\[](https://docs.python.org/3/library/stdtypes.html#list)[int\]](https://docs.python.org/3/library/functions.html#int) | [int](https://docs.python.org/3/library/functions.html#int)

mqt.qudits.quantum\_circuit.components.extensions.gate\_types

# Module Contents

class GateTypes(*\*args*, *\*\*kwds*)

Bases: [enum.Enum](https://docs.python.org/3/library/enum.html#enum.Enum)

Enumeration for job status.

#### SINGLE = 'Single Qudit Gate'

TWO = 'Two Qudit Gate'

MULTI = 'Multi Qudit Gate'

# CORE\_GATE\_TYPES = ()

mqt.qudits.quantum\_circuit.components.extensions.matrix\_factory

Module Contents

class MatrixFactory(*gate*, *identities\_flag*)

```
generate_matrix()
```
classmethod apply\_identites\_and\_controls(*matrix*, *qudits\_applied*, *dimensions*, *ref\_lines*, *controls=None*, *controls\_levels=None*)

classmethod wrap\_in\_identities(*matrix*, *indices*, *sizes*)

```
from_dirac_to_basis(vec, d)
calculate_q0_q1(lev, dim)
insert_at(big_arr, pos, to_insert_arr)
    Quite a forceful way of embedding a parameters into big_arr.
Submodules
mqt.qudits.quantum_circuit.components.classic_register
Module Contents
class ClassicRegister(name, size)
    classmethod from_map(sitemap: dict) → list[ClassicRegister]
    \_qasm<sub>()</sub>
    __getitem__(key)
mqt.qudits.quantum_circuit.components.quantum_register
Module Contents
class QuantumRegister(name, size, dims=None)
    classmethod from_map(sitemap: dict) → list[QuantumRegister]
    \_qasm<sub>()</sub>
    __getitem__(key)
Package Contents
class ClassicRegister(name, size)
    classmethod from_map(dict) \rightarrowlist[ClassicRegister]
    \_qasm<sub>()</sub>
    __getitem__(key)
class QuantumRegister(name, size, dims=None)
    classmethod from_map(sitemap: dict) → list[QuantumRegister]
    \_qasm<sub>()</sub>
    __getitem__(key)
mqt.qudits.quantum_circuit.gates Instructions module.
Submodules
mqt.qudits.quantum_circuit.gates.csum
Module Contents
class CSum(circuit: QuantumCircuit, name: str, target_qudits: list[int] | int, dimensions: list[int] | int,
            controls: ControlData | None = None)
    Bases: mat.qudits.quantum_circuit.gate.Gate
    Unitary gate_matrix.
    \text{array} () \rightarrowndarray
```

```
validate_parameter(parameter=None) → bool
```
<span id="page-33-0"></span>mqt.qudits.quantum\_circuit.gates.custom\_multi

Module Contents

class CustomMulti(*circuit:* [QuantumCircuit,](#page-41-0) *name: [str](https://docs.python.org/3/library/stdtypes.html#str)*, *target\_qudits: [list](https://docs.python.org/3/library/stdtypes.html#list)[\[int\]](https://docs.python.org/3/library/functions.html#int) | [int](https://docs.python.org/3/library/functions.html#int)*, *parameters: [ndarray](https://numpy.org/doc/stable/reference/generated/numpy.ndarray.html#numpy.ndarray)*, *dimensions: [list\[](https://docs.python.org/3/library/stdtypes.html#list)[int\]](https://docs.python.org/3/library/functions.html#int) | [int](https://docs.python.org/3/library/functions.html#int)*, *controls:* [ControlData](#page-31-0) *| [None](https://docs.python.org/3/library/constants.html#None) = None*)

Bases: [mqt.qudits.quantum\\_circuit.gate.Gate](#page-43-0)

Multi body custom gate

 $\text{array}$  ()  $\rightarrow$  [ndarray](https://numpy.org/doc/stable/reference/generated/numpy.ndarray.html#numpy.ndarray)

validate\_parameter(*parameter=None*) → [bool](https://docs.python.org/3/library/functions.html#bool)

 $_~$ \_[str](https://docs.python.org/3/library/stdtypes.html#str)\_()  $\rightarrow$  str Return str(self).

mqt.qudits.quantum\_circuit.gates.custom\_one

Module Contents

class CustomOne(*circuit:* [QuantumCircuit,](#page-41-0) *name: [str](https://docs.python.org/3/library/stdtypes.html#str)*, *target\_qudits: [list](https://docs.python.org/3/library/stdtypes.html#list)[\[int\]](https://docs.python.org/3/library/functions.html#int) | [int](https://docs.python.org/3/library/functions.html#int)*, *parameters: [ndarray](https://numpy.org/doc/stable/reference/generated/numpy.ndarray.html#numpy.ndarray)*, *dimensions: [list](https://docs.python.org/3/library/stdtypes.html#list)[\[int\]](https://docs.python.org/3/library/functions.html#int) | [int](https://docs.python.org/3/library/functions.html#int)*, *controls:* [ControlData](#page-31-0) *| [None](https://docs.python.org/3/library/constants.html#None) = None*)

Bases: [mqt.qudits.quantum\\_circuit.gate.Gate](#page-43-0)

One body custom gate

 $\text{array}$  ()  $\rightarrow$  [ndarray](https://numpy.org/doc/stable/reference/generated/numpy.ndarray.html#numpy.ndarray)

validate\_parameter(*parameter=None*) → [bool](https://docs.python.org/3/library/functions.html#bool)

 $_~$ \_[str](https://docs.python.org/3/library/stdtypes.html#str)\_()  $\rightarrow$  str Return str(self).

mqt.qudits.quantum\_circuit.gates.custom\_two

Module Contents

class CustomTwo(*circuit:* [QuantumCircuit,](#page-41-0) *name: [str](https://docs.python.org/3/library/stdtypes.html#str)*, *target\_qudits: [list](https://docs.python.org/3/library/stdtypes.html#list)[\[int\]](https://docs.python.org/3/library/functions.html#int) | [int](https://docs.python.org/3/library/functions.html#int)*, *parameters: [ndarray](https://numpy.org/doc/stable/reference/generated/numpy.ndarray.html#numpy.ndarray)*, *dimensions: [list](https://docs.python.org/3/library/stdtypes.html#list)[\[int\]](https://docs.python.org/3/library/functions.html#int) | [int](https://docs.python.org/3/library/functions.html#int)*, *controls:* [ControlData](#page-31-0) *| [None](https://docs.python.org/3/library/constants.html#None) = None*)

Bases: [mqt.qudits.quantum\\_circuit.gate.Gate](#page-43-0)

Two body custom gate

 $\text{array}$  ()  $\rightarrow$  [ndarray](https://numpy.org/doc/stable/reference/generated/numpy.ndarray.html#numpy.ndarray)

validate\_parameter(*parameter=None*) → [bool](https://docs.python.org/3/library/functions.html#bool)

 $\_str\_() \rightarrow str$  $\_str\_() \rightarrow str$  $\_str\_() \rightarrow str$ Return str(self).

mqt.qudits.quantum\_circuit.gates.cx

Module Contents

class CEx(*circuit:* [QuantumCircuit,](#page-41-0) *name: [str](https://docs.python.org/3/library/stdtypes.html#str)*, *target\_qudits: [list](https://docs.python.org/3/library/stdtypes.html#list)[\[int\]](https://docs.python.org/3/library/functions.html#int) | [int](https://docs.python.org/3/library/functions.html#int)*, *parameters: [list](https://docs.python.org/3/library/stdtypes.html#list) | [None](https://docs.python.org/3/library/constants.html#None)*, *dimensions: [list\[](https://docs.python.org/3/library/stdtypes.html#list)[int\]](https://docs.python.org/3/library/functions.html#int) | [int](https://docs.python.org/3/library/functions.html#int)*, *controls:* [ControlData](#page-31-0) *| [None](https://docs.python.org/3/library/constants.html#None) = None*)

Bases: mat.qudits.quantum\_circuit.gate.Gate

Unitary gate\_matrix.

 $\text{array}$  ()  $\rightarrow$  [ndarray](https://numpy.org/doc/stable/reference/generated/numpy.ndarray.html#numpy.ndarray)

validate\_parameter(*parameter*) → [bool](https://docs.python.org/3/library/functions.html#bool)

<span id="page-34-0"></span>mqt.qudits.quantum\_circuit.gates.gellmann

Module Contents

class GellMann(*circuit:* [QuantumCircuit,](#page-41-0) *name: [str](https://docs.python.org/3/library/stdtypes.html#str)*, *target\_qudits: [list](https://docs.python.org/3/library/stdtypes.html#list)[\[int\]](https://docs.python.org/3/library/functions.html#int) | [int](https://docs.python.org/3/library/functions.html#int)*, *parameters: [list](https://docs.python.org/3/library/stdtypes.html#list)*, *dimensions: [list](https://docs.python.org/3/library/stdtypes.html#list)[\[int\]](https://docs.python.org/3/library/functions.html#int) | [int](https://docs.python.org/3/library/functions.html#int)*, *controls:* [ControlData](#page-31-0) *| [None](https://docs.python.org/3/library/constants.html#None) = None*)

Bases: [mqt.qudits.quantum\\_circuit.gate.Gate](#page-43-0)

Gate used as generator for Givens rotations.

 $\text{array}$  ()  $\rightarrow$  [ndarray](https://numpy.org/doc/stable/reference/generated/numpy.ndarray.html#numpy.ndarray)

validate\_parameter(*parameter*) → [bool](https://docs.python.org/3/library/functions.html#bool)

 $_~$ \_[str](https://docs.python.org/3/library/stdtypes.html#str)\_()  $\rightarrow$  str Return str(self).

mqt.qudits.quantum\_circuit.gates.h

Module Contents

class H(*circuit:* [QuantumCircuit,](#page-41-0) *name: [str](https://docs.python.org/3/library/stdtypes.html#str)*, *target\_qudits: [list\[](https://docs.python.org/3/library/stdtypes.html#list)[int\]](https://docs.python.org/3/library/functions.html#int) | [int](https://docs.python.org/3/library/functions.html#int)*, *dimensions: [list\[](https://docs.python.org/3/library/stdtypes.html#list)[int\]](https://docs.python.org/3/library/functions.html#int) | [int](https://docs.python.org/3/library/functions.html#int)*, *controls:* [ControlData](#page-31-0) *| [None](https://docs.python.org/3/library/constants.html#None) = None*)

Bases: [mqt.qudits.quantum\\_circuit.gate.Gate](#page-43-0)

Unitary gate\_matrix.

 $\text{array}$  ()  $\rightarrow$  [ndarray](https://numpy.org/doc/stable/reference/generated/numpy.ndarray.html#numpy.ndarray)

validate\_parameter(*parameter=None*) → [bool](https://docs.python.org/3/library/functions.html#bool)

 $_~$ \_[str](https://docs.python.org/3/library/stdtypes.html#str)\_()  $\rightarrow$  str Return str(self).

mqt.qudits.quantum\_circuit.gates.ls

Module Contents

class LS(*circuit:* [QuantumCircuit,](#page-41-0) *name: [str](https://docs.python.org/3/library/stdtypes.html#str)*, *target\_qudits: [list\[](https://docs.python.org/3/library/stdtypes.html#list)[int\]](https://docs.python.org/3/library/functions.html#int) | [int](https://docs.python.org/3/library/functions.html#int)*, *parameters: [list](https://docs.python.org/3/library/stdtypes.html#list) | [None](https://docs.python.org/3/library/constants.html#None)*, *dimensions: [list\[](https://docs.python.org/3/library/stdtypes.html#list)[int\]](https://docs.python.org/3/library/functions.html#int) | [int](https://docs.python.org/3/library/functions.html#int)*, *controls:* [ControlData](#page-31-0) *| [None](https://docs.python.org/3/library/constants.html#None) = None*)

Bases: [mqt.qudits.quantum\\_circuit.gate.Gate](#page-43-0)

Unitary gate\_matrix.

 $\text{array}$  ()  $\rightarrow$  [ndarray](https://numpy.org/doc/stable/reference/generated/numpy.ndarray.html#numpy.ndarray)

validate\_parameter(*parameter*) → [bool](https://docs.python.org/3/library/functions.html#bool)

 $\_str\_() \rightarrow str$  $\_str\_() \rightarrow str$  $\_str\_() \rightarrow str$ Return str(self).

mqt.qudits.quantum\_circuit.gates.ms

Module Contents

class MS(*circuit:* [QuantumCircuit,](#page-41-0) *name: [str](https://docs.python.org/3/library/stdtypes.html#str)*, *target\_qudits: [list\[](https://docs.python.org/3/library/stdtypes.html#list)[int\]](https://docs.python.org/3/library/functions.html#int) | [int](https://docs.python.org/3/library/functions.html#int)*, *parameters: [list](https://docs.python.org/3/library/stdtypes.html#list) | [None](https://docs.python.org/3/library/constants.html#None)*, *dimensions: [list\[](https://docs.python.org/3/library/stdtypes.html#list)[int\]](https://docs.python.org/3/library/functions.html#int) | [int](https://docs.python.org/3/library/functions.html#int)*, *controls:* [ControlData](#page-31-0) *| [None](https://docs.python.org/3/library/constants.html#None) = None*)

Bases: mat.qudits.quantum\_circuit.gate.Gate

Unitary gate\_matrix.

 $\text{array}$  ()  $\rightarrow$  [ndarray](https://numpy.org/doc/stable/reference/generated/numpy.ndarray.html#numpy.ndarray)

validate\_parameter(*parameter*) → [bool](https://docs.python.org/3/library/functions.html#bool)

#### <span id="page-35-0"></span>mqt.qudits.quantum\_circuit.gates.perm

Module Contents

class Perm(*circuit:* [QuantumCircuit,](#page-41-0) *name: [str](https://docs.python.org/3/library/stdtypes.html#str)*, *target\_qudits: [list\[](https://docs.python.org/3/library/stdtypes.html#list)[int\]](https://docs.python.org/3/library/functions.html#int) | [int](https://docs.python.org/3/library/functions.html#int)*, *parameters: [list](https://docs.python.org/3/library/stdtypes.html#list)*, *dimensions: [list\[](https://docs.python.org/3/library/stdtypes.html#list)[int\]](https://docs.python.org/3/library/functions.html#int) | [int](https://docs.python.org/3/library/functions.html#int)*, *controls:* [ControlData](#page-31-0) *| [None](https://docs.python.org/3/library/constants.html#None) = None*)

Bases: [mqt.qudits.quantum\\_circuit.gate.Gate](#page-43-0)

Unitary gate\_matrix.

 $\text{array}$  ()  $\rightarrow$  [ndarray](https://numpy.org/doc/stable/reference/generated/numpy.ndarray.html#numpy.ndarray)

validate\_parameter(*parameter*) → [bool](https://docs.python.org/3/library/functions.html#bool)

Verify that the input is a list of indices

 $\_str\_() \rightarrow str$  $\_str\_() \rightarrow str$  $\_str\_() \rightarrow str$ Return str(self).

mqt.qudits.quantum\_circuit.gates.r

# Module Contents

class R(*circuit:* [QuantumCircuit,](#page-41-0) *name: [str](https://docs.python.org/3/library/stdtypes.html#str)*, *target\_qudits: [list\[](https://docs.python.org/3/library/stdtypes.html#list)[int\]](https://docs.python.org/3/library/functions.html#int) | [int](https://docs.python.org/3/library/functions.html#int)*, *parameters: [list](https://docs.python.org/3/library/stdtypes.html#list) | [None](https://docs.python.org/3/library/constants.html#None)*, *dimensions: [list\[](https://docs.python.org/3/library/stdtypes.html#list)[int\]](https://docs.python.org/3/library/functions.html#int) | [int](https://docs.python.org/3/library/functions.html#int)*, *controls:* [ControlData](#page-31-0) *| [None](https://docs.python.org/3/library/constants.html#None) = None*)

Bases: [mqt.qudits.quantum\\_circuit.gate.Gate](#page-43-0)

Unitary gate\_matrix.

#### property cost

 $\text{array}$  ()  $\rightarrow$  [ndarray](https://numpy.org/doc/stable/reference/generated/numpy.ndarray.html#numpy.ndarray)

levels\_setter(*la*, *lb*)

validate\_parameter(*parameter*) → [bool](https://docs.python.org/3/library/functions.html#bool)

 $_{{-}}$ [str](https://docs.python.org/3/library/stdtypes.html#str) $_{{-}}$ ()  $\rightarrow$  str Return str(self).

mqt.qudits.quantum\_circuit.gates.randu

Module Contents

class RandU(*circuit:* [QuantumCircuit,](#page-41-0) *name: [str](https://docs.python.org/3/library/stdtypes.html#str)*, *target\_qudits: [list\[](https://docs.python.org/3/library/stdtypes.html#list)[int\]](https://docs.python.org/3/library/functions.html#int) | [int](https://docs.python.org/3/library/functions.html#int)*, *dimensions: [list\[](https://docs.python.org/3/library/stdtypes.html#list)[int\]](https://docs.python.org/3/library/functions.html#int) | [int](https://docs.python.org/3/library/functions.html#int)*, *controls:* [ControlData](#page-31-0) *| [None](https://docs.python.org/3/library/constants.html#None) = None*)

Bases: [mqt.qudits.quantum\\_circuit.gate.Gate](#page-43-0)

Unitary gate\_matrix.

 $\text{array}$  ()  $\rightarrow$  [ndarray](https://numpy.org/doc/stable/reference/generated/numpy.ndarray.html#numpy.ndarray)

validate\_parameter()  $\rightarrow$  [bool](https://docs.python.org/3/library/functions.html#bool)

 $\_str\_() \rightarrow str$  $\_str\_() \rightarrow str$  $\_str\_() \rightarrow str$ Return str(self).

mqt.qudits.quantum\_circuit.gates.rh

Module Contents

class Rh(*circuit:* [QuantumCircuit,](#page-41-0) *name: [str](https://docs.python.org/3/library/stdtypes.html#str)*, *target\_qudits: [list\[](https://docs.python.org/3/library/stdtypes.html#list)[int\]](https://docs.python.org/3/library/functions.html#int) | [int](https://docs.python.org/3/library/functions.html#int)*, *parameters: [list](https://docs.python.org/3/library/stdtypes.html#list) | [None](https://docs.python.org/3/library/constants.html#None)*, *dimensions: [list\[](https://docs.python.org/3/library/stdtypes.html#list)[int\]](https://docs.python.org/3/library/functions.html#int) | [int](https://docs.python.org/3/library/functions.html#int)*, *controls:* [ControlData](#page-31-0) *| [None](https://docs.python.org/3/library/constants.html#None) = None*)

Bases: [mqt.qudits.quantum\\_circuit.gate.Gate](#page-43-0)

SU2 Hadamard

```
\text{array} () \rightarrowndarray
```
levels\_setter(*la*, *lb*)

validate\_parameter(*parameter*) → [bool](https://docs.python.org/3/library/functions.html#bool)

 $\_str\_() \rightarrow str$  $\_str\_() \rightarrow str$  $\_str\_() \rightarrow str$ Return str(self).

mqt.qudits.quantum\_circuit.gates.rz

Module Contents

class Rz(*circuit:* [QuantumCircuit,](#page-41-0) *name: [str](https://docs.python.org/3/library/stdtypes.html#str)*, *target\_qudits: [list\[](https://docs.python.org/3/library/stdtypes.html#list)[int\]](https://docs.python.org/3/library/functions.html#int) | [int](https://docs.python.org/3/library/functions.html#int)*, *parameters: [list](https://docs.python.org/3/library/stdtypes.html#list) | [None](https://docs.python.org/3/library/constants.html#None)*, *dimensions: [list\[](https://docs.python.org/3/library/stdtypes.html#list)[int\]](https://docs.python.org/3/library/functions.html#int) | [int](https://docs.python.org/3/library/functions.html#int)*, *controls:* [ControlData](#page-31-0) *| [None](https://docs.python.org/3/library/constants.html#None) = None*)

Bases: [mqt.qudits.quantum\\_circuit.gate.Gate](#page-43-0)

Unitary gate\_matrix.

property cost

 $\text{array}$  ()  $\rightarrow$  [ndarray](https://numpy.org/doc/stable/reference/generated/numpy.ndarray.html#numpy.ndarray)

levels\_setter(*la*, *lb*)

validate\_parameter(*parameter*) → [bool](https://docs.python.org/3/library/functions.html#bool)

 $-str_-() \rightarrow str$  $-str_-() \rightarrow str$  $-str_-() \rightarrow str$ Return str(self).

mqt.qudits.quantum\_circuit.gates.s

Module Contents

class S(*circuit:* [QuantumCircuit,](#page-41-0) *name: [str](https://docs.python.org/3/library/stdtypes.html#str)*, *target\_qudits: [list\[](https://docs.python.org/3/library/stdtypes.html#list)[int\]](https://docs.python.org/3/library/functions.html#int) | [int](https://docs.python.org/3/library/functions.html#int)*, *dimensions: [list\[](https://docs.python.org/3/library/stdtypes.html#list)[int\]](https://docs.python.org/3/library/functions.html#int) | [int](https://docs.python.org/3/library/functions.html#int)*, *controls:* [ControlData](#page-31-0) *| [None](https://docs.python.org/3/library/constants.html#None) = None*)

Bases: [mqt.qudits.quantum\\_circuit.gate.Gate](#page-43-0)

Unitary gate\_matrix.

 $\text{array}$  ()  $\rightarrow$  [ndarray](https://numpy.org/doc/stable/reference/generated/numpy.ndarray.html#numpy.ndarray)

validate\_parameter(*parameter=None*) → [bool](https://docs.python.org/3/library/functions.html#bool)

 $-str_{-}()\rightarrow str$  $-str_{-}()\rightarrow str$  $-str_{-}()\rightarrow str$ 

Return str(self).

mqt.qudits.quantum\_circuit.gates.virt\_rz

Module Contents

class VirtRz(*circuit:* [QuantumCircuit,](#page-41-0) *name: [str](https://docs.python.org/3/library/stdtypes.html#str)*, *target\_qudits: [list\[](https://docs.python.org/3/library/stdtypes.html#list)[int\]](https://docs.python.org/3/library/functions.html#int) | [int](https://docs.python.org/3/library/functions.html#int)*, *parameters: [list](https://docs.python.org/3/library/stdtypes.html#list) | [None](https://docs.python.org/3/library/constants.html#None)*, *dimensions: [list\[](https://docs.python.org/3/library/stdtypes.html#list)[int\]](https://docs.python.org/3/library/functions.html#int) | [int](https://docs.python.org/3/library/functions.html#int)*, *controls:* [ControlData](#page-31-0) *| [None](https://docs.python.org/3/library/constants.html#None) = None*)

Bases: [mqt.qudits.quantum\\_circuit.gate.Gate](#page-43-0)

Unitary gate\_matrix.

property cost

 $\text{array}$  ()  $\rightarrow$  [ndarray](https://numpy.org/doc/stable/reference/generated/numpy.ndarray.html#numpy.ndarray)

validate\_parameter(*parameter*) → [bool](https://docs.python.org/3/library/functions.html#bool)

<span id="page-37-0"></span>mqt.qudits.quantum\_circuit.gates.x

Module Contents

class X(*circuit:* [QuantumCircuit,](#page-41-0) *name: [str](https://docs.python.org/3/library/stdtypes.html#str)*, *target\_qudits: [list\[](https://docs.python.org/3/library/stdtypes.html#list)[int\]](https://docs.python.org/3/library/functions.html#int) | [int](https://docs.python.org/3/library/functions.html#int)*, *dimensions: [list\[](https://docs.python.org/3/library/stdtypes.html#list)[int\]](https://docs.python.org/3/library/functions.html#int) | [int](https://docs.python.org/3/library/functions.html#int)*, *controls:* [ControlData](#page-31-0) *| [None](https://docs.python.org/3/library/constants.html#None) = None*)

Bases: [mqt.qudits.quantum\\_circuit.gate.Gate](#page-43-0)

Unitary gate\_matrix.

 $\text{array}$  ()  $\rightarrow$  [ndarray](https://numpy.org/doc/stable/reference/generated/numpy.ndarray.html#numpy.ndarray)

validate\_parameter(*parameter=None*) → [bool](https://docs.python.org/3/library/functions.html#bool)

 $_~$ \_[str](https://docs.python.org/3/library/stdtypes.html#str)\_()  $\rightarrow$  str Return str(self).

mqt.qudits.quantum\_circuit.gates.z

Module Contents

class Z(*circuit:* [QuantumCircuit,](#page-41-0) *name: [str](https://docs.python.org/3/library/stdtypes.html#str)*, *target\_qudits: [list\[](https://docs.python.org/3/library/stdtypes.html#list)[int\]](https://docs.python.org/3/library/functions.html#int) | [int](https://docs.python.org/3/library/functions.html#int)*, *dimensions: [list\[](https://docs.python.org/3/library/stdtypes.html#list)[int\]](https://docs.python.org/3/library/functions.html#int) | [int](https://docs.python.org/3/library/functions.html#int)*, *controls:* [ControlData](#page-31-0) *| [None](https://docs.python.org/3/library/constants.html#None) = None*)

Bases: [mqt.qudits.quantum\\_circuit.gate.Gate](#page-43-0)

Unitary gate\_matrix.

 $\text{array}$  ()  $\rightarrow$  [ndarray](https://numpy.org/doc/stable/reference/generated/numpy.ndarray.html#numpy.ndarray)

validate\_parameter(*parameter=None*) → [bool](https://docs.python.org/3/library/functions.html#bool)

 $_~$ \_[str](https://docs.python.org/3/library/stdtypes.html#str)\_()  $\rightarrow$  str

Return str(self).

Package Contents

class ControlData

indices: [list](https://docs.python.org/3/library/stdtypes.html#list)[\[int\]](https://docs.python.org/3/library/functions.html#int) | [int](https://docs.python.org/3/library/functions.html#int)

ctrl\_states: [list\[](https://docs.python.org/3/library/stdtypes.html#list)[int\]](https://docs.python.org/3/library/functions.html#int) | [int](https://docs.python.org/3/library/functions.html#int)

class GateTypes(*\*args*, *\*\*kwds*)

Bases: [enum.Enum](https://docs.python.org/3/library/enum.html#enum.Enum)

Enumeration for job status.

SINGLE = 'Single Qudit Gate'

TWO = 'Two Qudit Gate'

MULTI = 'Multi Qudit Gate'

class CSum(*circuit:* [QuantumCircuit,](#page-41-0) *name: [str](https://docs.python.org/3/library/stdtypes.html#str)*, *target\_qudits: [list\[](https://docs.python.org/3/library/stdtypes.html#list)[int\]](https://docs.python.org/3/library/functions.html#int) | [int](https://docs.python.org/3/library/functions.html#int)*, *dimensions: [list\[](https://docs.python.org/3/library/stdtypes.html#list)[int\]](https://docs.python.org/3/library/functions.html#int) | [int](https://docs.python.org/3/library/functions.html#int)*, *controls:* [ControlData](#page-31-0) *| [None](https://docs.python.org/3/library/constants.html#None) = None*)

Bases: [mqt.qudits.quantum\\_circuit.gate.Gate](#page-43-0)

Unitary gate\_matrix.

 $\text{array}$  ()  $\rightarrow$  [ndarray](https://numpy.org/doc/stable/reference/generated/numpy.ndarray.html#numpy.ndarray)

validate\_parameter(*parameter=None*) → [bool](https://docs.python.org/3/library/functions.html#bool)

<span id="page-38-0"></span> $_~$ \_[str](https://docs.python.org/3/library/stdtypes.html#str)\_()  $\rightarrow$  str

Return str(self).

class CustomMulti(*circuit:* [QuantumCircuit,](#page-41-0) *name: [str](https://docs.python.org/3/library/stdtypes.html#str)*, *target\_qudits: [list](https://docs.python.org/3/library/stdtypes.html#list)[\[int\]](https://docs.python.org/3/library/functions.html#int) | [int](https://docs.python.org/3/library/functions.html#int)*, *parameters: [ndarray](https://numpy.org/doc/stable/reference/generated/numpy.ndarray.html#numpy.ndarray)*, *dimensions: [list\[](https://docs.python.org/3/library/stdtypes.html#list)[int\]](https://docs.python.org/3/library/functions.html#int) | [int](https://docs.python.org/3/library/functions.html#int)*, *controls:* [ControlData](#page-31-0) *| [None](https://docs.python.org/3/library/constants.html#None) = None*)

Bases: [mqt.qudits.quantum\\_circuit.gate.Gate](#page-43-0)

Multi body custom gate

 $\text{array}$  ()  $\rightarrow$  [ndarray](https://numpy.org/doc/stable/reference/generated/numpy.ndarray.html#numpy.ndarray)

validate\_parameter(*parameter=None*) → [bool](https://docs.python.org/3/library/functions.html#bool)

 $-str$  $-str$  ()  $\rightarrow$  str

Return str(self).

class CustomOne(*circuit:* [QuantumCircuit,](#page-41-0) *name: [str](https://docs.python.org/3/library/stdtypes.html#str)*, *target\_qudits: [list](https://docs.python.org/3/library/stdtypes.html#list)[\[int\]](https://docs.python.org/3/library/functions.html#int) | [int](https://docs.python.org/3/library/functions.html#int)*, *parameters: [ndarray](https://numpy.org/doc/stable/reference/generated/numpy.ndarray.html#numpy.ndarray)*, *dimensions: [list](https://docs.python.org/3/library/stdtypes.html#list)[\[int\]](https://docs.python.org/3/library/functions.html#int) | [int](https://docs.python.org/3/library/functions.html#int)*, *controls:* [ControlData](#page-31-0) *| [None](https://docs.python.org/3/library/constants.html#None) = None*)

Bases: [mqt.qudits.quantum\\_circuit.gate.Gate](#page-43-0)

One body custom gate

 $\text{array}( ) \rightarrow \text{ndarray}$  $\text{array}( ) \rightarrow \text{ndarray}$  $\text{array}( ) \rightarrow \text{ndarray}$ 

validate\_parameter(*parameter=None*) → [bool](https://docs.python.org/3/library/functions.html#bool)

 $_~$ \_[str](https://docs.python.org/3/library/stdtypes.html#str)\_()  $\rightarrow$  str Return str(self).

class CustomTwo(*circuit:* [QuantumCircuit,](#page-41-0) *name: [str](https://docs.python.org/3/library/stdtypes.html#str)*, *target\_qudits: [list](https://docs.python.org/3/library/stdtypes.html#list)[\[int\]](https://docs.python.org/3/library/functions.html#int) | [int](https://docs.python.org/3/library/functions.html#int)*, *parameters: [ndarray](https://numpy.org/doc/stable/reference/generated/numpy.ndarray.html#numpy.ndarray)*, *dimensions: [list](https://docs.python.org/3/library/stdtypes.html#list)[\[int\]](https://docs.python.org/3/library/functions.html#int) | [int](https://docs.python.org/3/library/functions.html#int)*, *controls:* [ControlData](#page-31-0) *| [None](https://docs.python.org/3/library/constants.html#None) = None*)

Bases: [mqt.qudits.quantum\\_circuit.gate.Gate](#page-43-0)

Two body custom gate

 $\text{array}$  ()  $\rightarrow$  [ndarray](https://numpy.org/doc/stable/reference/generated/numpy.ndarray.html#numpy.ndarray)

validate\_parameter(*parameter=None*) → [bool](https://docs.python.org/3/library/functions.html#bool)

 $-str$  $-str$   $() \rightarrow str$ 

Return str(self).

class CEx(*circuit:* [QuantumCircuit,](#page-41-0) *name: [str](https://docs.python.org/3/library/stdtypes.html#str)*, *target\_qudits: [list](https://docs.python.org/3/library/stdtypes.html#list)[\[int\]](https://docs.python.org/3/library/functions.html#int) | [int](https://docs.python.org/3/library/functions.html#int)*, *parameters: [list](https://docs.python.org/3/library/stdtypes.html#list) | [None](https://docs.python.org/3/library/constants.html#None)*, *dimensions: [list\[](https://docs.python.org/3/library/stdtypes.html#list)[int\]](https://docs.python.org/3/library/functions.html#int) | [int](https://docs.python.org/3/library/functions.html#int)*, *controls:* [ControlData](#page-31-0) *| [None](https://docs.python.org/3/library/constants.html#None) = None*)

Bases: [mqt.qudits.quantum\\_circuit.gate.Gate](#page-43-0)

Unitary gate\_matrix.

 $\text{array}$  ()  $\rightarrow$  [ndarray](https://numpy.org/doc/stable/reference/generated/numpy.ndarray.html#numpy.ndarray)

validate\_parameter(*parameter*) → [bool](https://docs.python.org/3/library/functions.html#bool)

 $-str$  $-str$   $() \rightarrow str$ Return str(self).

class GellMann(*circuit:* [QuantumCircuit,](#page-41-0) *name: [str](https://docs.python.org/3/library/stdtypes.html#str)*, *target\_qudits: [list](https://docs.python.org/3/library/stdtypes.html#list)[\[int\]](https://docs.python.org/3/library/functions.html#int) | [int](https://docs.python.org/3/library/functions.html#int)*, *parameters: [list](https://docs.python.org/3/library/stdtypes.html#list)*, *dimensions: [list](https://docs.python.org/3/library/stdtypes.html#list)[\[int\]](https://docs.python.org/3/library/functions.html#int) | [int](https://docs.python.org/3/library/functions.html#int)*, *controls:* [ControlData](#page-31-0) *| [None](https://docs.python.org/3/library/constants.html#None) = None*)

Bases: [mqt.qudits.quantum\\_circuit.gate.Gate](#page-43-0)

Gate used as generator for Givens rotations.

 $\text{array}$  ()  $\rightarrow$  [ndarray](https://numpy.org/doc/stable/reference/generated/numpy.ndarray.html#numpy.ndarray)

validate\_parameter(*parameter*) → [bool](https://docs.python.org/3/library/functions.html#bool)

<span id="page-39-1"></span> $_~$ \_[str](https://docs.python.org/3/library/stdtypes.html#str)\_()  $\rightarrow$  str

Return str(self).

class H(*circuit:* [QuantumCircuit,](#page-41-0) *name: [str](https://docs.python.org/3/library/stdtypes.html#str)*, *target\_qudits: [list\[](https://docs.python.org/3/library/stdtypes.html#list)[int\]](https://docs.python.org/3/library/functions.html#int) | [int](https://docs.python.org/3/library/functions.html#int)*, *dimensions: [list\[](https://docs.python.org/3/library/stdtypes.html#list)[int\]](https://docs.python.org/3/library/functions.html#int) | [int](https://docs.python.org/3/library/functions.html#int)*, *controls:* [ControlData](#page-31-0) *| [None](https://docs.python.org/3/library/constants.html#None) = None*)

Bases: [mqt.qudits.quantum\\_circuit.gate.Gate](#page-43-0)

Unitary gate\_matrix.

 $\text{array}$  ()  $\rightarrow$  [ndarray](https://numpy.org/doc/stable/reference/generated/numpy.ndarray.html#numpy.ndarray)

validate\_parameter(*parameter=None*) → [bool](https://docs.python.org/3/library/functions.html#bool)

 $-str$  $-str$  ()  $\rightarrow$  str Return str(self).

class LS(*circuit:* [QuantumCircuit,](#page-41-0) *name: [str](https://docs.python.org/3/library/stdtypes.html#str)*, *target\_qudits: [list\[](https://docs.python.org/3/library/stdtypes.html#list)[int\]](https://docs.python.org/3/library/functions.html#int) | [int](https://docs.python.org/3/library/functions.html#int)*, *parameters: [list](https://docs.python.org/3/library/stdtypes.html#list) | [None](https://docs.python.org/3/library/constants.html#None)*, *dimensions: [list\[](https://docs.python.org/3/library/stdtypes.html#list)[int\]](https://docs.python.org/3/library/functions.html#int) | [int](https://docs.python.org/3/library/functions.html#int)*, *controls:* [ControlData](#page-31-0) *| [None](https://docs.python.org/3/library/constants.html#None) = None*)

Bases: [mqt.qudits.quantum\\_circuit.gate.Gate](#page-43-0)

Unitary gate\_matrix.

 $\text{array}$  ()  $\rightarrow$  [ndarray](https://numpy.org/doc/stable/reference/generated/numpy.ndarray.html#numpy.ndarray)

validate\_parameter(*parameter*) → [bool](https://docs.python.org/3/library/functions.html#bool)

 $_~$ \_[str](https://docs.python.org/3/library/stdtypes.html#str)\_()  $\rightarrow$  str Return str(self).

class MS(*circuit:* [QuantumCircuit,](#page-41-0) *name: [str](https://docs.python.org/3/library/stdtypes.html#str)*, *target\_qudits: [list\[](https://docs.python.org/3/library/stdtypes.html#list)[int\]](https://docs.python.org/3/library/functions.html#int) | [int](https://docs.python.org/3/library/functions.html#int)*, *parameters: [list](https://docs.python.org/3/library/stdtypes.html#list) | [None](https://docs.python.org/3/library/constants.html#None)*, *dimensions: [list\[](https://docs.python.org/3/library/stdtypes.html#list)[int\]](https://docs.python.org/3/library/functions.html#int) | [int](https://docs.python.org/3/library/functions.html#int)*, *controls:* [ControlData](#page-31-0) *| [None](https://docs.python.org/3/library/constants.html#None) = None*)

Bases: [mqt.qudits.quantum\\_circuit.gate.Gate](#page-43-0)

Unitary gate\_matrix.

```
\text{array} () \rightarrowndarray
```
validate\_parameter(*parameter*) → [bool](https://docs.python.org/3/library/functions.html#bool)

 $-str$  $-str$   $() \rightarrow str$ Return str(self).

class Perm(*circuit:* [QuantumCircuit,](#page-41-0) *name: [str](https://docs.python.org/3/library/stdtypes.html#str)*, *target\_qudits: [list\[](https://docs.python.org/3/library/stdtypes.html#list)[int\]](https://docs.python.org/3/library/functions.html#int) | [int](https://docs.python.org/3/library/functions.html#int)*, *parameters: [list](https://docs.python.org/3/library/stdtypes.html#list)*, *dimensions: [list\[](https://docs.python.org/3/library/stdtypes.html#list)[int\]](https://docs.python.org/3/library/functions.html#int) | [int](https://docs.python.org/3/library/functions.html#int)*, *controls:* [ControlData](#page-31-0) *| [None](https://docs.python.org/3/library/constants.html#None) = None*)

Bases: [mqt.qudits.quantum\\_circuit.gate.Gate](#page-43-0)

Unitary gate\_matrix.

 $\text{array}$  ()  $\rightarrow$  [ndarray](https://numpy.org/doc/stable/reference/generated/numpy.ndarray.html#numpy.ndarray)

validate\_parameter(*parameter*) → [bool](https://docs.python.org/3/library/functions.html#bool)

Verify that the input is a list of indices

[str](https://docs.python.org/3/library/stdtypes.html#str)  $() \rightarrow str$ Return str(self).

<span id="page-39-0"></span>class R(*circuit:* [QuantumCircuit,](#page-41-0) *name: [str](https://docs.python.org/3/library/stdtypes.html#str)*, *target\_qudits: [list\[](https://docs.python.org/3/library/stdtypes.html#list)[int\]](https://docs.python.org/3/library/functions.html#int) | [int](https://docs.python.org/3/library/functions.html#int)*, *parameters: [list](https://docs.python.org/3/library/stdtypes.html#list) | [None](https://docs.python.org/3/library/constants.html#None)*, *dimensions: [list\[](https://docs.python.org/3/library/stdtypes.html#list)[int\]](https://docs.python.org/3/library/functions.html#int) | [int](https://docs.python.org/3/library/functions.html#int)*, *controls:* [ControlData](#page-31-0) *| [None](https://docs.python.org/3/library/constants.html#None) = None*)

Bases: [mqt.qudits.quantum\\_circuit.gate.Gate](#page-43-0)

Unitary gate\_matrix.

property cost

<span id="page-40-0"></span> $\text{array}$  ()  $\rightarrow$  [ndarray](https://numpy.org/doc/stable/reference/generated/numpy.ndarray.html#numpy.ndarray)

levels\_setter(*la*, *lb*)

validate\_parameter(*parameter*) → [bool](https://docs.python.org/3/library/functions.html#bool)

 $\_str\_() \rightarrow str$  $\_str\_() \rightarrow str$  $\_str\_() \rightarrow str$ Return str(self).

class RandU(*circuit:* [QuantumCircuit,](#page-41-0) *name: [str](https://docs.python.org/3/library/stdtypes.html#str)*, *target\_qudits: [list\[](https://docs.python.org/3/library/stdtypes.html#list)[int\]](https://docs.python.org/3/library/functions.html#int) | [int](https://docs.python.org/3/library/functions.html#int)*, *dimensions: [list\[](https://docs.python.org/3/library/stdtypes.html#list)[int\]](https://docs.python.org/3/library/functions.html#int) | [int](https://docs.python.org/3/library/functions.html#int)*, *controls:* [ControlData](#page-31-0) *| [None](https://docs.python.org/3/library/constants.html#None) = None*)

Bases: [mqt.qudits.quantum\\_circuit.gate.Gate](#page-43-0)

Unitary gate\_matrix.

 $\text{array}$  ()  $\rightarrow$  [ndarray](https://numpy.org/doc/stable/reference/generated/numpy.ndarray.html#numpy.ndarray)

validate\_parameter()  $\rightarrow$  [bool](https://docs.python.org/3/library/functions.html#bool)

 $_~$ [str](https://docs.python.org/3/library/stdtypes.html#str) $_-($ )  $\rightarrow$  str

Return str(self).

class Rh(*circuit:* [QuantumCircuit,](#page-41-0) *name: [str](https://docs.python.org/3/library/stdtypes.html#str)*, *target\_qudits: [list\[](https://docs.python.org/3/library/stdtypes.html#list)[int\]](https://docs.python.org/3/library/functions.html#int) | [int](https://docs.python.org/3/library/functions.html#int)*, *parameters: [list](https://docs.python.org/3/library/stdtypes.html#list) | [None](https://docs.python.org/3/library/constants.html#None)*, *dimensions: [list\[](https://docs.python.org/3/library/stdtypes.html#list)[int\]](https://docs.python.org/3/library/functions.html#int) | [int](https://docs.python.org/3/library/functions.html#int)*, *controls:* [ControlData](#page-31-0) *| [None](https://docs.python.org/3/library/constants.html#None) = None*)

Bases: [mqt.qudits.quantum\\_circuit.gate.Gate](#page-43-0)

SU2 Hadamard

 $\text{array}$  ()  $\rightarrow$  [ndarray](https://numpy.org/doc/stable/reference/generated/numpy.ndarray.html#numpy.ndarray)

levels\_setter(*la*, *lb*)

validate\_parameter(*parameter*) → [bool](https://docs.python.org/3/library/functions.html#bool)

 $\_str\_() \rightarrow str$  $\_str\_() \rightarrow str$  $\_str\_() \rightarrow str$ Return str(self).

class Rz(*circuit:* [QuantumCircuit,](#page-41-0) *name: [str](https://docs.python.org/3/library/stdtypes.html#str)*, *target\_qudits: [list\[](https://docs.python.org/3/library/stdtypes.html#list)[int\]](https://docs.python.org/3/library/functions.html#int) | [int](https://docs.python.org/3/library/functions.html#int)*, *parameters: [list](https://docs.python.org/3/library/stdtypes.html#list) | [None](https://docs.python.org/3/library/constants.html#None)*, *dimensions: [list\[](https://docs.python.org/3/library/stdtypes.html#list)[int\]](https://docs.python.org/3/library/functions.html#int) | [int](https://docs.python.org/3/library/functions.html#int)*, *controls:* [ControlData](#page-31-0) *| [None](https://docs.python.org/3/library/constants.html#None) = None*)

Bases: [mqt.qudits.quantum\\_circuit.gate.Gate](#page-43-0)

Unitary gate\_matrix.

property cost

 $\text{array}$  ()  $\rightarrow$  [ndarray](https://numpy.org/doc/stable/reference/generated/numpy.ndarray.html#numpy.ndarray)

levels\_setter(*la*, *lb*)

validate\_parameter(*parameter*) → [bool](https://docs.python.org/3/library/functions.html#bool)

 $\_str\_() \rightarrow str$  $\_str\_() \rightarrow str$  $\_str\_() \rightarrow str$ Return str(self).

class S(*circuit:* [QuantumCircuit,](#page-41-0) *name: [str](https://docs.python.org/3/library/stdtypes.html#str)*, *target\_qudits: [list\[](https://docs.python.org/3/library/stdtypes.html#list)[int\]](https://docs.python.org/3/library/functions.html#int) | [int](https://docs.python.org/3/library/functions.html#int)*, *dimensions: [list\[](https://docs.python.org/3/library/stdtypes.html#list)[int\]](https://docs.python.org/3/library/functions.html#int) | [int](https://docs.python.org/3/library/functions.html#int)*, *controls:* [ControlData](#page-31-0) *| [None](https://docs.python.org/3/library/constants.html#None) = None*)

Bases: [mqt.qudits.quantum\\_circuit.gate.Gate](#page-43-0)

Unitary gate\_matrix.

 $\text{array}$  ()  $\rightarrow$  [ndarray](https://numpy.org/doc/stable/reference/generated/numpy.ndarray.html#numpy.ndarray)

validate\_parameter(*parameter=None*) → [bool](https://docs.python.org/3/library/functions.html#bool)

<span id="page-41-1"></span> $_~$ \_[str](https://docs.python.org/3/library/stdtypes.html#str)\_()  $\rightarrow$  str

Return str(self).

```
class VirtRz(circuit: QuantumCircuit, name: str, target_qudits: list[int] | int, parameters: list | None,
                dimensions: list[int] | int, controls: ControlData | None = None)
```
Bases: [mqt.qudits.quantum\\_circuit.gate.Gate](#page-43-0)

Unitary gate\_matrix.

## property cost

 $\text{array}$  ()  $\rightarrow$  [ndarray](https://numpy.org/doc/stable/reference/generated/numpy.ndarray.html#numpy.ndarray)

#### validate\_parameter(*parameter*) → [bool](https://docs.python.org/3/library/functions.html#bool)

 $-str_() \rightarrow str$  $-str_() \rightarrow str$  $-str_() \rightarrow str$ 

Return str(self).

class X(*circuit:* [QuantumCircuit,](#page-41-0) *name: [str](https://docs.python.org/3/library/stdtypes.html#str)*, *target\_qudits: [list\[](https://docs.python.org/3/library/stdtypes.html#list)[int\]](https://docs.python.org/3/library/functions.html#int) | [int](https://docs.python.org/3/library/functions.html#int)*, *dimensions: [list\[](https://docs.python.org/3/library/stdtypes.html#list)[int\]](https://docs.python.org/3/library/functions.html#int) | [int](https://docs.python.org/3/library/functions.html#int)*, *controls:* [ControlData](#page-31-0) *| [None](https://docs.python.org/3/library/constants.html#None) = None*)

Bases: [mqt.qudits.quantum\\_circuit.gate.Gate](#page-43-0)

Unitary gate\_matrix.

 $\text{array}$  ()  $\rightarrow$  [ndarray](https://numpy.org/doc/stable/reference/generated/numpy.ndarray.html#numpy.ndarray)

validate\_parameter(*parameter=None*) → [bool](https://docs.python.org/3/library/functions.html#bool)

 $-str$  $-str$ <sub>--</sub> $O \rightarrow str$ Return str(self).

class Z(*circuit:* [QuantumCircuit,](#page-41-0) *name: [str](https://docs.python.org/3/library/stdtypes.html#str)*, *target\_qudits: [list\[](https://docs.python.org/3/library/stdtypes.html#list)[int\]](https://docs.python.org/3/library/functions.html#int) | [int](https://docs.python.org/3/library/functions.html#int)*, *dimensions: [list\[](https://docs.python.org/3/library/stdtypes.html#list)[int\]](https://docs.python.org/3/library/functions.html#int) | [int](https://docs.python.org/3/library/functions.html#int)*, *controls:* [ControlData](#page-31-0) *| [None](https://docs.python.org/3/library/constants.html#None) = None*)

Bases: [mqt.qudits.quantum\\_circuit.gate.Gate](#page-43-0)

Unitary gate\_matrix.

 $\text{array}$  ()  $\rightarrow$  [ndarray](https://numpy.org/doc/stable/reference/generated/numpy.ndarray.html#numpy.ndarray)

validate\_parameter(*parameter=None*) → [bool](https://docs.python.org/3/library/functions.html#bool)

 $\_str\_() \rightarrow str$  $\_str\_() \rightarrow str$  $\_str\_() \rightarrow str$ Return str(self).

#### **Submodules**

mqt.qudits.quantum\_circuit.circuit

Module Contents

is\_not\_none\_or\_empty(*variable*)

add\_gate\_decorator(*func*)

<span id="page-41-0"></span>class QuantumCircuit(*\*args*)

property num\_qudits

property dimensions

property gate\_set: [None](https://docs.python.org/3/library/constants.html#None)

qasm\_to\_gate\_set\_dict

classmethod get\_qasm\_set()

<span id="page-42-0"></span> $reset() \rightarrow None$  $reset() \rightarrow None$ 

copy()

 $$ 

append\_classic(*creg:* [ClassicRegister](#page-32-2)) → [None](https://docs.python.org/3/library/constants.html#None)

csum(*qudits: [list](https://docs.python.org/3/library/stdtypes.html#list)[\[int\]](https://docs.python.org/3/library/functions.html#int)*)

cu\_one(*qudits: [int](https://docs.python.org/3/library/functions.html#int)*, *parameters: [ndarray](https://numpy.org/doc/stable/reference/generated/numpy.ndarray.html#numpy.ndarray)*, *controls:* [ControlData](#page-31-0) *| [None](https://docs.python.org/3/library/constants.html#None) = None*)

cu\_two(*qudits: [list\[](https://docs.python.org/3/library/stdtypes.html#list)[int\]](https://docs.python.org/3/library/functions.html#int)*, *parameters: [ndarray](https://numpy.org/doc/stable/reference/generated/numpy.ndarray.html#numpy.ndarray)*, *controls:* [ControlData](#page-31-0) *| [None](https://docs.python.org/3/library/constants.html#None) = None*)

cu\_multi(*qudits: [list](https://docs.python.org/3/library/stdtypes.html#list)[\[int\]](https://docs.python.org/3/library/functions.html#int)*, *parameters: [ndarray](https://numpy.org/doc/stable/reference/generated/numpy.ndarray.html#numpy.ndarray)*, *controls:* [ControlData](#page-31-0) *| [None](https://docs.python.org/3/library/constants.html#None) = None*)

cx(*qudits: [list\[](https://docs.python.org/3/library/stdtypes.html#list)[int\]](https://docs.python.org/3/library/functions.html#int)*, *parameters: [list](https://docs.python.org/3/library/stdtypes.html#list) | [None](https://docs.python.org/3/library/constants.html#None) = None*)

gellmann(*qudit: [int](https://docs.python.org/3/library/functions.html#int)*, *parameters: [list](https://docs.python.org/3/library/stdtypes.html#list) | [None](https://docs.python.org/3/library/constants.html#None) = None*, *controls:* [ControlData](#page-31-0) *| [None](https://docs.python.org/3/library/constants.html#None) = None*)

h(*qudit: [int](https://docs.python.org/3/library/functions.html#int)*, *controls:* [ControlData](#page-31-0) *| [None](https://docs.python.org/3/library/constants.html#None) = None*)

rh(*qudit: [int](https://docs.python.org/3/library/functions.html#int)*, *parameters: [list](https://docs.python.org/3/library/stdtypes.html#list)*, *controls:* [ControlData](#page-31-0) *| [None](https://docs.python.org/3/library/constants.html#None) = None*)

ls(*qudits: [list\[](https://docs.python.org/3/library/stdtypes.html#list)[int\]](https://docs.python.org/3/library/functions.html#int)*, *parameters: [list](https://docs.python.org/3/library/stdtypes.html#list) | [None](https://docs.python.org/3/library/constants.html#None) = None*)

ms(*qudits: [list\[](https://docs.python.org/3/library/stdtypes.html#list)[int\]](https://docs.python.org/3/library/functions.html#int)*, *parameters: [list](https://docs.python.org/3/library/stdtypes.html#list) | [None](https://docs.python.org/3/library/constants.html#None) = None*)

pm(*qudits: [list\[](https://docs.python.org/3/library/stdtypes.html#list)[int\]](https://docs.python.org/3/library/functions.html#int)*, *parameters: [list](https://docs.python.org/3/library/stdtypes.html#list)*)

r(*qudit: [int](https://docs.python.org/3/library/functions.html#int)*, *parameters: [list](https://docs.python.org/3/library/stdtypes.html#list)*, *controls:* [ControlData](#page-31-0) *| [None](https://docs.python.org/3/library/constants.html#None) = None*)

randu(*qudits: [list](https://docs.python.org/3/library/stdtypes.html#list)[\[int\]](https://docs.python.org/3/library/functions.html#int)*)

rz(*qudit: [int](https://docs.python.org/3/library/functions.html#int)*, *parameters: [list](https://docs.python.org/3/library/stdtypes.html#list)*, *controls:* [ControlData](#page-31-0) *| [None](https://docs.python.org/3/library/constants.html#None) = None*)

virtrz(*qudit: [int](https://docs.python.org/3/library/functions.html#int)*, *parameters: [list](https://docs.python.org/3/library/stdtypes.html#list)*, *controls:* [ControlData](#page-31-0) *| [None](https://docs.python.org/3/library/constants.html#None) = None*)

s(*qudit: [int](https://docs.python.org/3/library/functions.html#int)*, *controls:* [ControlData](#page-31-0) *| [None](https://docs.python.org/3/library/constants.html#None) = None*)

x(*qudit: [int](https://docs.python.org/3/library/functions.html#int)*, *controls:* [ControlData](#page-31-0) *| [None](https://docs.python.org/3/library/constants.html#None) = None*)

z(*qudit: [int](https://docs.python.org/3/library/functions.html#int)*, *controls:* [ControlData](#page-31-0) *| [None](https://docs.python.org/3/library/constants.html#None) = None*)

 $replace\_gate(gate\_index: int, sequence: list[Gate]) \rightarrow None$  $replace\_gate(gate\_index: int, sequence: list[Gate]) \rightarrow None$  $replace\_gate(gate\_index: int, sequence: list[Gate]) \rightarrow None$  $replace\_gate(gate\_index: int, sequence: list[Gate]) \rightarrow None$  $replace\_gate(gate\_index: int, sequence: list[Gate]) \rightarrow None$  $replace\_gate(gate\_index: int, sequence: list[Gate]) \rightarrow None$  $replace\_gate(gate\_index: int, sequence: list[Gate]) \rightarrow None$ 

set\_instructions(*sequence: [list\[](https://docs.python.org/3/library/stdtypes.html#list)*[Gate](#page-43-0)*]*)

 $from_qasm(qasm\_prog) \rightarrow None$  $from_qasm(qasm\_prog) \rightarrow None$ 

Create a circuit from qasm text

to\_qasm()

**save\_to\_file**(*file\_name: [str](https://docs.python.org/3/library/stdtypes.html#str), file\_path: str = '.'*)  $\rightarrow$  str

Save qasm into a file with the specified name and path.

**Parameters** 

- text  $(str)$  $(str)$  $(str)$  The text to be saved into the file.
- file\_name  $(str)$  $(str)$  $(str)$  The name of the file.
- file\_path ([str,](https://docs.python.org/3/library/stdtypes.html#str) optional) The path where the file will be saved. Defaults to "." (current directory).

Returns The full path of the saved file. **Return [type](https://docs.python.org/3/library/stdtypes.html#str)** 

<span id="page-43-2"></span>load\_from\_file(*file\_path: [str](https://docs.python.org/3/library/stdtypes.html#str)*) → [None](https://docs.python.org/3/library/constants.html#None)

Load text from a file.

Parametersile\_path  $(str)$  $(str)$  $(str)$  – The path of the file to load. Returns The text loaded from the file. **Return [type](https://docs.python.org/3/library/stdtypes.html#str)** 

 $draw() \rightarrow None$  $draw() \rightarrow None$ 

mqt.qudits.quantum\_circuit.gate

Module Contents

<span id="page-43-1"></span>class Instruction(*name: [str](https://docs.python.org/3/library/stdtypes.html#str)*)

Bases: [abc.ABC](https://docs.python.org/3/library/abc.html#abc.ABC)

Helper class that provides a standard way to create an ABC using inheritance.

<span id="page-43-0"></span>class Gate(*circuit:* [QuantumCircuit,](#page-41-0) *name: [str](https://docs.python.org/3/library/stdtypes.html#str)*, *gate\_type: enum*, *target\_qudits: [list](https://docs.python.org/3/library/stdtypes.html#list)[\[int\]](https://docs.python.org/3/library/functions.html#int) | [int](https://docs.python.org/3/library/functions.html#int)*, *dimensions: [list](https://docs.python.org/3/library/stdtypes.html#list)[\[int\]](https://docs.python.org/3/library/functions.html#int) | [int](https://docs.python.org/3/library/functions.html#int)*, *params: [list](https://docs.python.org/3/library/stdtypes.html#list) | [ndarray](https://numpy.org/doc/stable/reference/generated/numpy.ndarray.html#numpy.ndarray) | [None](https://docs.python.org/3/library/constants.html#None) = None*, *control\_set=None*, *label: [str](https://docs.python.org/3/library/stdtypes.html#str) | [None](https://docs.python.org/3/library/constants.html#None) = None*, *duration=None*, *unit='dt'*)

Bases: [Instruction](#page-43-1)

Unitary gate\_matrix.

property reference\_lines

property get\_control\_lines

property control\_info

abstract  $arct$   $2\pi$ **ray**  $\rightarrow$  [ndarray](https://numpy.org/doc/stable/reference/generated/numpy.ndarray.html#numpy.ndarray)

dag()

to\_matrix(*identities=0*) → [ndarray](https://numpy.org/doc/stable/reference/generated/numpy.ndarray.html#numpy.ndarray)

Return a np.ndarray for the gate matrix unitary parameters.

Returns if the Gate subclass has a parameters definition.

Return typendarray

Raises *[CircuitError](#page-29-0)* – If a Gate subclass does not implement this method an exception will be raised when this base class method is called.

control(*indices: [list\[](https://docs.python.org/3/library/stdtypes.html#list)[int\]](https://docs.python.org/3/library/functions.html#int) | [int](https://docs.python.org/3/library/functions.html#int)*, *ctrl\_states: [list](https://docs.python.org/3/library/stdtypes.html#list)[\[int\]](https://docs.python.org/3/library/functions.html#int) | [int](https://docs.python.org/3/library/functions.html#int)*)

abstract validate\_parameter(*parameter*)

```
\_qasm<sub>()</sub> \rightarrowstr
  Generate QASM for Gate export
```

```
stract \_str_() \rightarrow str
```
Return str(self).

check\_long\_range()

 $set_gate_type\_single() \rightarrow None$  $set_gate_type\_single() \rightarrow None$ 

 $set\_gate\_type\_two() \rightarrow None$  $set\_gate\_type\_two() \rightarrow None$ 

 $set_gate_type_multi() \rightarrow None$  $set_gate_type_multi() \rightarrow None$ 

 $return\_custom\_data() \rightarrow str$  $return\_custom\_data() \rightarrow str$ 

mqt.qudits.quantum\_circuit.qasm

Module Contents

## <span id="page-44-1"></span>class QASM

Class that manages the parsing of QASM programs

parse\_nonspecial\_lines(*line*, *rgxs*, *in\_comment\_flag*)

 $parse\_greg(line, rgxs, sitemap) \rightarrow bool$  $parse\_greg(line, rgxs, sitemap) \rightarrow bool$ 

 $parse\_creg$ (*line*, *rgxs*, *sitemap\_classic*)  $\rightarrow$  [bool](https://docs.python.org/3/library/functions.html#bool)

safe\_eval\_math\_expression(*expression*)

 $parse_gate(line, rgxs, sitemap, gates) \rightarrow bool$  $parse_gate(line, rgxs, sitemap, gates) \rightarrow bool$ 

 $parse\_ignore(line, rgxs, warned) \rightarrow bool$  $parse\_ignore(line, rgxs, warned) \rightarrow bool$ 

# parse\_ditqasm2\_str(*contents*)

Parse the string contents of an OpenQASM 2.0 file. This parser only supports basic gate\_matrix definitions, and is not guaranteed to check the full openqasm grammar.

# parse\_ditqasm2\_file(*fname*)

Parse an OpenQASM 2.0 file.

#### **Package Contents**

<span id="page-44-0"></span>class QuantumCircuit(*\*args*)

```
property num_qudits
```
property dimensions

property gate\_set: [None](https://docs.python.org/3/library/constants.html#None)

qasm\_to\_gate\_set\_dict

```
classmethod get_qasm_set()
```
 $\text{reset}() \rightarrow \text{None}$  $\text{reset}() \rightarrow \text{None}$  $\text{reset}() \rightarrow \text{None}$ 

copy()

 $$ 

append\_classic(*creg:* [ClassicRegister](#page-32-2)) → [None](https://docs.python.org/3/library/constants.html#None)

csum(*qudits: [list](https://docs.python.org/3/library/stdtypes.html#list)[\[int\]](https://docs.python.org/3/library/functions.html#int)*)

cu\_one(*qudits: [int](https://docs.python.org/3/library/functions.html#int)*, *parameters: [ndarray](https://numpy.org/doc/stable/reference/generated/numpy.ndarray.html#numpy.ndarray)*, *controls:* [ControlData](#page-31-0) *| [None](https://docs.python.org/3/library/constants.html#None) = None*)

cu\_two(*qudits: [list\[](https://docs.python.org/3/library/stdtypes.html#list)[int\]](https://docs.python.org/3/library/functions.html#int)*, *parameters: [ndarray](https://numpy.org/doc/stable/reference/generated/numpy.ndarray.html#numpy.ndarray)*, *controls:* [ControlData](#page-31-0) *| [None](https://docs.python.org/3/library/constants.html#None) = None*)

cu\_multi(*qudits: [list](https://docs.python.org/3/library/stdtypes.html#list)[\[int\]](https://docs.python.org/3/library/functions.html#int)*, *parameters: [ndarray](https://numpy.org/doc/stable/reference/generated/numpy.ndarray.html#numpy.ndarray)*, *controls:* [ControlData](#page-31-0) *| [None](https://docs.python.org/3/library/constants.html#None) = None*)

cx(*qudits: [list\[](https://docs.python.org/3/library/stdtypes.html#list)[int\]](https://docs.python.org/3/library/functions.html#int)*, *parameters: [list](https://docs.python.org/3/library/stdtypes.html#list) | [None](https://docs.python.org/3/library/constants.html#None) = None*)

gellmann(*qudit: [int](https://docs.python.org/3/library/functions.html#int)*, *parameters: [list](https://docs.python.org/3/library/stdtypes.html#list) | [None](https://docs.python.org/3/library/constants.html#None) = None*, *controls:* [ControlData](#page-31-0) *| [None](https://docs.python.org/3/library/constants.html#None) = None*)

h(*qudit: [int](https://docs.python.org/3/library/functions.html#int)*, *controls:* [ControlData](#page-31-0) *| [None](https://docs.python.org/3/library/constants.html#None) = None*)

rh(*qudit: [int](https://docs.python.org/3/library/functions.html#int)*, *parameters: [list](https://docs.python.org/3/library/stdtypes.html#list)*, *controls:* [ControlData](#page-31-0) *| [None](https://docs.python.org/3/library/constants.html#None) = None*)

ls(*qudits: [list\[](https://docs.python.org/3/library/stdtypes.html#list)[int\]](https://docs.python.org/3/library/functions.html#int)*, *parameters: [list](https://docs.python.org/3/library/stdtypes.html#list) | [None](https://docs.python.org/3/library/constants.html#None) = None*)

ms(*qudits: [list\[](https://docs.python.org/3/library/stdtypes.html#list)[int\]](https://docs.python.org/3/library/functions.html#int)*, *parameters: [list](https://docs.python.org/3/library/stdtypes.html#list) | [None](https://docs.python.org/3/library/constants.html#None) = None*)

pm(*qudits: [list\[](https://docs.python.org/3/library/stdtypes.html#list)[int\]](https://docs.python.org/3/library/functions.html#int)*, *parameters: [list](https://docs.python.org/3/library/stdtypes.html#list)*)

<span id="page-45-1"></span>r(*qudit: [int](https://docs.python.org/3/library/functions.html#int)*, *parameters: [list](https://docs.python.org/3/library/stdtypes.html#list)*, *controls:* [ControlData](#page-31-0) *| [None](https://docs.python.org/3/library/constants.html#None) = None*)

randu(*qudits: [list](https://docs.python.org/3/library/stdtypes.html#list)[\[int\]](https://docs.python.org/3/library/functions.html#int)*)

rz(*qudit: [int](https://docs.python.org/3/library/functions.html#int)*, *parameters: [list](https://docs.python.org/3/library/stdtypes.html#list)*, *controls:* [ControlData](#page-31-0) *| [None](https://docs.python.org/3/library/constants.html#None) = None*)

virtrz(*qudit: [int](https://docs.python.org/3/library/functions.html#int)*, *parameters: [list](https://docs.python.org/3/library/stdtypes.html#list)*, *controls:* [ControlData](#page-31-0) *| [None](https://docs.python.org/3/library/constants.html#None) = None*)

s(*qudit: [int](https://docs.python.org/3/library/functions.html#int)*, *controls:* [ControlData](#page-31-0) *| [None](https://docs.python.org/3/library/constants.html#None) = None*)

x(*qudit: [int](https://docs.python.org/3/library/functions.html#int)*, *controls:* [ControlData](#page-31-0) *| [None](https://docs.python.org/3/library/constants.html#None) = None*)

z(*qudit: [int](https://docs.python.org/3/library/functions.html#int)*, *controls:* [ControlData](#page-31-0) *| [None](https://docs.python.org/3/library/constants.html#None) = None*)

**replace** gate(*gate index: [int](https://docs.python.org/3/library/functions.html#int). sequence: list*[[Gate](#page-43-0)*]*)  $\rightarrow$  [None](https://docs.python.org/3/library/constants.html#None)

set\_instructions(*sequence: [list\[](https://docs.python.org/3/library/stdtypes.html#list)*[Gate](#page-43-0)*]*)

**from\_qasm**( $qasm\_prog$ )  $\rightarrow$  [None](https://docs.python.org/3/library/constants.html#None)

Create a circuit from qasm text

to\_qasm()

**save\_to\_file**(*file\_name: [str](https://docs.python.org/3/library/stdtypes.html#str), file\_path: str = '.'*)  $\rightarrow$  str

Save qasm into a file with the specified name and path.

Parameters

- text  $(str)$  $(str)$  $(str)$  The text to be saved into the file.
- file name  $(str)$  $(str)$  $(str)$  The name of the file.
- file\_path ([str,](https://docs.python.org/3/library/stdtypes.html#str) optional) The path where the file will be saved. Defaults to "." (current directory).

Returns The full path of the saved file. Return [type](https://docs.python.org/3/library/stdtypes.html#str)

load\_from\_file(*file\_path: [str](https://docs.python.org/3/library/stdtypes.html#str)*) → [None](https://docs.python.org/3/library/constants.html#None)

Load text from a file.

Parametersile\_path  $(str)$  $(str)$  $(str)$  – The path of the file to load. Returns The text loaded from the file. **Return** [type](https://docs.python.org/3/library/stdtypes.html#str)

 $draw() \rightarrow None$  $draw() \rightarrow None$ 

<span id="page-45-0"></span>class QuantumRegister(*name*, *size*, *dims=None*)

classmethod from\_map(*sitemap: [dict](https://docs.python.org/3/library/stdtypes.html#dict)*) → [list\[](https://docs.python.org/3/library/stdtypes.html#list)*[QuantumRegister](#page-45-0)*]

 $\_qasm$ <sub>()</sub>

\_\_getitem\_\_(*key*)

# class QASM

Class that manages the parsing of QASM programs

parse\_nonspecial\_lines(*line*, *rgxs*, *in\_comment\_flag*)

parse\_qreg(*line*, *rgxs*, *sitemap*) → [bool](https://docs.python.org/3/library/functions.html#bool)

 $parse\_creg$ (*line*, *rgxs*, *sitemap\_classic*)  $\rightarrow$  [bool](https://docs.python.org/3/library/functions.html#bool)

safe\_eval\_math\_expression(*expression*)

 $parse_gate(line, rgxs, sitemap, gates) \rightarrow bool$  $parse_gate(line, rgxs, sitemap, gates) \rightarrow bool$ 

<span id="page-46-0"></span> $parse\_ignore(line, rgxs, warned) \rightarrow bool$  $parse\_ignore(line, rgxs, warned) \rightarrow bool$ 

#### parse\_ditqasm2\_str(*contents*)

Parse the string contents of an OpenQASM 2.0 file. This parser only supports basic gate\_matrix definitions, and is not guaranteed to check the full openqasm grammar.

# parse\_ditqasm2\_file(*fname*)

Parse an OpenQASM 2.0 file.

mqt.qudits.simulation

# **Subpackages**

mqt.qudits.simulation.backends

Subpackages

mqt.qudits.simulation.backends.fake\_backends

Submodules

mqt.qudits.simulation.backends.fake\_backends.fake\_traps2six

Module Contents

class FakeIonTraps2Six(*provider: mqt.qudits.simulation.qudit\_provider.QuditProvider | [None](https://docs.python.org/3/library/constants.html#None) = None*, *name: [str](https://docs.python.org/3/library/stdtypes.html#str) | [None](https://docs.python.org/3/library/constants.html#None) = None*, *description: [str](https://docs.python.org/3/library/stdtypes.html#str) | [None](https://docs.python.org/3/library/constants.html#None) = None*, *online\_date: [datetime](https://docs.python.org/3/library/datetime.html#datetime.datetime) | [None](https://docs.python.org/3/library/constants.html#None) = None*, *backend\_version: [str](https://docs.python.org/3/library/stdtypes.html#str) | [None](https://docs.python.org/3/library/constants.html#None) = None*, *\*\*fields*)

Bases: [mqt.qudits.simulation.backends.tnsim.TNSim](#page-48-0)

Helper class that provides a standard way to create an ABC using inheritance.

property version: [int](https://docs.python.org/3/library/functions.html#int)

property energy\_level\_graphs: [list\[](https://docs.python.org/3/library/stdtypes.html#list)[LevelGraph](#page-25-0), [LevelGraph](#page-25-0)]

mqt.qudits.simulation.backends.fake\_backends.fake\_traps2three

Module Contents

class FakeIonTraps2Trits(*provider: mqt.qudits.simulation.qudit\_provider.QuditProvider | [None](https://docs.python.org/3/library/constants.html#None) = None*, *name: [str](https://docs.python.org/3/library/stdtypes.html#str) | [None](https://docs.python.org/3/library/constants.html#None) = None*, *description: [str](https://docs.python.org/3/library/stdtypes.html#str) | [None](https://docs.python.org/3/library/constants.html#None) = None*, *online\_date: [datetime](https://docs.python.org/3/library/datetime.html#datetime.datetime) | [None](https://docs.python.org/3/library/constants.html#None) = None*, *backend\_version: [str](https://docs.python.org/3/library/stdtypes.html#str) | [None](https://docs.python.org/3/library/constants.html#None) = None*, *\*\*fields*)

Bases: [mqt.qudits.simulation.backends.tnsim.TNSim](#page-48-0)

Helper class that provides a standard way to create an ABC using inheritance.

property version: [int](https://docs.python.org/3/library/functions.html#int)

property energy\_level\_graphs: [list\[](https://docs.python.org/3/library/stdtypes.html#list)[LevelGraph](#page-25-0), [LevelGraph](#page-25-0)]

Package Contents

class FakeIonTraps2Six(*provider: mqt.qudits.simulation.qudit\_provider.QuditProvider | [None](https://docs.python.org/3/library/constants.html#None) = None*, *name: [str](https://docs.python.org/3/library/stdtypes.html#str) | [None](https://docs.python.org/3/library/constants.html#None) = None*, *description: [str](https://docs.python.org/3/library/stdtypes.html#str) | [None](https://docs.python.org/3/library/constants.html#None) = None*, *online\_date: [datetime](https://docs.python.org/3/library/datetime.html#datetime.datetime) | [None](https://docs.python.org/3/library/constants.html#None) = None*, *backend\_version: [str](https://docs.python.org/3/library/stdtypes.html#str) | [None](https://docs.python.org/3/library/constants.html#None) = None*, *\*\*fields*)

Bases: [mqt.qudits.simulation.backends.tnsim.TNSim](#page-48-0)

Helper class that provides a standard way to create an ABC using inheritance.

property version: [int](https://docs.python.org/3/library/functions.html#int)

property energy\_level\_graphs: [list\[](https://docs.python.org/3/library/stdtypes.html#list)[LevelGraph](#page-25-0), [LevelGraph](#page-25-0)]

<span id="page-47-1"></span>class FakeIonTraps2Trits(*provider: mqt.qudits.simulation.qudit\_provider.QuditProvider | [None](https://docs.python.org/3/library/constants.html#None) = None*, *name: [str](https://docs.python.org/3/library/stdtypes.html#str) | [None](https://docs.python.org/3/library/constants.html#None) = None*, *description: [str](https://docs.python.org/3/library/stdtypes.html#str) | [None](https://docs.python.org/3/library/constants.html#None) = None*, *online\_date: [datetime](https://docs.python.org/3/library/datetime.html#datetime.datetime) | [None](https://docs.python.org/3/library/constants.html#None) = None*, *backend\_version: [str](https://docs.python.org/3/library/stdtypes.html#str) | [None](https://docs.python.org/3/library/constants.html#None) = None*, *\*\*fields*)

Bases: [mqt.qudits.simulation.backends.tnsim.TNSim](#page-48-0)

Helper class that provides a standard way to create an ABC using inheritance.

property version: [int](https://docs.python.org/3/library/functions.html#int)

```
property energy_level_graphs: list[LevelGraph, LevelGraph]
```
Submodules

mqt.qudits.simulation.backends.backendv2

<span id="page-47-0"></span>Module Contents

class Backend(*provider: mqt.qudits.simulation.qudit\_provider.QuditProvider | [None](https://docs.python.org/3/library/constants.html#None) = None*, *name: [str](https://docs.python.org/3/library/stdtypes.html#str) | [None](https://docs.python.org/3/library/constants.html#None) = None*, *description: [str](https://docs.python.org/3/library/stdtypes.html#str) | [None](https://docs.python.org/3/library/constants.html#None) = None*, *online\_date: [datetime](https://docs.python.org/3/library/datetime.html#datetime.datetime) | [None](https://docs.python.org/3/library/constants.html#None) = None*, *backend\_version: [str](https://docs.python.org/3/library/stdtypes.html#str) | [None](https://docs.python.org/3/library/constants.html#None) = None*, *\*\*fields: Any*)

Bases: [abc.ABC](https://docs.python.org/3/library/abc.html#abc.ABC)

Helper class that provides a standard way to create an ABC using inheritance.

property version: [int](https://docs.python.org/3/library/functions.html#int)

property instructions: [list](https://docs.python.org/3/library/stdtypes.html#list)[\[tuple\[](https://docs.python.org/3/library/stdtypes.html#tuple)[Gate](#page-43-0), [tuple\[](https://docs.python.org/3/library/stdtypes.html#tuple)[int\]](https://docs.python.org/3/library/functions.html#int)]]

property operations: [list\[](https://docs.python.org/3/library/stdtypes.html#list)[Gate](#page-43-0)]

property operation\_names: [list\[](https://docs.python.org/3/library/stdtypes.html#list)[str\]](https://docs.python.org/3/library/stdtypes.html#str)

property num\_qudits: [int](https://docs.python.org/3/library/functions.html#int)

abstract property energy\_level\_graphs: [list\[](https://docs.python.org/3/library/stdtypes.html#list)[LevelGraph](#page-25-0), [LevelGraph](#page-25-0)]

property options

property provider

target

set\_options(*\*\*fields*) → [None](https://docs.python.org/3/library/constants.html#None)

abstract run( $run\_input$ , \*\*options)  $\rightarrow$  *[Job](#page-49-0)* 

mqt.qudits.simulation.backends.misim

Module Contents

class MISim(*\*\*fields*)

Bases: [mqt.qudits.simulation.backends.backendv2.Backend](#page-47-0)

Helper class that provides a standard way to create an ABC using inheritance.

**run**(*circuit:* OuantumCircuit, \*\**options*)  $\rightarrow$  *[Job](#page-49-0)* 

execute(*circuit:* [QuantumCircuit,](#page-44-0) *noise\_model:* [NoiseModel](#page-51-0) *| [None](https://docs.python.org/3/library/constants.html#None) = None*) → [ndarray](https://numpy.org/doc/stable/reference/generated/numpy.ndarray.html#numpy.ndarray)

mqt.qudits.simulation.backends.stochastic\_sim

Module Contents

stochastic\_simulation(*backend:* [Backend,](#page-47-0) *circuit:* [QuantumCircuit](#page-44-0))

stochastic\_execution(*args*)

<span id="page-48-1"></span>stochastic\_simulation\_misim(*backend:* [Backend,](#page-47-0) *circuit:* [QuantumCircuit](#page-44-0))

#### stochastic\_execution\_misim(*args*)

mqt.qudits.simulation.backends.tnsim

<span id="page-48-0"></span>Module Contents

# class TNSim(*\*\*fields*)

Bases: [mqt.qudits.simulation.backends.backendv2.Backend](#page-47-0)

Helper class that provides a standard way to create an ABC using inheritance.

run(*circuit:* [QuantumCircuit,](#page-44-0) *\*\*options*)

execute(*circuit:* [QuantumCircuit](#page-44-0))

## Package Contents

## class MISim(*\*\*fields*)

Bases: [mqt.qudits.simulation.backends.backendv2.Backend](#page-47-0)

Helper class that provides a standard way to create an ABC using inheritance.

**run**(*circuit:* [QuantumCircuit,](#page-44-0) \*\**options*)  $\rightarrow$  *[Job](#page-49-0)* 

execute(*circuit:* [QuantumCircuit,](#page-44-0) *noise\_model:* [NoiseModel](#page-51-0) *| [None](https://docs.python.org/3/library/constants.html#None) = None*) → [ndarray](https://numpy.org/doc/stable/reference/generated/numpy.ndarray.html#numpy.ndarray)

#### class TNSim(*\*\*fields*)

Bases: [mqt.qudits.simulation.backends.backendv2.Backend](#page-47-0)

Helper class that provides a standard way to create an ABC using inheritance.

run(*circuit:* [QuantumCircuit,](#page-44-0) *\*\*options*)

execute(*circuit:* [QuantumCircuit](#page-44-0))

mqt.qudits.simulation.jobs

Submodules

mqt.qudits.simulation.jobs.job

Module Contents

```
class Job(backend: Backend | None, job_id: str = 'auto', **kwargs)
```
Class to handle jobs

This first version of the Backend abstract class is written to be mostly backwards compatible with the legacy providers interface. This was done to ease the transition for users and provider maintainers to the new versioned providers. Expect future versions of this abstract class to change the data model and interface.

# $version = 1$

 $job\_id() \rightarrow str$  $job\_id() \rightarrow str$ 

Return a unique id identifying the job.

backend() → *[Backend](#page-47-0)*

Return the backend where this job was executed.

 $done() \rightarrow bool$  $done() \rightarrow bool$ 

Return whether the job has successfully run.

#### running()  $\rightarrow$  [bool](https://docs.python.org/3/library/functions.html#bool)

Return whether the job is actively running.

```
bool
```
Return whether the job has been cancelled.

```
bool
```
Return whether the job is in a final job state such as DONE or ERROR.

wait\_for\_final\_state(*timeout: [float](https://docs.python.org/3/library/functions.html#float) | [None](https://docs.python.org/3/library/constants.html#None) = None*, *wait: [float](https://docs.python.org/3/library/functions.html#float) = 5*, *callback: Callable | [None](https://docs.python.org/3/library/constants.html#None) = None*) → [None](https://docs.python.org/3/library/constants.html#None)

Poll the job status until it progresses to a final state such as DONE or ERROR.

Parameters

- <sup>∙</sup> timeout Seconds to wait for the job. If None, wait indefinitely.
- <sup>∙</sup> wait Seconds between queries.
- <sup>∙</sup> callback Callback function invoked after each query.

Raises [JobTimeoutError](#page-31-1) – If the job does not reach a final state before the specified timeout.

```
abstract submit() \rightarrow NoReturn
```
Submit the job to the backend for execution.

```
result()
```
Return the results of the job.

```
set_result(result) → None
```

```
abstract cancel() \rightarrow NoReturn
```
Attempt to cancel the job.

```
stract status() \rightarrow str
```
Return the status of the job, among the values of BackendStatus.

```
mqt.qudits.simulation.jobs.job_result
```

```
Module Contents
```
class JobResult(*state\_vector: [list\[](https://docs.python.org/3/library/stdtypes.html#list)numpy.complex128]*, *counts: [list](https://docs.python.org/3/library/stdtypes.html#list)[\[int\]](https://docs.python.org/3/library/functions.html#int)*)

```
int]
```
 $get\_state\_vector() \rightarrow list[number.com]$  $get\_state\_vector() \rightarrow list[number.com]$  $get\_state\_vector() \rightarrow list[number.com]$ 

mqt.qudits.simulation.jobs.jobstatus

Module Contents

```
class JobStatus(*args, **kwds)
```
Bases: [enum.Enum](https://docs.python.org/3/library/enum.html#enum.Enum)

Enumeration for job status.

INITIALIZING = 'Initializing: Job is being initialized'

QUEUED = 'Queued: Job is waiting in the queue'

VALIDATING = 'Validating: Job is being validated'

RUNNING = 'Running: Job is actively running'

CANCELLED = 'Cancelled: Job has been cancelled'

DONE = 'Done: Job has successfully run'

ERROR = 'Error: Job incurred an error'

# JOB\_FINAL\_STATES = ()

<span id="page-49-0"></span>Package Contents

<span id="page-50-0"></span>class Job(*backend:* [Backend](#page-47-0) *| [None](https://docs.python.org/3/library/constants.html#None)*, *job\_id: [str](https://docs.python.org/3/library/stdtypes.html#str) = 'auto'*, *\*\*kwargs*)

Class to handle jobs

This first version of the Backend abstract class is written to be mostly backwards compatible with the legacy providers interface. This was done to ease the transition for users and provider maintainers to the new versioned providers. Expect future versions of this abstract class to change the data model and interface.

```
version = 1
```

```
str
```
Return a unique id identifying the job.

backend() → *[Backend](#page-47-0)*

Return the backend where this job was executed.

 $done() \rightarrow bool$  $done() \rightarrow bool$ 

Return whether the job has successfully run.

```
running() \rightarrowbool
```
Return whether the job is actively running.

```
bool
```
Return whether the job has been cancelled.

 $in\_final\_state() \rightarrow bool$  $in\_final\_state() \rightarrow bool$ 

Return whether the job is in a final job state such as DONE or ERROR.

wait\_for\_final\_state(*timeout: [float](https://docs.python.org/3/library/functions.html#float) | [None](https://docs.python.org/3/library/constants.html#None) = None*, *wait: [float](https://docs.python.org/3/library/functions.html#float) = 5*, *callback: Callable | [None](https://docs.python.org/3/library/constants.html#None) =*  $None$ )  $\rightarrow$  None

Poll the job status until it progresses to a final state such as DONE or ERROR.

#### Parameters

- <sup>∙</sup> timeout Seconds to wait for the job. If None, wait indefinitely.
- <sup>∙</sup> wait Seconds between queries.
- <sup>∙</sup> callback Callback function invoked after each query.
- Raises [JobTimeoutError](#page-31-1) If the job does not reach a final state before the specified timeout.

#### abstract submit()  $\rightarrow$  NoReturn

Submit the job to the backend for execution.

#### result()

Return the results of the job.

```
set_result(result) → None
```

```
abstract cancel() \rightarrow NoReturn
```
Attempt to cancel the job.

```
stract status() \rightarrow str
```
Return the status of the job, among the values of BackendStatus.

class JobResult(*state\_vector: [list\[](https://docs.python.org/3/library/stdtypes.html#list)numpy.complex128]*, *counts: [list](https://docs.python.org/3/library/stdtypes.html#list)[\[int\]](https://docs.python.org/3/library/functions.html#int)*)

 $get\_counts() \rightarrow list[int]$  $get\_counts() \rightarrow list[int]$  $get\_counts() \rightarrow list[int]$ 

 $get\_state\_vector() \rightarrow list[numpy.complex128]$  $get\_state\_vector() \rightarrow list[numpy.complex128]$  $get\_state\_vector() \rightarrow list[numpy.complex128]$ 

## class JobStatus(*\*args*, *\*\*kwds*)

Bases: [enum.Enum](https://docs.python.org/3/library/enum.html#enum.Enum)

Enumeration for job status.

INITIALIZING = 'Initializing: Job is being initialized'

<span id="page-51-2"></span><span id="page-51-1"></span><span id="page-51-0"></span>QUEUED = 'Queued: Job is waiting in the queue' VALIDATING = 'Validating: Job is being validated' RUNNING = 'Running: Job is actively running' CANCELLED = 'Cancelled: Job has been cancelled' DONE = 'Done: Job has successfully run' ERROR = 'Error: Job incurred an error' mqt.qudits.simulation.noise\_tools Submodules mqt.qudits.simulation.noise\_tools.noise Module Contents class Noise probability\_depolarizing: [float](https://docs.python.org/3/library/functions.html#float) probability\_dephasing: [float](https://docs.python.org/3/library/functions.html#float) class NoiseModel property basis\_gates add\_recurrent\_quantum\_error\_locally(*noise*, *gates*, *qudits*) → [None](https://docs.python.org/3/library/constants.html#None) add\_quantum\_error\_locally(*noise*, *gates*) → [None](https://docs.python.org/3/library/constants.html#None) add\_all\_qudit\_quantum\_error(*noise*, *gates*) → [None](https://docs.python.org/3/library/constants.html#None) add\_nonlocal\_quantum\_error(*noise*, *gates*) → [None](https://docs.python.org/3/library/constants.html#None) add\_nonlocal\_quantum\_error\_on\_target(*noise*, *gates*) → [None](https://docs.python.org/3/library/constants.html#None) add\_nonlocal\_quantum\_error\_on\_control(*noise*, *gates*) → [None](https://docs.python.org/3/library/constants.html#None)  $\_str_() \rightarrow str$  $\_str_() \rightarrow str$  $\_str_() \rightarrow str$ Return str(self). mqt.qudits.simulation.noise\_tools.noisy\_circuit\_factory Module Contents class NoisyCircuitFactory(*noise\_model:* [NoiseModel,](#page-51-1) *circuit:* [QuantumCircuit](#page-44-0)) generate\_circuit() Package Contents class Noise probability\_depolarizing: [float](https://docs.python.org/3/library/functions.html#float) probability\_dephasing: [float](https://docs.python.org/3/library/functions.html#float) class NoiseModel property basis\_gates add\_recurrent\_quantum\_error\_locally(*noise*, *gates*, *qudits*) → [None](https://docs.python.org/3/library/constants.html#None)

<span id="page-52-0"></span>add\_quantum\_error\_locally(*noise*, *gates*) → [None](https://docs.python.org/3/library/constants.html#None)

add\_all\_qudit\_quantum\_error(*noise*, *gates*) → [None](https://docs.python.org/3/library/constants.html#None)

add\_nonlocal\_quantum\_error(*noise*, *gates*) → [None](https://docs.python.org/3/library/constants.html#None)

add\_nonlocal\_quantum\_error\_on\_target(*noise*, *gates*) → [None](https://docs.python.org/3/library/constants.html#None)

add\_nonlocal\_quantum\_error\_on\_control(*noise*, *gates*) → [None](https://docs.python.org/3/library/constants.html#None)

 $\_str\_() \rightarrow str$  $\_str\_() \rightarrow str$  $\_str\_() \rightarrow str$ 

Return str(self).

class NoisyCircuitFactory(*noise\_model:* [NoiseModel,](#page-51-1) *circuit:* [QuantumCircuit](#page-44-0))

generate\_circuit()

# **Submodules**

mqt.qudits.simulation.qudit\_provider

Module Contents

#### class MQTQuditProvider

# property version: [int](https://docs.python.org/3/library/functions.html#int)

**get\_backend**(*name: [str](https://docs.python.org/3/library/stdtypes.html#str)*  $|$  *[None](https://docs.python.org/3/library/constants.html#None)* = *None*, \*\**kwargs*)  $\rightarrow$  *[Backend](#page-47-0)* Return a single backend matching the specified filtering.

**backends** (*name: [str](https://docs.python.org/3/library/stdtypes.html#str)* | *[None](https://docs.python.org/3/library/constants.html#None)* = *None*, \*\**kwargs*)  $\rightarrow$  [list\[](https://docs.python.org/3/library/stdtypes.html#list)*[Backend](#page-47-0)*] Return a list of backends matching the specified filtering.

 $\text{eq}\_\text{cother:}$  *[object](https://docs.python.org/3/library/functions.html#object)*)  $\rightarrow$  [bool](https://docs.python.org/3/library/functions.html#bool)

Return self==value.

 $\_hash_() \rightarrow int$  $\_hash_() \rightarrow int$ 

Return hash(self).

mqt.qudits.simulation.save\_info

Module Contents

save\_full\_states(*list\_of\_vectors*, *file\_path=None*, *file\_name=None*) → [None](https://docs.python.org/3/library/constants.html#None)

**save\_shots**(*shots*, *file\_path=[None](https://docs.python.org/3/library/constants.html#None)*, *file\_name=None*)  $\rightarrow$  None

#### **Package Contents**

#### class MQTQuditProvider

```
property version: int
```
**get\_backend**(*name: [str](https://docs.python.org/3/library/stdtypes.html#str)*  $|$  *[None](https://docs.python.org/3/library/constants.html#None)* = *None*, \*\**kwargs*)  $\rightarrow$  *[Backend](#page-47-0)* Return a single backend matching the specified filtering.

**backends**(*name: [str](https://docs.python.org/3/library/stdtypes.html#str)* | *[None](https://docs.python.org/3/library/constants.html#None)* = *None*, \*\**kwargs*)  $\rightarrow$  [list\[](https://docs.python.org/3/library/stdtypes.html#list)*[Backend](#page-47-0)*] Return a list of backends matching the specified filtering.

 $\text{eq}\_\text{co}(\text{other: object}) \rightarrow \text{bool}$  $\text{eq}\_\text{co}(\text{other: object}) \rightarrow \text{bool}$  $\text{eq}\_\text{co}(\text{other: object}) \rightarrow \text{bool}$  $\text{eq}\_\text{co}(\text{other: object}) \rightarrow \text{bool}$  $\text{eq}\_\text{co}(\text{other: object}) \rightarrow \text{bool}$ Return self==value.

```
intReturn hash(self).
```
#### <span id="page-53-0"></span>mqt.qudits.visualisation

#### **Submodules**

mqt.qudits.visualisation.drawing\_routines

Module Contents

draw\_qudit\_local(*circuit:* [QuantumCircuit](#page-44-0)) → [None](https://docs.python.org/3/library/constants.html#None)

#### mqt.qudits.visualisation.mini\_quantum\_information

Module Contents

get\_density\_matrix\_from\_counts(*results*, *circuit*)

partial\_trace(*rho*, *qudits2keep*, *dims*, *optimize=False*)

Calculate the partial trace

 $p_a = Tr_b(p)$ 

Parameters

p [2D array] Matrix to trace

- qudits2kee[array] An array of indices of the spaces to keep after being traced. For instance, if the space is A x B x C x D and we want to trace out B and D, keep  $= [0,2]$
- dims [array] An array of the dimensions of each space. For instance, if the space is  $A \times B \times C \times D$ ,  $\text{dim } A$ ,  $\text{dim } B$ ,  $\text{dim } C$ ,  $\text{dim } D$ ]

Returns

p\_a [2D array] Traced matrix

mqt.qudits.visualisation.plot\_information

Module Contents

class HistogramWithErrors(*labels*, *counts*, *errors*, *title='Simulation'*)

 $generate\_histogram() \rightarrow None$  $generate\_histogram() \rightarrow None$ 

save\_to\_png(*filename*) → [None](https://docs.python.org/3/library/constants.html#None)

state\_labels(*circuit*)

plot\_state(*result: [ndarray](https://numpy.org/doc/stable/reference/generated/numpy.ndarray.html#numpy.ndarray)*, *circuit:* [QuantumCircuit,](#page-44-0) *errors=None*) → [None](https://docs.python.org/3/library/constants.html#None)

plot\_counts(*result*, *circuit:* [QuantumCircuit](#page-44-0)) → [None](https://docs.python.org/3/library/constants.html#None)

**Package Contents**

draw\_qudit\_local(*circuit:* [QuantumCircuit](#page-44-0)) → [None](https://docs.python.org/3/library/constants.html#None)

get\_density\_matrix\_from\_counts(*results*, *circuit*)

partial\_trace(*rho*, *qudits2keep*, *dims*, *optimize=False*)

Calculate the partial trace

 $p_a = Tr_b(p)$ 

Parameters

p [2D array] Matrix to trace

qudits2kee[array] An array of indices of the spaces to keep after being traced. For instance, if the space is A x B x C x D and we want to trace out B and D, keep  $=[0,2]$ 

dims [array] An array of the dimensions of each space. For instance, if the space is A x B x C x D,  $dims = [dim A, dim B, dim C, dim D]$ 

Returns

<span id="page-54-5"></span>p\_a [2D array] Traced matrix

plot\_counts(*result*, *circuit:* [QuantumCircuit](#page-44-0)) → [None](https://docs.python.org/3/library/constants.html#None)

plot\_state(*result: [ndarray](https://numpy.org/doc/stable/reference/generated/numpy.ndarray.html#numpy.ndarray)*, *circuit:* [QuantumCircuit,](#page-44-0) *errors=None*) → [None](https://docs.python.org/3/library/constants.html#None)

# **III-B Package Contents**

\_\_version\_\_: [str](https://docs.python.org/3/library/stdtypes.html#str)

version\_info: [tuple\[](https://docs.python.org/3/library/stdtypes.html#tuple)[int,](https://docs.python.org/3/library/functions.html#int) [int,](https://docs.python.org/3/library/functions.html#int) [int,](https://docs.python.org/3/library/functions.html#int) [str,](https://docs.python.org/3/library/stdtypes.html#str) [str\]](https://docs.python.org/3/library/stdtypes.html#str) | [tuple](https://docs.python.org/3/library/stdtypes.html#tuple)[\[int,](https://docs.python.org/3/library/functions.html#int) [int,](https://docs.python.org/3/library/functions.html#int) [int\]](https://docs.python.org/3/library/functions.html#int)

# **References**

- <span id="page-54-0"></span>[1] Kevin Mato, Stefan Hillmich, and Robert Wille. Mixed-dimensional qudit state preparation using edge-weighted decision diagrams. In *Design Automation Conference (DAC)*. 2024.
- <span id="page-54-1"></span>[2] Kevin Mato, Stefan Hillmich, and Robert Wille. Mixed-dimensional quantum circuit simulation with decision diagrams. In *International Conference on Quantum Computing and Engineering (QCE)*. 2023. [doi:10.1109/QCE57702.2023.00112.](https://doi.org/10.1109/QCE57702.2023.00112)
- <span id="page-54-2"></span>[3] Kevin Mato, Stefan Hillmich, and Robert Wille. Compression of qubit circuits: Mapping to mixed-dimensional quantum systems. In *International Conference on Quantum Software (QSW)*. 2023. [doi:10.1109/QSW59989.2023.00027.](https://doi.org/10.1109/QSW59989.2023.00027)
- <span id="page-54-3"></span>[4] Kevin Mato, Martin Ringbauer, Stefan Hillmich, and Robert Wille. Compilation of entangling gates for high-dimensional quantum systems. In *Asia and South Pacific Design Automation Conference (ASP-DAC)*. 2023. [doi:10.1145/3566097.3567930.](https://doi.org/10.1145/3566097.3567930)
- <span id="page-54-4"></span>[5] Kevin Mato, Martin Ringbauer, Stefan Hillmich, and Robert Wille. Adaptive compilation of multi-level quantum operations. In *International Conference on Quantum Computing and Engineering (QCE)*. 2022. [doi:10.1109/QCE53715.2022.00070.](https://doi.org/10.1109/QCE53715.2022.00070)

# **Index**

# Symbols

\_\_array\_\_() (*CEx method*), [34,](#page-33-0) [39](#page-38-0) \_\_array\_\_() (*CSum method*), [33,](#page-32-4) [38](#page-37-0) \_\_array\_\_() (*CustomMulti method*), [34,](#page-33-0) [39](#page-38-0) \_\_array\_\_() (*CustomOne method*), [34,](#page-33-0) [39](#page-38-0) \_\_array\_\_() (*CustomTwo method*), [34,](#page-33-0) [39](#page-38-0)  $\frac{a}{2}$ array<sub>(1)</sub> (*Gate method*), [44](#page-43-2) \_\_array\_\_() (*GellMann method*), [35,](#page-34-0) [39](#page-38-0) \_\_array\_\_() (*H method*), [35,](#page-34-0) [40](#page-39-1) \_\_array\_\_() (*LS method*), [35,](#page-34-0) [40](#page-39-1) \_\_array\_\_() (*MS method*), [35,](#page-34-0) [40](#page-39-1) \_\_array\_\_() (*Perm method*), [36,](#page-35-0) [40](#page-39-1) \_\_array\_\_() (*R method*), [36,](#page-35-0) [40](#page-39-1) \_\_array\_\_() (*RandU method*), [36,](#page-35-0) [41](#page-40-0) \_\_array\_\_() (*Rh method*), [36,](#page-35-0) [41](#page-40-0) \_\_array\_\_() (*Rz method*), [37,](#page-36-0) [41](#page-40-0) \_\_array\_\_() (*S method*), [37,](#page-36-0) [41](#page-40-0) \_\_array\_\_() (*VirtRz method*), [37,](#page-36-0) [42](#page-41-1) \_\_array\_\_() (*X method*), [38,](#page-37-0) [42](#page-41-1) \_\_array\_\_() (*Z method*), [38,](#page-37-0) [42](#page-41-1) \_\_eq\_\_() (*MQTQuditProvider method*), [53](#page-52-0) \_\_getitem\_\_() (*ClassicRegister method*), [33](#page-32-4) \_\_getitem\_\_() (*QuantumRegister method*), [33,](#page-32-4) [46](#page-45-1) \_\_hash\_\_() (*MQTQuditProvider method*), [53](#page-52-0) \_\_qasm\_\_() (*ClassicRegister method*), [33](#page-32-4) \_\_qasm\_\_() (*Gate method*), [44](#page-43-2) \_\_qasm\_\_() (*QuantumRegister method*), [33,](#page-32-4) [46](#page-45-1) \_\_str\_\_() (*CEx method*), [34,](#page-33-0) [39](#page-38-0) \_\_str\_\_() (*CSum method*), [33,](#page-32-4) [38](#page-37-0) \_\_str\_\_() (*CustomMulti method*), [34,](#page-33-0) [39](#page-38-0) \_\_str\_\_() (*CustomOne method*), [34,](#page-33-0) [39](#page-38-0) \_\_str\_\_() (*CustomTwo method*), [34,](#page-33-0) [39](#page-38-0) \_\_str\_\_() (*Gate method*), [44](#page-43-2) \_\_str\_\_() (*GellMann method*), [35,](#page-34-0) [39](#page-38-0) \_\_str\_\_() (*H method*), [35,](#page-34-0) [40](#page-39-1) \_\_str\_\_() (*LS method*), [35,](#page-34-0) [40](#page-39-1) \_\_str\_\_() (*LevelGraph method*), [25,](#page-24-0) [30](#page-29-1) \_\_str\_\_() (*MS method*), [35,](#page-34-0) [40](#page-39-1) \_\_str\_\_() (*NAryTree method*), [21,](#page-20-1) [26](#page-25-1) \_\_str\_\_() (*Node method*), [21,](#page-20-1) [26](#page-25-1) \_\_str\_\_() (*NodeNotFoundException method*), [30,](#page-29-1) [31](#page-30-0) \_\_str\_\_() (*NoiseModel method*), [52,](#page-51-2) [53](#page-52-0) \_\_str\_\_() (*Perm method*), [36,](#page-35-0) [40](#page-39-1) \_\_str\_\_() (*R method*), [36,](#page-35-0) [41](#page-40-0) \_\_str\_\_() (*RandU method*), [36,](#page-35-0) [41](#page-40-0) \_\_str\_\_() (*Rh method*), [37,](#page-36-0) [41](#page-40-0) \_\_str\_\_() (*RoutingException method*), [31](#page-30-0) \_\_str\_\_() (*Rz method*), [37,](#page-36-0) [41](#page-40-0) \_\_str\_\_() (*S method*), [37,](#page-36-0) [41](#page-40-0) \_\_str\_\_() (*SequenceFoundException method*), [31,](#page-30-0) [32](#page-31-2) \_\_str\_\_() (*VirtRz method*), [37,](#page-36-0) [42](#page-41-1) \_\_str\_\_() (*X method*), [38,](#page-37-0) [42](#page-41-1) \_\_str\_\_() (*Z method*), [38,](#page-37-0) [42](#page-41-1) \_\_version\_\_ (*in module mqt.qudits*), [55](#page-54-5)

# A

add() (*NAryTree method*), [21,](#page-20-1) [26](#page-25-1) add() (*Node method*), [21,](#page-20-1) [26](#page-25-1) add\_all\_qudit\_quantum\_error() (*NoiseModel method*), [52,](#page-51-2) [53](#page-52-0) add\_gate\_decorator() (*in module mqt.qudits.quantum\_circuit.circuit*), [42](#page-41-1) add\_nonlocal\_quantum\_error() (*NoiseModel method*), [52,](#page-51-2) [53](#page-52-0) add\_nonlocal\_quantum\_error\_on\_control() (*NoiseModel method*), [52,](#page-51-2) [53](#page-52-0) add\_nonlocal\_quantum\_error\_on\_target() (*NoiseModel method*), [52,](#page-51-2) [53](#page-52-0) add\_quantum\_error\_locally() (*NoiseModel method*), [52](#page-51-2) add\_recurrent\_quantum\_error\_locally() (*NoiseModel method*), [52](#page-51-2) ansatz\_decompose() (*in module mqt.qudits.compiler.twodit.variational\_twodit\_compilation.ansatz.instantiate*), create\_cu\_instance() (*in module* [18](#page-17-0)  $32$ ControlData (*class in mqt.qudits.quantum\_circuit.gates*), [38](#page-37-0) copy() (*QuantumCircuit method*), [43,](#page-42-0) [45](#page-44-1) CORE\_GATE\_TYPES (*in module mqt.qudits.quantum\_circuit.components.extensions.gate\_types*),  $32$ cost (*R property*), [36,](#page-35-0) [40](#page-39-1) cost (*Rz property*), [37,](#page-36-0) [41](#page-40-0) cost (*VirtRz property*), [37,](#page-36-0) [42](#page-41-1) cost\_calculator() (*in module mqt.qudits.compiler.onedit.local\_operation\_swap*), [12](#page-11-0) cost\_calculator() (*in module mqt.qudits.compiler.onedit.local\_operation\_swap.swap\_routine*), [12](#page-11-0) *mqt.qudits.compiler.twodit.variational\_twodit\_compilation.ansatz*), [18](#page-17-0)

append() (*QuantumCircuit method*), [43,](#page-42-0) [45](#page-44-1) append\_classic() (*QuantumCircuit method*), [43,](#page-42-0) [45](#page-44-1) apply\_gate\_to\_tlines() (*in module mqt.qudits.compiler.compilation\_minitools*), [12](#page-11-0) apply\_gate\_to\_tlines() (*in module mqt.qudits.compiler.compilation\_minitools.numerical\_ansatz\_utils*), [11](#page-10-0) apply\_identites\_and\_controls() (*MatrixFactory class*

# B

*method*), [32](#page-31-2)

```
Backend (class in mqt.qudits.simulation.backends.backendv2), 48
backend() (Job method), 49, 51
BackendNotFoundError, 30, 31
backends() (MQTQuditProvider method), 53
basis_gates (NoiseModel property), 52
binary_search_compile() (in module
            mqt.qudits.compiler.twodit.variational_twodit_compilation.ansatz_solve_n_search),
            20bound_1 (in module
           mqt.qudits.compiler.twodit.variational_twodit_compilation.ansatz.parametrize),
            18
bound_2 (in module
           mqt.qudits.compiler.twodit.variational_twodit_compilation.ansatz.parametrize),
            18
bound_3 (in module
           mqt.qudits.compiler.twodit.variational_twodit_compilation.ansatz.parametrize),
            18
bounds_assigner() (Optimizer static method), 19, 20
C
calculate_q0_q1() (in module
           mqt.qudits.quantum_circuit.components.extensions.matrix_factory),
            33
cancel() (Job method), 50, 51
CANCELLED (JobStatus attribute), 50, 52
cancelled() (Job method), 49, 51
CEx (class in mqt.qudits.quantum_circuit.gates), 39
CEx (class in mqt.qudits.quantum_circuit.gates.cx), 34
CEX_SEQUENCE (in module
           mqt.qudits.compiler.twodit.entanglement_qr.crot), 16
check_long_range() (Gate method), 44
CircuitError, 30, 31
ClassicRegister (class in
           mqt.qudits.quantum_circuit.components), 33
ClassicRegister (class in
           mqt.qudits.quantum_circuit.components.classic_register),
            33
compile() (QuditCompiler method), 21
CompilerPass (class in mqt.qudits.compiler), 21
CompilerPass (class in mqt.qudits.compiler.compiler_pass), 20
control() (Gate method), 44
control_info (Gate property), 44
ControlData (class in
           mqt.qudits.quantum_circuit.components.extensions.controls),
```
create\_cu\_instance() (*in module* mqt.qudits.compiler.twodit.variational\_twodit\_compilation.ansatz.instan**tiate\y**udits.compiler.twodit.entanglement\_qr.log\_ent\_qr\_cex\_decomp), [18](#page-17-0) create\_ls\_instance() (*in module* mqt.qudits.compiler.twodit.variational\_twodit\_compilation.ansatype() (EntangledQRCEX method), [17](#page-16-0) [18](#page-17-0) create\_ls\_instance() (*in module mqt.qudits.compiler.twodit.variational\_twodit\_compilation.ansatz.instantiate*), execute() (*PhyAdaptiveDecomposition method*), [14](#page-13-0) [18](#page-17-0) create\_ms\_instance() (*in module*  $mqt.$ qudits.compiler.twodit.variational\_twodit\_compilation. $a$ **xxetz)**;te() (*TNSim method*), [49](#page-48-1) [18](#page-17-0) create\_ms\_instance() (*in module mqt.qudits.compiler.twodit.variational\_twodit\_compilation.ansatz.instantiate*), [18](#page-17-0) crot\_101\_as\_list() (*CRotGen method*), [17](#page-16-0) CRotGen (*class in mqt.qudits.compiler.twodit.entanglement\_qr*), [17](#page-16-0) CRotGen (*class in mqt.qudits.compiler.twodit.entanglement\_qr.crot*), [16](#page-15-0) CSum (*class in mqt.qudits.quantum\_circuit.gates*), [38](#page-37-0) CSum (*class in mqt.qudits.quantum\_circuit.gates.csum*), [33](#page-32-4) csum() (*QuantumCircuit method*), [43,](#page-42-0) [45](#page-44-1) ctrl\_states (*ControlData attribute*), [32,](#page-31-2) [38](#page-37-0) cu\_ansatz() (*in module mqt.qudits.compiler.twodit.variational\_twodit\_compilation.ansatz*), fidelity\_on\_density\_operator() (*in module* [18](#page-17-0) cu\_ansatz() (*in module mqt.qudits.compiler.twodit.variational\_twodit\_compilation.ansatz.ansatz\_gen*), fidelity\_on\_density\_operator() (*in module* [18](#page-17-0) cu\_multi() (*QuantumCircuit method*), [43,](#page-42-0) [45](#page-44-1) cu\_one() (*QuantumCircuit method*), [43,](#page-42-0) [45](#page-44-1) cu\_two() (*QuantumCircuit method*), [43,](#page-42-0) [45](#page-44-1) CUSTOM\_PRIMITIVE (*in module* mqt.qudits.compiler.twodit.variational\_twodit\_compilation.d<del>i</del>xde\_jttN<del>uMetrP2pe</del>rator() (in module [18](#page-17-0) CustomMulti (*class in mqt.qudits.quantum\_circuit.gates*), [39](#page-38-0) CustomMulti (*class in mqt.qudits.quantum\_circuit.gates.custom\_multi*), [34](#page-33-0) CustomOne (*class in mqt.qudits.quantum\_circuit.gates*), [39](#page-38-0) CustomOne (*class in mqt.qudits.quantum\_circuit.gates.custom\_one*), [34](#page-33-0) CustomTwo (*class in mqt.qudits.quantum\_circuit.gates*), [39](#page-38-0) CustomTwo (*class in mqt.qudits.quantum\_circuit.gates.custom\_two*), [34](#page-33-0) cx() (*QuantumCircuit method*), [43,](#page-42-0) [45](#page-44-1) D dag() (*Gate method*), [44](#page-43-2) deep\_copy\_func() (*LevelGraph method*), [25,](#page-24-0) [29](#page-28-0) define\_\_states() (*LevelGraph method*), [25,](#page-24-0) [29](#page-28-0) density\_operator() (*in module mqt.qudits.compiler.twodit.variational\_twodit\_compilation.opt*), [19](#page-18-0) density\_operator() (*in module mqt.qudits.compiler.twodit.variational\_twodit\_compilation.opt.distance[\\_me](#page-18-0)asures*), 19 [19](#page-18-0) depth() (*NAryTree method*), [21,](#page-20-1) [26](#page-25-1) DFS() (*LogAdaptiveDecomposition method*), [15](#page-14-0) DFS() (*PhyAdaptiveDecomposition method*), [14](#page-13-0) dimensions (*QuantumCircuit property*), [42,](#page-41-1) [45](#page-44-1) distance\_nodes() (*LevelGraph method*), [25,](#page-24-0) [29](#page-28-0) distance\_nodes\_pi\_pulses\_fixed\_ancilla() (*LevelGraph method*), [25,](#page-24-0) [29](#page-28-0) DONE (*JobStatus attribute*), [50,](#page-49-1) [52](#page-51-2) done() (*Job method*), [49,](#page-48-1) [51](#page-50-0) draw() (*QuantumCircuit method*), [44,](#page-43-2) [46](#page-45-1) draw\_qudit\_local() (*in module mqt.qudits.visualisation*), [54](#page-53-0) draw\_qudit\_local() (*in module mqt.qudits.visualisation.drawing\_routines*), [54](#page-53-0) EntangledQRCEX (*class in* [17](#page-16-0) ERROR (*JobStatus attribute*), [50,](#page-49-1) [52](#page-51-2) execute() (*LogAdaptiveDecomposition method*), [15](#page-14-0) execute() (*MISim method*), [48,](#page-47-1) [49](#page-48-1) execute() (*PhyQrDecomp method*), [14](#page-13-0) execute() (*QrDecomp method*), [15](#page-14-0) F FakeIonTraps2Six (*class in mqt.qudits.simulation.backends.fake\_backends*), [47](#page-46-0) FakeIonTraps2Six (*class in mqt.qudits.simulation.backends.fake\_backends.fake\_traps2six*), [47](#page-46-0) FakeIonTraps2Trits (*class in mqt.qudits.simulation.backends.fake\_backends*), [47](#page-46-0) FakeIonTraps2Trits (*class in mqt.qudits.simulation.backends.fake\_backends.fake\_traps2three*), [47](#page-46-0) *mqt.qudits.compiler.twodit.variational\_twodit\_compilation.opt*), [19](#page-18-0) mqt.qudits.compiler.twodit.variational\_twodit\_compilation.opt.distance\_measu [19](#page-18-0) fidelity\_on\_operator() (*in module mqt.qudits.compiler.twodit.variational\_twodit\_compilation.opt*), [19](#page-18-0) *mqt.qudits.compiler.twodit.variational\_twodit\_compilation.opt.distance\_measingt.compiler.twodit.variational\_measu* [19](#page-18-0) fidelity\_on\_unitares() (*in module mqt.qudits.compiler.twodit.variational\_twodit\_compilation.opt*), [19](#page-18-0) fidelity\_on\_unitares() (*in module mqt.qudits.compiler.twodit.variational\_twodit\_compilation.opt.distance\_measu* [19](#page-18-0) FidelityReachException, [31](#page-30-0) find\_intervals\_with\_same\_target\_qudits() (*ZPropagationPass method*), [13,](#page-12-0) [16](#page-15-0) find\_logic\_from\_phys() (*in module mqt.qudits.compiler.onedit.local\_operation\_swap.swap\_routine*), [12](#page-11-0) find\_node() (*NAryTree method*), [21,](#page-20-1) [26](#page-25-1) found\_checker() (*NAryTree method*), [21,](#page-20-1) [26](#page-25-1) frobenius\_dist() (*in module mqt.qudits.compiler.twodit.variational\_twodit\_compilation.opt*), [19](#page-18-0) frobenius\_dist() (*in module*  $mqt.qudits.compilertwodit:variational_twodit_compilation.opt.distance_measu$ from\_dirac\_to\_basis() (*in module mqt.qudits.quantum\_circuit.components.extensions.matrix\_factory*), [32](#page-31-2) from\_map() (*ClassicRegister class method*), [33](#page-32-4) from\_map() (*QuantumRegister class method*), [33,](#page-32-4) [46](#page-45-1) from\_qasm() (*QuantumCircuit method*), [43,](#page-42-0) [46](#page-45-1) FUN\_SOLUTION (*Optimizer attribute*), [19,](#page-18-0) [20](#page-19-1) G Gate (*class in mqt.qudits.quantum\_circuit.gate*), [44](#page-43-2) gate\_chain\_condition() (*in module mqt.qudits.compiler.onedit.local\_operation\_swap*), [12](#page-11-0) gate\_chain\_condition() (*in module mqt.qudits.compiler.onedit.local\_operation\_swap.swap\_routine*),

# E

energy\_level\_graphs (*Backend property*), [48](#page-47-1) energy\_level\_graphs (*FakeIonTraps2Six property*), [47](#page-46-0) energy\_level\_graphs (*FakeIonTraps2Trits property*), [47,](#page-46-0) [48](#page-47-1) EntangledQRCEX (*class in mqt.qudits.compiler.twodit.entanglement\_qr*), [17](#page-16-0)

[12](#page-11-0)

[11](#page-10-0)

gate\_expand\_to\_circuit() (*in module*

gate\_expand\_to\_circuit() (*in module*

gate\_set (*QuantumCircuit property*), [42,](#page-41-1) [45](#page-44-1)

*mqt.qudits.compiler.compilation\_minitools*), [12](#page-11-0)

*mqt.qudits.compiler.compilation\_minitools.numerical\_ansatz\_utils*),

GateTypes (*class in* mqt.qudits.quantum\_circuit.components.extensions.gate\_typ**ds)**bTimeoutError (class in mqt.qudits.exceptions.joberror), [31](#page-30-0) [32](#page-31-2) GateTypes (*class in mqt.qudits.quantum\_circuit.gates*), [38](#page-37-0) GellMann (*class in mqt.qudits.quantum\_circuit.gates*), [39](#page-38-0) GellMann (*class in mqt.qudits.quantum\_circuit.gates.gellmann*), [35](#page-34-0) gellmann() (*QuantumCircuit method*), [43,](#page-42-0) [45](#page-44-1) generate\_circuit() (*NoisyCircuitFactory method*), [52,](#page-51-2) [53](#page-52-0) generate\_histogram() (*HistogramWithErrors method*), [54](#page-53-0) generate\_matrix() (*MatrixFactory method*), [32](#page-31-2) generic\_sud() (*in module* mqt.qudits.compiler.twodit.variational\_twodit\_compilation.d**p3a+pparametrize**yelGraph property), [25,](#page-24-0) [29](#page-28-0) [18](#page-17-0) get\_backend() (*MQTQuditProvider method*), [53](#page-52-0) get\_control\_lines (*Gate property*), [44](#page-43-2) get\_counts() (*JobResult method*), [50,](#page-49-1) [51](#page-50-0) get\_density\_matrix\_from\_counts() (*in module mqt.qudits.visualisation*), [54](#page-53-0) get\_density\_matrix\_from\_counts() (*in module mqt.qudits.visualisation.mini\_quantum\_information*), [54](#page-53-0) get\_edge\_sensitivity() (*LevelGraph method*), [25,](#page-24-0) [30](#page-29-1) get\_node\_sensitivity\_cost() (*LevelGraph method*), [25,](#page-24-0) [30](#page-29-1) get\_perm\_matrix() (*UnitaryVerifier method*), [11,](#page-10-0) [12](#page-11-0) get\_qasm\_set() (*QuantumCircuit class method*), [42,](#page-41-1) [45](#page-44-1) get\_state\_vector() (*JobResult method*), [50,](#page-49-1) [51](#page-50-0) get\_VRz\_gates() (*LevelGraph method*), [25,](#page-24-0) [30](#page-29-1) graph\_rule\_ongate() (*in module mqt.qudits.compiler.onedit.local\_operation\_swap*), [12](#page-11-0) graph\_rule\_ongate() (*in module mqt.qudits.compiler.onedit.local\_operation\_swap.swap\_routine*),  $12$ graph\_rule\_update() (*in module mqt.qudits.compiler.onedit.local\_operation\_swap*), [12](#page-11-0) graph\_rule\_update() (*in module mqt.qudits.compiler.onedit.local\_operation\_swap.swap\_routine*), [12](#page-11-0) H H (*class in mqt.qudits.quantum\_circuit.gates*), [40](#page-39-1) H (*class in mqt.qudits.quantum\_circuit.gates.h*), [35](#page-34-0) h() (*QuantumCircuit method*), [43,](#page-42-0) [45](#page-44-1) HistogramWithErrors (*class in mqt.qudits.visualisation.plot\_information*), [54](#page-53-0) I in\_final\_state() (*Job method*), [50,](#page-49-1) [51](#page-50-0) index() (*LevelGraph method*), [25,](#page-24-0) [29](#page-28-0) indices (*ControlData attribute*), [32,](#page-31-2) [38](#page-37-0) INITIALIZING (*JobStatus attribute*), [50,](#page-49-1) [51](#page-50-0) insert\_at() (*in module mqt.qudits.quantum\_circuit.components.extensions.matrix\_factory*), [33](#page-32-4) Instruction (*class in mqt.qudits.quantum\_circuit.gate*), [44](#page-43-2) instructions (*Backend property*), [48](#page-47-1) interrupt\_function() (*in module* mqt.qudits.compiler.twodit.variational\_twodit\_compilation.**Mi&i1m\_s@lvx**sr<mark>insempth</mark>jydits.simulation.backends.misim), [48](#page-47-1) [20](#page-19-1) JobTimeoutError (*class in mqt.qudits.exceptions*), [32](#page-31-2) L LevelGraph (*class in mqt.qudits.core*), [26](#page-25-1) LevelGraph (*class in mqt.qudits.core.level\_graph*), [22](#page-21-0) levels\_setter() (*R method*), [36,](#page-35-0) [41](#page-40-0) levels\_setter() (*Rh method*), [37,](#page-36-0) [41](#page-40-0) levels\_setter() (*Rz method*), [37,](#page-36-0) [41](#page-40-0) load\_from\_file() (*QuantumCircuit method*), [43,](#page-42-0) [46](#page-45-1) LogAdaptiveDecomposition (*class in mqt.qudits.compiler.onedit.mapping\_un\_aware\_transpilation*), [15](#page-14-0) LogAdaptiveDecomposition (*class in mqt.qudits.compiler.onedit.mapping\_un\_aware\_transpilation.log\_local\_adaptive\_decomp*), [15](#page-14-0) LogEntQRCEXPass (*class in mqt.qudits.compiler.twodit*), [20](#page-19-1) LogEntQRCEXPass (*class in mqt.qudits.compiler.twodit.entanglement\_qr*), [17](#page-16-0) LogEntQRCEXPass (*class in mqt.qudits.compiler.twodit.entanglement\_qr.log\_ent\_qr\_cex\_decomp*), [17](#page-16-0) logic\_physical\_map() (*LevelGraph method*), [25,](#page-24-0) [29](#page-28-0) LogLocAdaPass (*class in mqt.qudits.compiler.onedit*), [16](#page-15-0) LogLocAdaPass (*class in mqt.qudits.compiler.onedit.mapping\_un\_aware\_transpilation*), [15](#page-14-0) LogLocAdaPass (*class in mqt.qudits.compiler.onedit.mapping\_un\_aware\_transpilation.log\_local\_adaptive\_decomp*), [15](#page-14-0) LogLocQRPass (*class in mqt.qudits.compiler.onedit*), [16](#page-15-0) LogLocQRPass (*class in mqt.qudits.compiler.onedit.mapping\_un\_aware\_transpilation*), [15](#page-14-0) LogLocQRPass (*class in mqt.qudits.compiler.onedit.mapping\_un\_aware\_transpilation.log\_local\_qr\_decomp*), [15](#page-14-0) LS (*class in mqt.qudits.quantum\_circuit.gates*), [40](#page-39-1) LS (*class in mqt.qudits.quantum\_circuit.gates.ls*), [35](#page-34-0) ls() (*QuantumCircuit method*), [43,](#page-42-0) [45](#page-44-1) ls\_ansatz() (*in module mqt.qudits.compiler.twodit.variational\_twodit\_compilation.ansatz*), [18](#page-17-0) ls\_ansatz() (*in module mqt.qudits.compiler.twodit.variational\_twodit\_compilation.ansatz.ansatz\_gen*), [18](#page-17-0) M MatrixFactory (*class in mqt.qudits.quantum\_circuit.components.extensions.matrix\_factory*), [32](#page-31-2) max\_depth() (*NAryTree method*), [21,](#page-20-1) [26](#page-25-1) MAX\_NUM\_LAYERS (*Optimizer attribute*), [19,](#page-18-0) [20](#page-19-1) min\_cost\_decomp() (*NAryTree method*), [21,](#page-20-1) [26](#page-25-1) MISim (*class in mqt.qudits.simulation.backends*), [49](#page-48-1) module

mqt.qudits, [11](#page-10-0)

[11](#page-10-0)

[11](#page-10-0)

[11](#page-10-0)

 $\overline{12}$  $\overline{12}$  $\overline{12}$ 

[12](#page-11-0)

[13](#page-12-0)

mqt.qudits.compiler, [11](#page-10-0)

mqt.qudits.compiler.compilation\_minitools, [11](#page-10-0)

mqt.qudits.compiler.onedit.local\_operation\_swap,

mqt.qudits.compiler.compiler\_pass, [20](#page-19-1) mqt.qudits.compiler.dit\_manager, [21](#page-20-1) mqt.qudits.compiler.onedit, [12](#page-11-0)

mqt.qudits.compiler.compilation\_minitools.local\_compilation\_minit

mqt.qudits.compiler.compilation\_minitools.naive\_unitary\_verifier,

mqt.qudits.compiler.compilation\_minitools.numerical\_ansatz\_utils,

mqt.qudits.compiler.onedit.local\_operation\_swap.swap\_routine,

mqt.qudits.compiler.onedit.local\_phases\_transpilation,

is\_empty() (*NAryTree method*), [21,](#page-20-1) [26](#page-25-1) is\_Inode() (*LevelGraph method*), [25,](#page-24-0) [30](#page-29-1) is\_irnode() (*LevelGraph method*), [25,](#page-24-0) [30](#page-29-1) is\_not\_none\_or\_empty() (*in module*

*mqt.qudits.quantum\_circuit.circuit*), [42](#page-41-1)

# J

Job (*class in mqt.qudits.simulation.jobs*), [50](#page-49-1) Job (*class in mqt.qudits.simulation.jobs.job*), [49](#page-48-1) JOB\_FINAL\_STATES (*in module mqt.qudits.simulation.jobs.jobstatus*), [50](#page-49-1)  $\mathbf{i}$ ob  $\mathbf{i}$ d() (*Job method*), [49,](#page-48-1) [51](#page-50-0) JobError, [31,](#page-30-0) [32](#page-31-2) JobResult (*class in mqt.qudits.simulation.jobs*), [51](#page-50-0) JobResult (*class in mqt.qudits.simulation.jobs.job\_result*), [50](#page-49-1) JobStatus (*class in mqt.qudits.simulation.jobs*), [51](#page-50-0) JobStatus (*class in mqt.qudits.simulation.jobs.jobstatus*), [50](#page-49-1)

# **58**

mqt.qudits.compiler.onedit.local\_phases\_transpilation.p**nopagantitsir.proza**tum\_circuit.gates.perm,[36](#page-35-0) [13](#page-12-0) mqt.qudits.compiler.onedit.local\_phases\_transpilation.r**empixeumbiase\_qranatumons**ircuit.gates.randu, [36](#page-35-0) [13](#page-12-0) mqt.qudits.compiler.onedit.mapping\_aware\_transpilation, mqt.qudits.quantum\_circuit.gates.rz, [37](#page-36-0) [14](#page-13-0) mqt.qudits.compiler.onedit.mapping\_aware\_transpilation.**phy\_lpxcklLsadapature\_decomp**,t.gates.virt\_rz, [37](#page-36-0) [14](#page-13-0) mqt.qudits.compiler.onedit.mapping\_aware\_transpilation.**phyt.hpxtilt.grudertomp,**circuit.gates.z, [38](#page-37-0) [14](#page-13-0) mqt.qudits.compiler.onedit.mapping\_un\_aware\_transpilation, mqt.qudits.simulation, [47](#page-46-0) [15](#page-14-0) mqt.qudits.compiler.onedit.mapping\_un\_aware\_transpilati**om<sub>.</sub>tlogudhocsa.siandahattiven.deacham**,ds.backendv2, [48](#page-47-1) [15](#page-14-0) mqt.qudits.compiler.onedit.mapping\_un\_aware\_transpilati**on.tlogudicca.kjamlatciomp**,backends.fake\_backends.fake\_traps2six, [15](#page-14-0) mqt.qudits.compiler.twodit, [16](#page-15-0) mqt.qudits.compiler.twodit.entanglement\_qr, [16](#page-15-0) mqt.qudits.compiler.twodit.entanglement\_qr.crot, [16](#page-15-0) mqt.qudits.compiler.twodit.entanglement\_qr.log\_ent\_qr\_cex\_ded&mp, [17](#page-16-0) mqt.qudits.compiler.twodit.entanglement\_qr.pswap, [17](#page-16-0) <code>mqt.qudits.compiler.twodit.variational\_twodit\_compilatiom</code> , <code>qudits.simulation.jobs.job\_result,  $50\,$  $50\,$ </code> [18](#page-17-0) mqt.qudits.compiler.twodit.variational\_twodit\_compilati**on<sub>u</sub>tansahiz**,s.simulation.noise\_tools, [52](#page-51-2) [18](#page-17-0) mqt.qudits.compiler.twodit.variational\_twodit\_compilati**onutansamiatz.ansiantalagenon.**noise\_tools.noisy\_circuit\_factory, [18](#page-17-0) mqt.qudits.compiler.twodit.variational\_twodit\_compilati**on.hansadiz.sinsinarlaizion**.qudit\_provider, [53](#page-52-0) [18](#page-17-0) mqt.qudits.compiler.twodit.variational\_twodit\_compilati**on.tansatiz.spaniamethisat.**ion, [54](#page-53-0) [18](#page-17-0) mqt.qudits.compiler.twodit.variational\_twodit\_compilati**on.tansatiz\_ssolveaal\_ssearich**,mini\_quantum\_information, [20](#page-19-1) mqt.qudits.compiler.twodit.variational\_twodit\_compilati**om<sub>u</sub>tomtoits.**visualisation.plot\_information,[54](#page-53-0) [19](#page-18-0) mqt.qudits.compiler.twodit.variational\_twodit\_compilati**ono.hple.**[dis](#page-10-0)tance\_measures, [19](#page-18-0) mqt.qudits.compiler.twodit.variational\_twodit\_compilati**on.chplt.**[opt](#page-10-0)imizer, [19](#page-18-0) mqt.qudits.core, [21](#page-20-1) mat.qudits.core.dfs tree, [21](#page-20-1) mqt.qudits.core.level\_graph, [22](#page-21-0) mqt.qudits.exceptions, [30](#page-29-1) mqt.qudits.exceptions.backenderror, [30](#page-29-1) mqt.qudits.exceptions.circuiterror, [30](#page-29-1) mqt.qudits.exceptions.compilerexception, [30](#page-29-1) mqt.qudits.exceptions.joberror, [31](#page-30-0) mqt.qudits.quantum\_circuit, [32](#page-31-2) mqt.qudits.quantum\_circuit.circuit, [42](#page-41-1) mqt.qudits.quantum\_circuit.components, [32](#page-31-2) mqt.qudits.quantum\_circuit.components.classic\_register, mqt.qudits.compiler.onedit [33](#page-32-4) mqt.qudits.quantum\_circuit.components.extensions, mqt.qudits.compiler.onedit.local\_operation\_swap [32](#page-31-2) mqt.qudits.quantum\_circuit.components.extensions.c**om‡r¤dusl**its.compiler.onedit.local\_operation\_swap.swap\_routine [32](#page-31-2) mqt.qudits.quantum\_circuit.components.extensions.ga<del>nqt.typeis,</del>s.compiler.onedit.local\_phases\_transpilation [32](#page-31-2) mqt.qudits.quantum\_circuit.components.extensions.ma<del>mqtixquakidusuy</del>ompiler.onedit.local\_phases\_transpilation.propagate\_virtrz [32](#page-31-2) mqt.qudits.quantum\_circuit.components.quantum\_regis<mark>ntet</mark>r,qudits.compiler.onedit.local\_phases\_transpilation.remove\_phase\_rot [33](#page-32-4) mqt.qudits.quantum\_circuit.gate, [44](#page-43-2) mqt.qudits.quantum\_circuit.gates, [33](#page-32-4) mqt.qudits.quantum\_circuit.gates.csum, [33](#page-32-4) mqt.qudits.quantum\_circuit.gates.custom\_multi, [34](#page-33-0) mqt.qudits.quantum\_circuit.gates.custom\_one, [34](#page-33-0) mqt.qudits.quantum\_circuit.gates.custom\_two, [34](#page-33-0) mqt.qudits.quantum\_circuit.gates.cx, [34](#page-33-0) mqt.qudits.quantum\_circuit.gates.gellmann, [35](#page-34-0) mqt.qudits.quantum\_circuit.gates.h, [35](#page-34-0) mqt.qudits.quantum\_circuit.gates.ls, [35](#page-34-0) mqt.qudits.quantum\_circuit.gates.ms, [35](#page-34-0) mqt.qudits.quantum\_circuit.gates.r, [36](#page-35-0) mqt.qudits.quantum\_circuit.gates.rh, [36](#page-35-0) mqt.qudits.quantum\_circuit.gates.s, [37](#page-36-0) mqt.qudits.quantum\_circuit.gates.x, [38](#page-37-0) mqt.qudits.quantum\_circuit.qasm, [44](#page-43-2) mqt.qudits.simulation.backends, [47](#page-46-0) mqt.qudits.simulation.backends.fake\_backends, [47](#page-46-0) [47](#page-46-0) mqt.qudits.simulation.backends.fake\_backends.fake\_traps2three, [47](#page-46-0) mqt.qudits.simulation.backends.misim, [48](#page-47-1) mqt.qudits.simulation.backends.stochastic\_sim, mqt.qudits.simulation.backends.tnsim, [49](#page-48-1) mqt.qudits.simulation.jobs, [49](#page-48-1) mqt.qudits.simulation.jobs.job, [49](#page-48-1) mqt.qudits.simulation.jobs.jobstatus, [50](#page-49-1) mqt.qudits.simulation.noise\_tools.noise, [52](#page-51-2) [52](#page-51-2) mqt.qudits.simulation.save\_info, [53](#page-52-0) mqt.qudits.visualisation.drawing\_routines, [54](#page-53-0) [54](#page-53-0) mqt.qudits mqt.qudits.compiler mqt.qudits.compiler.compilation\_minitools module, [11](#page-10-0) mqt.qudits.compiler.compilation\_minitools.local\_compilation\_minitools module, [11](#page-10-0) mqt.qudits.compiler.compilation\_minitools.naive\_unitary\_verifier module, [11](#page-10-0) mqt.qudits.compiler.compilation\_minitools.numerical\_ansatz\_utils module, [11](#page-10-0) mqt.qudits.compiler.compiler\_pass module, [20](#page-19-1) mqt.qudits.compiler.dit\_manager module, [21](#page-20-1) module, [12](#page-11-0) module, [12](#page-11-0) module, [12](#page-11-0) module, [13](#page-12-0) module, [13](#page-12-0) module, [13](#page-12-0) mqt.qudits.compiler.onedit.mapping\_aware\_transpilation module, [14](#page-13-0) mqt.qudits.compiler.onedit.mapping\_aware\_transpilation.phy\_local\_adapt module, [14](#page-13-0) mqt.qudits.compiler.onedit.mapping\_aware\_transpilation.phy\_local\_qr\_decomp module, [14](#page-13-0) mqt.qudits.compiler.onedit.mapping\_un\_aware\_transpilation module, [15](#page-14-0) mqt.qudits.compiler.onedit.mapping\_un\_aware\_transpilation.log\_local\_adaptive\_decomp module, [15](#page-14-0) mqt.qudits.compiler.onedit.mapping\_un\_aware\_transpilation.log\_local\_qr module, [15](#page-14-0)

mqt.qudits.compiler.twodit module, [16](#page-15-0) mqt.qudits.compiler.twodit.entanglement\_qr module, [16](#page-15-0) mqt.qudits.compiler.twodit.entanglement\_qr.crot module, [16](#page-15-0) mqt.qudits.compiler.twodit.entanglement\_qr.log\_ent\_qr\_cex\_de**momp**le,[35](#page-34-0) module, [17](#page-16-0) mqt.qudits.compiler.twodit.entanglement\_qr.pswap module, [17](#page-16-0) mqt.qudits.compiler.twodit.variational\_twodit\_compilation module, [36](#page-35-0) module, [18](#page-17-0) mqt.qudits.compiler.twodit.variational\_twodit\_compilation.an**satz**le,[36](#page-35-0) module, [18](#page-17-0) mqt.qudits.compiler.twodit.variational\_twodit\_compilation.an**satzla**ns&tz\_gen module, [18](#page-17-0) mqt.qudits.compiler.twodit.variational\_twodit\_compilation.an**sadzle**nŝtantiate module, [18](#page-17-0) mqt.qudits.compiler.twodit.variational\_twodit\_compilation.an**sadzlp**añametrize module, [18](#page-17-0) mqt.qudits.compiler.twodit.variational\_twodit\_compilation.an**sodzle**oBVe\_n\_search module, [20](#page-19-1) mqt.qudits.compiler.twodit.variational\_twodit\_compilation.opt module, [38](#page-37-0) module, [19](#page-18-0) mqt.qudits.compiler.twodit.variational\_twodit\_compilation.op**module**an@e\_measures module, [19](#page-18-0) mqt.qudits.compiler.twodit.variational\_twodit\_compilation.op**modpie**nizer module, [19](#page-18-0) mqt.qudits.core module, [21](#page-20-1) mqt.qudits.core.dfs\_tree module, [21](#page-20-1) mqt.qudits.core.level\_graph module, [22](#page-21-0) mqt.qudits.exceptions module, [30](#page-29-1) mqt.qudits.exceptions.backenderror module, [30](#page-29-1) mqt.qudits.exceptions.circuiterror module, [30](#page-29-1) mqt.qudits.exceptions.compilerexception module, [30](#page-29-1) mqt.qudits.exceptions.joberror module, [31](#page-30-0) mqt.qudits.quantum\_circuit module, [32](#page-31-2) mqt.qudits.quantum\_circuit.circuit module, [42](#page-41-1) mqt.qudits.quantum\_circuit.components module, [32](#page-31-2) mqt.qudits.quantum\_circuit.components.classic\_register module, [33](#page-32-4) mqt.qudits.quantum\_circuit.components.extensions module, [32](#page-31-2) mqt.qudits.quantum\_circuit.components.extensions.controls module, [32](#page-31-2) mqt.qudits.quantum\_circuit.components.extensions.gate\_types module, [52](#page-51-2) module, [32](#page-31-2) <code>mqt.qudits.quantum\_circuit.components.extensions.matrix\_fact</code>org ${\tt value}, 52$  ${\tt value}, 52$ module, [32](#page-31-2) mqt.qudits.quantum\_circuit.components.quantum\_register module, [33](#page-32-4) mqt.qudits.quantum\_circuit.gate module, [44](#page-43-2) mqt.qudits.quantum\_circuit.gates module, [33](#page-32-4) mqt.qudits.quantum\_circuit.gates.csum module, [33](#page-32-4) mqt.qudits.quantum\_circuit.gates.custom\_multi module, [34](#page-33-0) mqt.qudits.quantum\_circuit.gates.custom\_one module, [34](#page-33-0) mqt.qudits.quantum\_circuit.gates.custom\_two module, [34](#page-33-0) mqt.qudits.quantum\_circuit.gates.cx module, [34](#page-33-0) mqt.qudits.quantum\_circuit.gates.gellmann module, [35](#page-34-0) mqt.qudits.quantum\_circuit.gates.h module, [35](#page-34-0) mqt.qudits.quantum\_circuit.gates.ls module, [35](#page-34-0) mqt.qudits.quantum\_circuit.gates.ms mqt.qudits.quantum\_circuit.gates.perm module, [36](#page-35-0) mqt.qudits.quantum\_circuit.gates.r mqt.qudits.quantum\_circuit.gates.randu mqt.qudits.quantum\_circuit.gates.rh mqt.qudits.quantum\_circuit.gates.rz mqt.qudits.quantum\_circuit.gates.s mqt.qudits.quantum\_circuit.gates.virt\_rz mqt.qudits.quantum\_circuit.gates.x mqt.qudits.quantum\_circuit.gates.z mqt.qudits.quantum\_circuit.qasm mqt.qudits.simulation module, [47](#page-46-0) mqt.qudits.simulation.backends module, [47](#page-46-0) mqt.qudits.simulation.backends.backendv2 module, [48](#page-47-1) mqt.qudits.simulation.backends.fake\_backends module, [47](#page-46-0) mqt.qudits.simulation.backends.fake\_backends.fake\_traps2six module, [47](#page-46-0) mqt.qudits.simulation.backends.fake\_backends.fake\_traps2three module, [47](#page-46-0) mqt.qudits.simulation.backends.misim module, [48](#page-47-1) mqt.qudits.simulation.backends.stochastic\_sim module, [48](#page-47-1) mqt.qudits.simulation.backends.tnsim module, [49](#page-48-1) mqt.qudits.simulation.jobs module, [49](#page-48-1) mqt.qudits.simulation.jobs.job module  $49$ mqt.qudits.simulation.jobs.job\_result module, [50](#page-49-1) mqt.qudits.simulation.jobs.jobstatus module, [50](#page-49-1) mqt.qudits.simulation.noise\_tools module, [52](#page-51-2) mqt.qudits.simulation.noise\_tools.noise mqt.qudits.simulation.noise\_tools.noisy\_circuit\_factory mqt.qudits.simulation.qudit\_provider module, [53](#page-52-0) mqt.qudits.simulation.save\_info module, [53](#page-52-0) mqt.qudits.visualisation module,  $54$ mqt.qudits.visualisation.drawing\_routines module, [54](#page-53-0) mqt.qudits.visualisation.mini\_quantum\_information module, [54](#page-53-0) mqt.qudits.visualisation.plot\_information module, [54](#page-53-0) MQTQuditProvider (*class in mqt.qudits.simulation*), [53](#page-52-0) MQTQuditProvider (*class in mqt.qudits.simulation.qudit\_provider*), [53](#page-52-0) MS (*class in mqt.qudits.quantum\_circuit.gates*), [40](#page-39-1) MS (*class in mqt.qudits.quantum\_circuit.gates.ms*), [35](#page-34-0) ms() (*QuantumCircuit method*), [43,](#page-42-0) [45](#page-44-1)

ms\_ansatz() (*in module* [18](#page-17-0) ms\_ansatz() (*in module*

[18](#page-17-0) MULTI (*GateTypes attribute*), [32,](#page-31-2) [38](#page-37-0)

# N

NAryTree (*class in mqt.qudits.core*), [26](#page-25-1) NAryTree (*class in mqt.qudits.core.dfs\_tree*), [21](#page-20-1) new\_mod() (*in module mqt.qudits.compiler.compilation\_minitools*), [11](#page-10-0) new\_mod() (*in module mqt.qudits.compiler.compilation\_minitools.local\_compilation\_minitools*), PhyLocAdaPass (*class in* [11](#page-10-0) Node (*class in mqt.qudits.core*), [26](#page-25-1) Node (*class in mqt.qudits.core.dfs\_tree*), [21](#page-20-1) NodeNotFoundException, [30,](#page-29-1) [31](#page-30-0) Noise (*class in mqt.qudits.simulation.noise\_tools*), [52](#page-51-2) Noise (*class in mqt.qudits.simulation.noise\_tools.noise*), [52](#page-51-2) NoiseModel (*class in mqt.qudits.simulation.noise\_tools*), [52](#page-51-2) NoiseModel (*class in mqt.qudits.simulation.noise\_tools.noise*), [52](#page-51-2) NoisyCircuitFactory (*class in mqt.qudits.simulation.noise\_tools*), [53](#page-52-0) NoisyCircuitFactory (*class in mqt.qudits.simulation.noise\_tools.noisy\_circuit\_factory*), -[52](#page-51-2) num\_qudits (*Backend property*), [48](#page-47-1) num\_qudits (*QuantumCircuit property*), [42,](#page-41-1) [45](#page-44-1)

# $\Omega$

OBJ\_FIDELITY (*Optimizer attribute*), [19,](#page-18-0) [20](#page-19-1) obj\_fun\_core() (*Optimizer class method*), [19,](#page-18-0) [20](#page-19-1) objective\_fnc\_cu() (*Optimizer class method*), [19,](#page-18-0) [20](#page-19-1) objective\_fnc\_ls() (*Optimizer class method*), [19,](#page-18-0) [20](#page-19-1) objective\_fnc\_ms() (*Optimizer class method*), [19,](#page-18-0) [20](#page-19-1) on0() (*in module mqt.qudits.compiler.compilation\_minitools*), [12](#page-11-0) on0() (*in module mqt.qudits.compiler.compilation\_minitools.numerical\_ansatz\_utils*), plot\_counts() (*in module* [11](#page-10-0) on1() (*in module mqt.qudits.compiler.compilation\_minitools*), [12](#page-11-0) on1() (*in module mqt.qudits.compiler.compilation\_minitools.numerical\_ansatz\_utils*), mqt.quans.compuer.compuanon\_minuoois.numericui\_unsuremantymentymethod), 43, 45<br>[11](#page-10-0) **pm**() **pm**() **pm** pmppre apsatz() (in module operation\_names (*Backend property*), [48](#page-47-1) operations (*Backend property*), [48](#page-47-1) Optimizer (*class in mqt.qudits.compiler.twodit.variational\_twodit\_compilation.opt*), print\_tree() (*NAryTree method*), [21,](#page-20-1) [26](#page-25-1)  $20$ Optimizer (*class in mqt.qudits.compiler.twodit.variational\_twodit\_compilation.opt.optimizer*), propagate\_z() (*ZPropagationPass method*), [13,](#page-12-0) [16](#page-15-0) [19](#page-18-0) options (*Backend property*), [48](#page-47-1) P params\_splitter() (*in module* [14](#page-13-0) [12](#page-11-0) pi\_mod() (*in module* [11](#page-10-0) plot\_state() (*in module* [18](#page-17-0) [17](#page-16-0) PSwapGen (*class in*

*mqt.qudits.compiler.twodit.variational\_twodit\_compilation.ansatz.parametrize*), [18](#page-17-0)<br>
18<br>
2 parse\_creg() (*QASM method*), [45,](#page-44-1) [46](#page-45-1) parse\_ditqasm2\_file() (*QASM method*), [45,](#page-44-1) [47](#page-46-0) parse\_ditqasm2\_str() (*QASM method*), [45,](#page-44-1) [47](#page-46-0) parse\_gate() (*QASM method*), [45,](#page-44-1) [46](#page-45-1) parse\_ignore() (*QASM method*), [45,](#page-44-1) [46](#page-45-1) parse\_nonspecial\_lines() (*QASM method*), [45,](#page-44-1) [46](#page-45-1) parse\_qreg() (*QASM method*), [45,](#page-44-1) [46](#page-45-1) partial\_trace() (*in module mqt.qudits.visualisation*), [54](#page-53-0) partial\_trace() (*in module mqt.qudits.visualisation.mini\_quantum\_information*), [54](#page-53-0) passes\_enabled (*QuditCompiler attribute*), [21](#page-20-1) Perm (*class in mqt.qudits.quantum\_circuit.gates*), [40](#page-39-1) Perm (*class in mqt.qudits.quantum\_circuit.gates.perm*), [36](#page-35-0) permute\_crot\_101\_as\_list() (*CRotGen method*), [17](#page-16-0)

permute\_doubled\_crot\_101\_as\_list() (*CRotGen method*), [17](#page-16-0)

mqt.qudits.compiler.twodit.variational\_twodit\_compilation. $a$ psmm)te\_quad\_pswap\_101\_as\_list() (*PSwapGen method*), [17](#page-16-0) *mqt.qudits.compiler.twodit.variational\_twodit\_compilation.ansatz.ansatz\_gen*), *mqt.qudits.compiler.compilation\_minitools*), [12](#page-11-0) permute\_pswap\_101\_as\_list() (*PSwapGen method*), [17](#page-16-0) phase\_storing\_setup() (*LevelGraph method*), [25,](#page-24-0) [29](#page-28-0) phi\_cost() (*in module* phi\_cost() (*in module mqt.qudits.compiler.compilation\_minitools.local\_compilation\_minitools*), [11](#page-10-0) PhyAdaptiveDecomposition (*class in mqt.qudits.compiler.onedit.mapping\_aware\_transpilation*), [14](#page-13-0) PhyAdaptiveDecomposition (*class in mqt.qudits.compiler.onedit.mapping\_aware\_transpilation.phy\_local\_adaptive\_decomp*), [14](#page-13-0) PhyLocAdaPass (*class in mqt.qudits.compiler.onedit*), [16](#page-15-0) *mqt.qudits.compiler.onedit.mapping\_aware\_transpilation*), [14](#page-13-0) PhyLocAdaPass (*class in mqt.qudits.compiler.onedit.mapping\_aware\_transpilation.phy\_local\_adaptive\_decomp*), [14](#page-13-0) PhyLocQRPass (*class in mqt.qudits.compiler.onedit*), [16](#page-15-0) PhyLocQRPass (*class in mqt.qudits.compiler.onedit.mapping\_aware\_transpilation*), [14](#page-13-0) PhyLocQRPass (*class in mqt.qudits.compiler.onedit.mapping\_aware\_transpilation.phy\_local\_qr\_decomp*), [14](#page-13-0) PhyQrDecomp (*class in mqt.qudits.compiler.onedit.mapping\_aware\_transpilation*), [14](#page-13-0) PhyQrDecomp (*class in mqt.qudits.compiler.onedit.mapping\_aware\_transpilation.phy\_local\_qr\_decomp*), pi\_mod() (*in module mqt.qudits.compiler.compilation\_minitools*), *mqt.qudits.compiler.compilation\_minitools.local\_compilation\_minitools*), plot\_counts() (*in module mqt.qudits.visualisation*), [55](#page-54-5) *mqt.qudits.visualisation.plot\_information*), [54](#page-53-0) plot\_state() (*in module mqt.qudits.visualisation*), [55](#page-54-5) *mqt.qudits.visualisation.plot\_information*), [54](#page-53-0) prepare\_ansatz() (*in module mqt.qudits.compiler.twodit.variational\_twodit\_compilation.ansatz.ansatz\_gen*), probability\_dephasing (*Noise attribute*), [52](#page-51-2) probability\_depolarizing (*Noise attribute*), [52](#page-51-2) provider (*Backend property*), [48](#page-47-1) pswap\_101\_as\_list() (*PSwapGen method*), [17](#page-16-0) PSwapGen (*class in mqt.qudits.compiler.twodit.entanglement\_qr*), *mqt.qudits.compiler.twodit.entanglement\_qr.pswap*), [17](#page-16-0) QASM (*class in mqt.qudits.quantum\_circuit*), [46](#page-45-1) QASM (*class in mqt.qudits.quantum\_circuit.qasm*), [44](#page-43-2) qasm\_to\_gate\_set\_dict (*QuantumCircuit attribute*), [42,](#page-41-1) [45](#page-44-1) QrDecomp (*class in mqt.qudits.compiler.onedit.mapping\_un\_aware\_transpilation.log\_local\_qr\_decomp*), [15](#page-14-0) QuantumCircuit (*class in mqt.qudits.quantum\_circuit*), [45](#page-44-1) QuantumCircuit (*class in mqt.qudits.quantum\_circuit.circuit*), [42](#page-41-1) QuantumRegister (*class in mqt.qudits.quantum\_circuit*), [46](#page-45-1) QuantumRegister (*class in mqt.qudits.quantum\_circuit.components*), [33](#page-32-4) QuantumRegister (*class in mqt.qudits.quantum\_circuit.components.quantum\_register*), [33](#page-32-4) QuditCompiler (*class in mqt.qudits.compiler.dit\_manager*), [21](#page-20-1)

QUEUED (*JobStatus attribute*), [50,](#page-49-1) [51](#page-50-0)

# R

R (*class in mqt.qudits.quantum\_circuit.gates*), [40](#page-39-1) R (*class in mqt.qudits.quantum\_circuit.gates.r*), [36](#page-35-0) r() (*QuantumCircuit method*), [43,](#page-42-0) [45](#page-44-1) RandU (*class in mqt.qudits.quantum\_circuit.gates*), [41](#page-40-0) RandU (*class in mqt.qudits.quantum\_circuit.gates.randu*), [36](#page-35-0) randu() (*QuantumCircuit method*), [43,](#page-42-0) [46](#page-45-1) reference\_lines (*Gate property*), [44](#page-43-2) regulate\_theta() (*in module mqt.qudits.compiler.compilation\_minitools*), [12](#page-11-0) regulate\_theta() (*in module* mqt.qudits.compiler.compilation\_minitools.local\_compilatiog<sub>t</sub>Binitgebel<sub>2</sub>\_execution() (in module [11](#page-10-0) reindex() (*in module mqt.qudits.compiler.twodit.variational\_twodit\_compilation.ansatz*), [18](#page-17-0) reindex() (*in module* mqt.qudits.compiler.twodit.variational\_twodit\_compilation.a<del>negtz.pastquef</del>sismalation\_misim() (*in module* [18](#page-17-0) remove\_initial\_rz() (*ZRemovalPass method*), [13,](#page-12-0) [16](#page-15-0) remove\_rz\_gates() (*ZRemovalPass method*), [13,](#page-12-0) [16](#page-15-0) remove\_trailing\_rz\_sequence() (*ZRemovalPass method*), [13,](#page-12-0) [16](#page-15-0) remove\_z() (*ZPropagationPass method*), [13,](#page-12-0) [16](#page-15-0) replace\_gate() (*QuantumCircuit method*), [43,](#page-42-0) [46](#page-45-1) reset() (*QuantumCircuit method*), [42,](#page-41-1) [45](#page-44-1) result() (*Job method*), [50,](#page-49-1) [51](#page-50-0) retrieve\_decomposition() (*NAryTree method*), [21,](#page-20-1) [26](#page-25-1) return\_custom\_data() (*Gate method*), [44](#page-43-2) Rh (*class in mqt.qudits.quantum\_circuit.gates*), [41](#page-40-0) Rh (*class in mqt.qudits.quantum\_circuit.gates.rh*), [36](#page-35-0) rh() (*QuantumCircuit method*), [43,](#page-42-0) [45](#page-44-1) rotation\_cost\_calc() (*in module mqt.qudits.compiler.compilation\_minitools*), [12](#page-11-0) rotation\_cost\_calc() (*in module* mqt.qudits.compiler.compilation\_minitools.local\_compilatio**th\_etiaitools\**,() (in module [11](#page-10-0) route\_states2rotate\_basic() (*in module mqt.qudits.compiler.onedit.local\_operation\_swap*), [12](#page-11-0) route\_states2rotate\_basic() (*in module* mqt.qudits.compiler.onedit.local\_operation\_swap.swap\_rou**ftMS)im** (class in mqt.qudits.simulation.backends.tnsim), [49](#page-48-1) [12](#page-11-0) RoutingException, [31](#page-30-0) run() (*Backend method*), [48](#page-47-1) run() (*in module mqt.qudits.compiler.twodit.variational\_twodit\_compilation.ansatz\_solve\_n\_search*), transpile() (*LogEntQRCEXPass method*), [17,](#page-16-0) [20](#page-19-1) [20](#page-19-1) run() (*MISim method*), [48,](#page-47-1) [49](#page-48-1) run() (*TNSim method*), [49](#page-48-1) RUNNING (*JobStatus attribute*), [50,](#page-49-1) [52](#page-51-2) running() (*Job method*), [49,](#page-48-1) [51](#page-50-0) Rz (*class in mqt.qudits.quantum\_circuit.gates*), [41](#page-40-0) Rz (*class in mqt.qudits.quantum\_circuit.gates.rz*), [37](#page-36-0) [20](#page-19-1) [19](#page-18-0) [11](#page-10-0) T [11](#page-10-0) timer\_var (*Optimizer attribute*), [19,](#page-18-0) [20](#page-19-1) TNSim (*class in mqt.qudits.simulation.backends*), [49](#page-48-1) to\_matrix() (*Gate method*), [44](#page-43-2) to\_qasm() (*QuantumCircuit method*), [43,](#page-42-0) [46](#page-45-1) total\_size (*NAryTree property*), [21,](#page-20-1) [26](#page-25-1) transpile() (*CompilerPass method*), [20,](#page-19-1) [21](#page-20-1) transpile() (*LogLocAdaPass method*), [15,](#page-14-0) [16](#page-15-0) transpile() (*LogLocQRPass method*), [15,](#page-14-0) [16](#page-15-0) transpile() (*PhyLocAdaPass method*), [14,](#page-13-0) [16](#page-15-0) transpile() (*PhyLocQRPass method*), [14,](#page-13-0) [16](#page-15-0) transpile() (*ZPropagationPass method*), [13,](#page-12-0) [16](#page-15-0) transpile() (*ZRemovalPass method*), [13,](#page-12-0) [16](#page-15-0) TWO (*GateTypes attribute*), [32,](#page-31-2) [38](#page-37-0)

# S

rz() (*QuantumCircuit method*), [43,](#page-42-0) [46](#page-45-1)

S (*class in mqt.qudits.quantum\_circuit.gates*), [41](#page-40-0) S (*class in mqt.qudits.quantum\_circuit.gates.s*), [37](#page-36-0) s() (*QuantumCircuit method*), [43,](#page-42-0) [46](#page-45-1) safe\_eval\_math\_expression() (*QASM method*), [45,](#page-44-1) [46](#page-45-1) save\_full\_states() (*in module mqt.qudits.simulation.save\_info*), [53](#page-52-0) save\_shots() (*in module mqt.qudits.simulation.save\_info*), [53](#page-52-0) save\_to\_file() (*QuantumCircuit method*), [43,](#page-42-0) [46](#page-45-1) save\_to\_png() (*HistogramWithErrors method*), [54](#page-53-0) SequenceFoundException, [31](#page-30-0) set\_circuit() (*LevelGraph method*), [25,](#page-24-0) [30](#page-29-1) set\_gate\_type\_multi() (*Gate method*), [44](#page-43-2) set\_gate\_type\_single() (*Gate method*), [44](#page-43-2) set\_gate\_type\_two() (*Gate method*), [44](#page-43-2) set\_instructions() (*QuantumCircuit method*), [43,](#page-42-0) [46](#page-45-1) set\_options() (*Backend method*), [48](#page-47-1) set\_qudits\_index() (*LevelGraph method*), [26,](#page-25-1) [30](#page-29-1) set\_result() (*Job method*), [50,](#page-49-1) [51](#page-50-0)

SINGLE (*GateTypes attribute*), [32,](#page-31-2) [38](#page-37-0) SINGLE\_DIM\_0 (*Optimizer attribute*), [19,](#page-18-0) [20](#page-19-1) SINGLE\_DIM\_1 (*Optimizer attribute*), [19,](#page-18-0) [20](#page-19-1) size\_check() (*in module mqt.qudits.compiler.twodit.variational\_twodit\_compilation.opt*), size\_check() (*in module mqt.qudits.compiler.twodit.variational\_twodit\_compilation.opt.distance\_measures*), size\_refresh() (*NAryTree method*), [21,](#page-20-1) [26](#page-25-1) solve\_anneal() (*Optimizer class method*), [19,](#page-18-0) [20](#page-19-1) state\_labels() (*in module mqt.qudits.visualisation.plot\_information*), [54](#page-53-0) status() (*Job method*), [50,](#page-49-1) [51](#page-50-0) *mqt.qudits.simulation.backends.stochastic\_sim*), [48](#page-47-1) stochastic\_execution\_misim() (*in module mqt.qudits.simulation.backends.stochastic\_sim*), [49](#page-48-1) stochastic\_simulation() (*in module mqt.qudits.simulation.backends.stochastic\_sim*), [48](#page-47-1) *mqt.qudits.simulation.backends.stochastic\_sim*), [48](#page-47-1) submit() (*Job method*), [50,](#page-49-1) [51](#page-50-0) swap\_elements() (*in module mqt.qudits.compiler.compilation\_minitools*), [12](#page-11-0) swap\_elements() (*in module mqt.qudits.compiler.compilation\_minitools.local\_compilation\_minitools*), swap\_node\_attr\_simple() (*LevelGraph method*), [25,](#page-24-0) [29](#page-28-0) swap\_node\_attributes() (*LevelGraph method*), [25,](#page-24-0) [29](#page-28-0) swap\_nodes() (*LevelGraph method*), [25,](#page-24-0) [29](#page-28-0) target (*Backend attribute*), [48](#page-47-1) TARGET\_GATE (*Optimizer attribute*), [19,](#page-18-0) [20](#page-19-1) theta\_cost() (*in module mqt.qudits.compiler.compilation\_minitools*), [12](#page-11-0) *mqt.qudits.compiler.compilation\_minitools.local\_compilation\_minitools*),

# $\mathbf{U}$

UnitaryVerifier (*class in mqt.qudits.compiler.compilation\_minitools*), [12](#page-11-0) UnitaryVerifier (*class in mqt.qudits.compiler.compilation\_minitools.naive\_unitary\_verifier*), [11](#page-10-0) update\_list() (*LevelGraph method*), [25,](#page-24-0) [29](#page-28-0)

# V

validate\_parameter() (*CEx method*), [34,](#page-33-0) [39](#page-38-0) validate\_parameter() (*CSum method*), [33,](#page-32-4) [38](#page-37-0) validate\_parameter() (*CustomMulti method*), [34,](#page-33-0) [39](#page-38-0) validate\_parameter() (*CustomOne method*), [34,](#page-33-0) [39](#page-38-0) validate\_parameter() (*CustomTwo method*), [34,](#page-33-0) [39](#page-38-0) validate\_parameter() (*Gate method*), [44](#page-43-2) validate\_parameter() (*GellMann method*), [35,](#page-34-0) [39](#page-38-0) validate\_parameter() (*H method*), [35,](#page-34-0) [40](#page-39-1) validate\_parameter() (*LS method*), [35,](#page-34-0) [40](#page-39-1) validate\_parameter() (*MS method*), [35,](#page-34-0) [40](#page-39-1)

```
validate_parameter() (Perm method), 36, 40
validate_parameter() (R method), 36, 41
validate_parameter() (RandU method), 36, 41
validate_parameter() (Rh method), 37, 41
validate_parameter() (Rz method), 37, 41
validate_parameter() (S method), 37, 41
validate_parameter() (VirtRz method), 37, 42
validate_parameter() (X method), 38, 42
validate_parameter() (Z method), 38, 42
VALIDATING (JobStatus attribute), 50, 52
verify() (UnitaryVerifier method), 11, 12
version (Backend property), 48
version (FakeIonTraps2Six property), 47
version (FakeIonTraps2Trits property), 47, 48
version (Job attribute), 49, 51
version (MQTQuditProvider property), 53
version_info (in module mqt.qudits), 55
VirtRz (class in mqt.qudits.quantum_circuit.gates), 42
VirtRz (class in mqt.qudits.quantum_circuit.gates.virt_rz), 37
virtrz() (QuantumCircuit method), 43, 46
```
# W

wait\_for\_final\_state() (*Job method*), [50,](#page-49-1) [51](#page-50-0) wrap\_in\_identities() (*MatrixFactory class method*), [32](#page-31-2)

# X

X (*class in mqt.qudits.quantum\_circuit.gates*), [42](#page-41-1) X (*class in mqt.qudits.quantum\_circuit.gates.x*), [38](#page-37-0) x() (*QuantumCircuit method*), [43,](#page-42-0) [46](#page-45-1) X\_SOLUTION (*Optimizer attribute*), [19,](#page-18-0) [20](#page-19-1)

# Z

Z (*class in mqt.qudits.quantum\_circuit.gates*), [42](#page-41-1) Z (*class in mqt.qudits.quantum\_circuit.gates.z*), [38](#page-37-0) z() (*QuantumCircuit method*), [43,](#page-42-0) [46](#page-45-1) z\_extraction() (*LogAdaptiveDecomposition method*), [15](#page-14-0) Z\_extraction() (*PhyAdaptiveDecomposition method*), [14](#page-13-0) z\_from\_crot\_101\_list() (*CRotGen method*), [17](#page-16-0) z\_pswap\_101\_as\_list() (*PSwapGen method*), [17,](#page-16-0) [18](#page-17-0) ZPropagationPass (*class in mqt.qudits.compiler.onedit*), [15](#page-14-0) ZPropagationPass (*class in mqt.qudits.compiler.onedit.local\_phases\_transpilation*), [13](#page-12-0) ZPropagationPass (*class in mqt.qudits.compiler.onedit.local\_phases\_transpilation.propagate\_virtrz*), [13](#page-12-0) ZRemovalPass (*class in mqt.qudits.compiler.onedit*), [16](#page-15-0) ZRemovalPass (*class in mqt.qudits.compiler.onedit.local\_phases\_transpilation*), [13](#page-12-0)

ZRemovalPass (*class in*

*mqt.qudits.compiler.onedit.local\_phases\_transpilation.remove\_phase\_rotations*),

[13](#page-12-0)